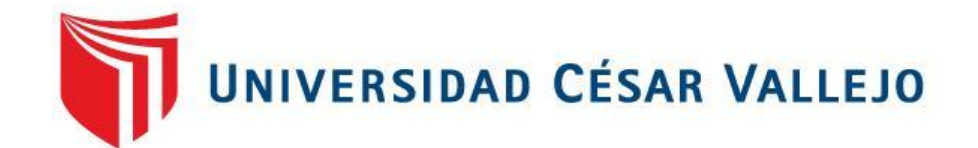

# FACULTAD DE INGENIERÍA Y ARQUITECTURA ESCUELA PROFESIONAL DE INGENIERÍA AMBIENTAL

"Diseño y simulación de un prototipo de generador eólico múltiple de eje vertical mediante el software SolidWorks para la generación de energía eléctrica en el distrito de Usquil - Otuzco - 2020"

> TESIS PARA OBTENER EL TÍTULO PROFESIONAL DE: Ingeniero Ambiental

# **AUTORES:**

Bacilio Corro, Vanesa Alejandra (ORCID: 0000-0002-4354-9023)

Inuma Alvan, David (ORCID: 0000-0002-1240-5959)

# **ASESOR:**

Mg. Garzon Flores, Alcides (ORCID: 0000-0002-0218-8743)

# **LÍNEA DE INVESTIGACIÓN:**

Calidad y Gestión de los Recursos Naturales

TRUJILLO - PERÚ 2020

#### **Dedicatoria**

La presente investigación está dedicada en primer lugar a nuestros padres, quienes son nuestro motivo de seguir adelante. Así también, a nuestros compañeros de vida, por su cariño, ánimo y comprensión en cada momento y ser parte de nuestras metas.

#### **Agradecimiento**

Agradecemos a nuestros padres y tíos por el apoyo económico brindado cuando lo hemos necesitado para seguir estudiando, de la misma manera a nuestros compañeros de vida, ya que sin su apoyo no hubiésemos podido continuar con normalidad. Por último, agradecer a nuestro asesor, por aportar sus conocimientos y paciencia para la culminación efectiva de la presente investigación.

# Índice de contenidos

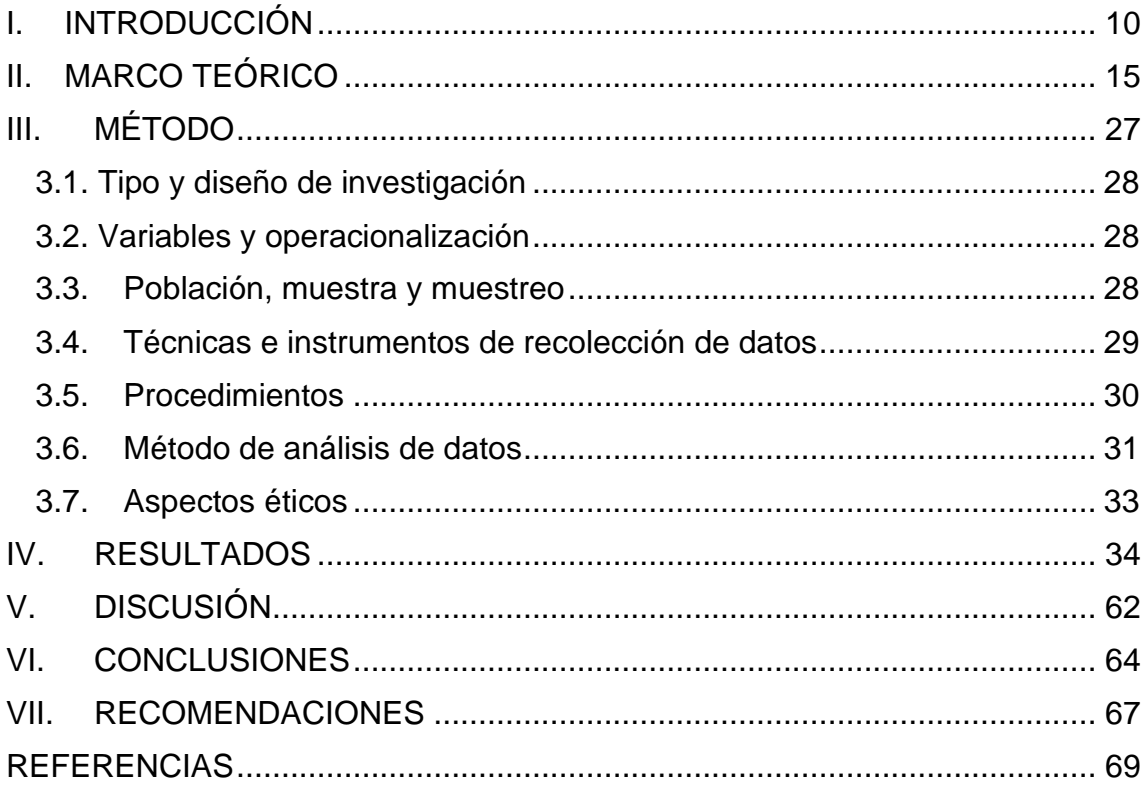

# **Índice de tablas**

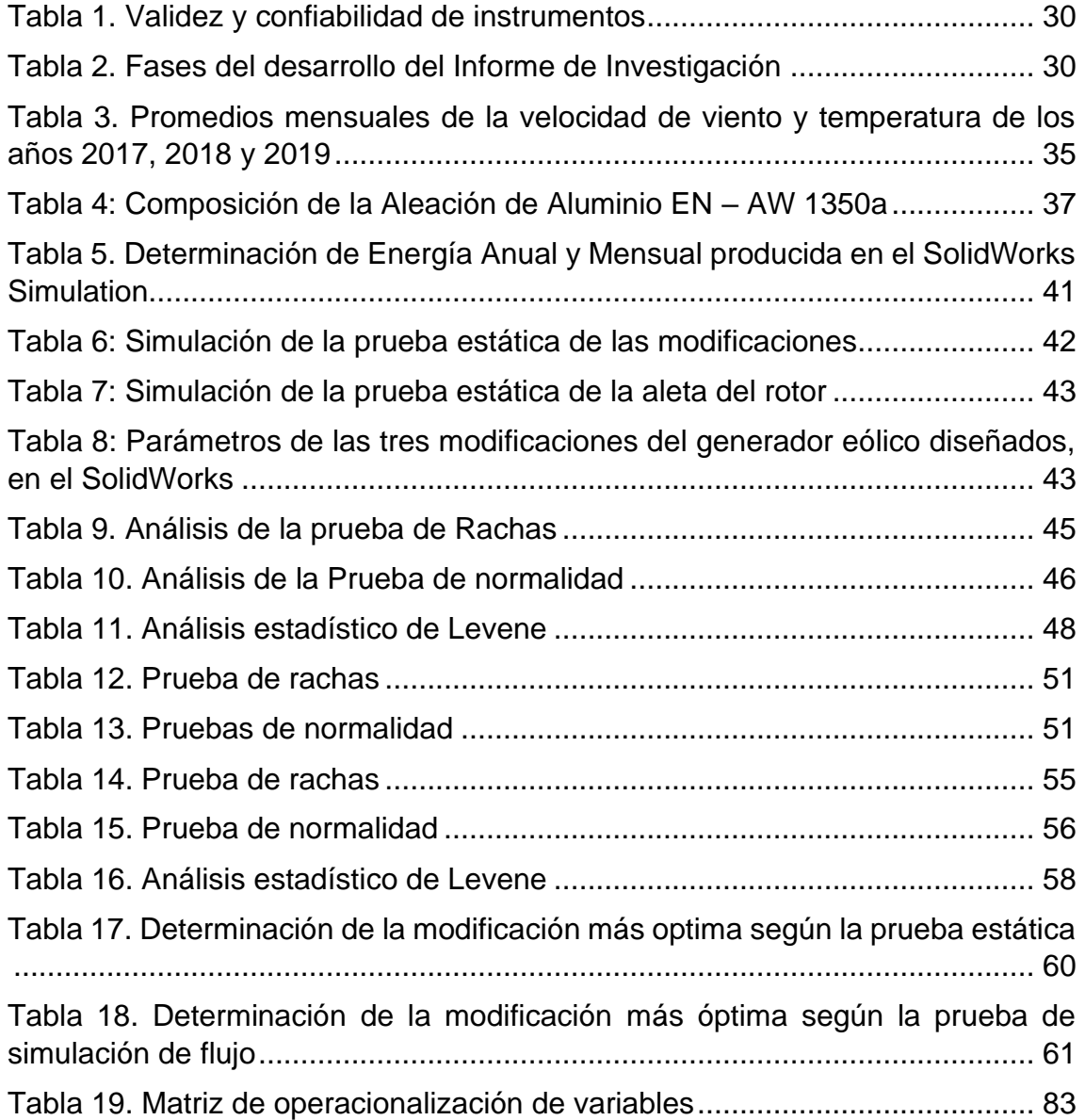

# **Índice de figuras**

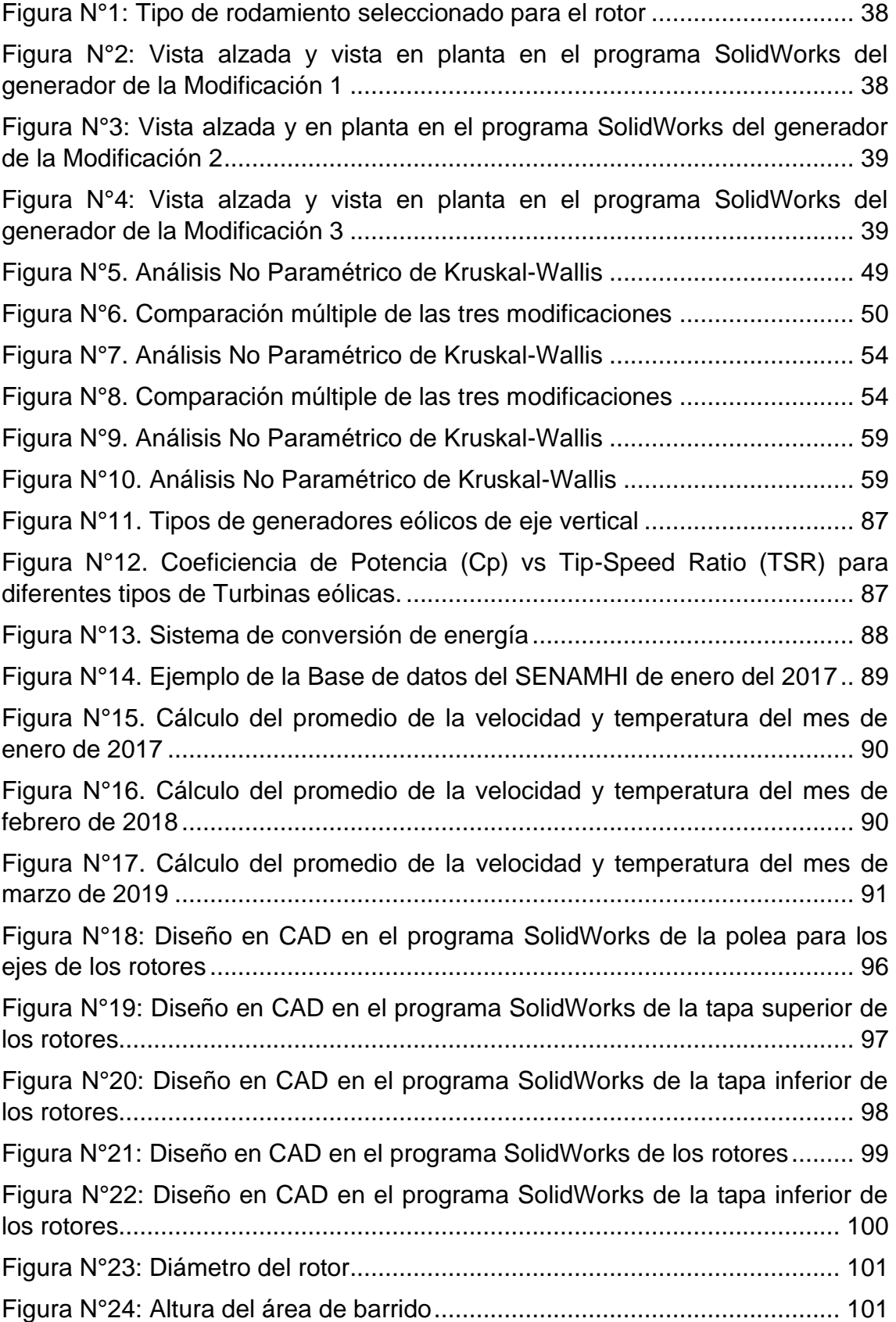

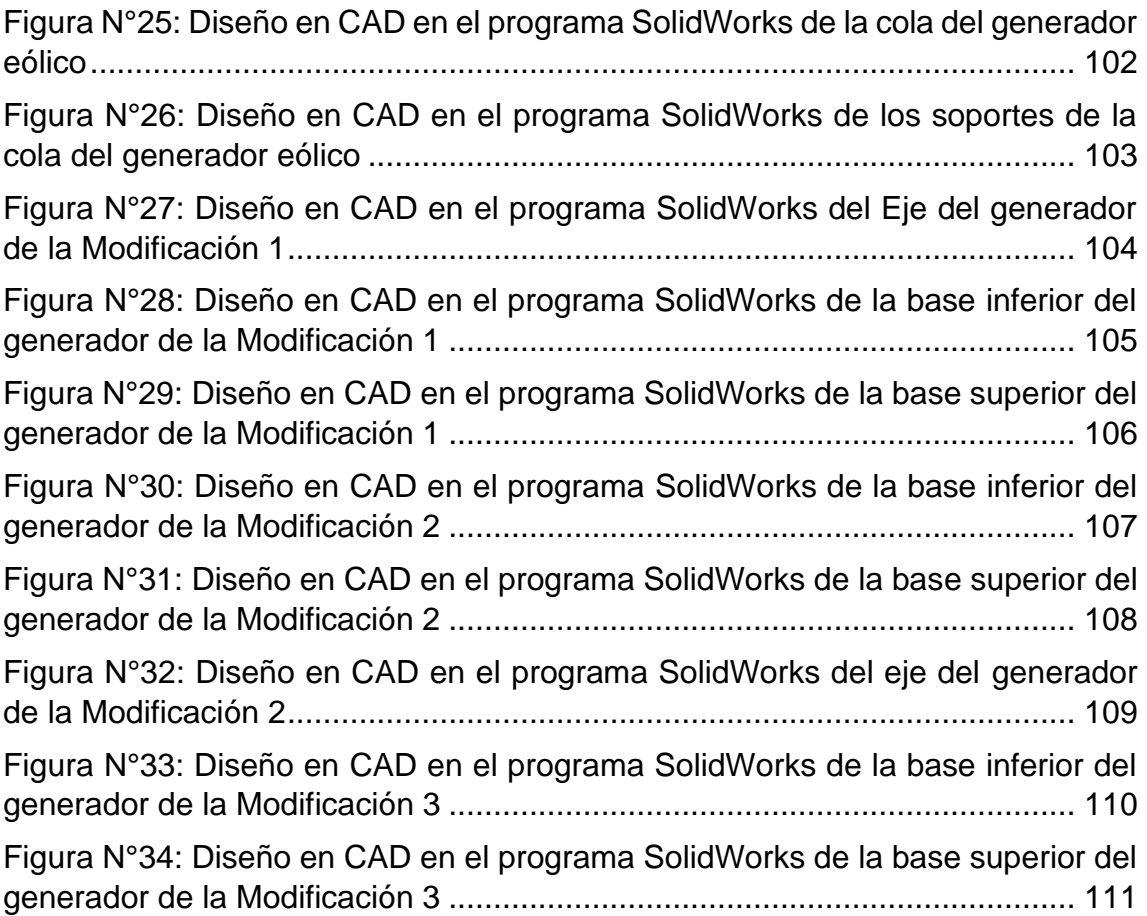

#### **Resumen**

El problema de la investigación fue ¿Es factible el diseño y simulación del generador eólico múltiple de eje vertical mediante el software SolidWorks para la generación de energía eléctrica de baja potencia? El objetivo de la investigación fue Diseñar y simular un generador eólico múltiple de eje vertical mediante el software SolidWorks para la generación de energía eléctrica. La investigación es de enfoque cuantitativo, el tipo de la investigación es aplicada, el tipo de diseño es no experimental, transversal y de tipo descriptivo, la población y muestra es el generador eólico de eje vertical, además, el tipo de muestra es no probabilística. El tipo de muestreo es por conveniencia. Las técnicas utilizadas en este proyecto fueron la observación y análisis de documentos. Los instrumentos usados fueron: Programa SolidWorks, Ficha de recolección de datos SolidWorks y Ficha de recolección de las condiciones climáticas de Usquil. El procedimiento seguido para la investigación se dio en las siguientes fases: primero la recolección de la información sobre generadores eólicos, luego, el manejo de la información de las condiciones climatológicas del Distrito de Usquil, desde el año 2017 al 2019, seguido del diseño del prototipo del generador eólico, a continuación, la simulación del prototipo con sus tres variaciones y finalmente la Selección de la modificación del prototipo más óptima. El análisis de los datos obtenidos del software SolidWorks se realizaron en el Programa SPSS 22, utilizando el análisis de varianza ANOVA con el cual se determinó la modificación más óptima de las tres modificaciones del prototipo diseñado.

**Palabras Clave:** generador eólico múltiple, programa SolidWorks, velocidad de viento, energía eólica, energía eléctrica.

#### **Abstract**

The problem of the study was Is it feasible to design and simulate the multiple vertical axis wind generator using SolidWorks software for low power electrical power generation? The purpose of the study was to Design and simulate a multiple vertical axis wind generator using SolidWorks software for the generation of electrical energy. The research has a quantitative approach, the type of research is applied, the type of design is non-experimental, cross-sectional and descriptive, the population and sample is the vertical axis wind generator, in addition, the type of sample is non-probabilistic. The type of sampling is for convenience. The techniques used in this project were the observation and analysis of documents. The instruments used were: SolidWorks program, SolidWorks data collection sheet and Usquil weather conditions collection sheet. The procedure followed for the investigation took place in the following phases: first the collection of information on wind generators, then, the management of the information on the weather conditions of the District of Usquil, since year 2017 to year 2019, followed by the design of the prototype of the wind generator, then the simulation of the prototype with its three variations and finally the Selection of the most optimal prototype modification. The analysis of the data obtained from the SolidWorks software was carried out in the SPSS 22 Program, using the ANOVA analysis of variance with which the most optimal modification of the three modifications of the designed prototype was determined.

**Keywords:** multiple wind generator, SolidWorks program, wind speed, wind power, electric power.

# <span id="page-9-0"></span>**I. INTRODUCCIÓN**

En las últimas décadas nuestro planeta ha sufrido un gran impacto en su equilibrio natural. La industrialización y el aumento de la población mundial, incrementó el uso de los combustibles fósiles como principal fuente energética para el desarrollo de los países (IPCC, 2014, p.4-6) trayendo como consecuencia la emisión desmedida de contaminantes, gases de efecto invernadero. El principal contaminante originado por los combustibles fósiles es el CO<sub>2</sub> que representa el 65% de los gases de efecto invernadero y si continúa sin ningún cambio, se pronostica que para el 2100 la temperatura media de la superficie terrestre incrementará de 3.7 °C a 4.8 °C (IPCC, 2014, p. 21) llegando a ser un problema crítico para la salud humana y el bienestar de los seres vivientes. Las emisiones de CO<sup>2</sup> para el 2018 y 2019 fueron dominados por China, EE. UU y la Unión Europea (R B Jackson et al, 2019, p. 4).

El incremento del desarrollo científico ha propiciado el desarrollo de nuevas tecnologías económicas y libres de emisiones de carbono, mejorando de esta manera la eficiencia energética y la dependencia de combustibles fósiles, denominándose esta fórmula como "teoría de demanda*"*, cuanto mayor sean las alternativas en costo beneficio menor será el consumo de combustibles fósiles (Covert, Greenstone, and Knittel, 2016, p. 126). En los últimos años ha habido un incremento del uso de energías renovables, la naturaleza ofrece muchos recursos entre las cuales se tiene los rayos del sol, el aire, el agua, etc., y que se pueden aprovechar para generar energía renovable, sin contaminar el ambiente y ayudando con la preservación de la misma. Según reportes de la Agencia Internacional de la Energía, la producción eléctrica a partir de energías renovables sin contar la hidroeléctrica fue de 156.082 mil millones de kilovatio hora en 1990 a 1,645 billones para el 2015 en el mundo (OECD/AIE, 2014).

Al último trimestre del 2020, el consumo de petróleo ha tenido una caída histórica debido al menor consumo de combustible por el estado de cuarentena causado por el COVID-19, además por la saturación de la oferta de petróleo (Barría, 2020, "Caída del precio del petróleo", párr. 4), estos escenarios mundiales que evidencian la inestabilidad de los precios de los combustibles fósiles sugieren también el cambio de la matriz energética en el mundo y el Perú.

La propuesta energética del Estado Peruano 2010 – 2040 (MINEM, 2010), sugiere en su objetivo que la matriz energética sea diversificada haciendo énfasis en las energías renovables con un mínimo impacto en el medio ambiente, además de la universalidad del acceso al suministro principalmente en las zonas rurales y marginales.

En el Perú se registró, hasta el 2015, una capacidad instalada de generación eléctrica de 12 GW representando el 0.2% a nivel mundial, la demanda energética creció un 200% de 10.7 TWh en 1992 a 42, 3 TWh en el 2015 (OSINERGMIN, 2016, p. 222), para enero del 2020 la producción total de energía de los Sistemas Aislados sumado al del Sistema Eléctrico Interconectado Nacional fue de 4 956 GWh incrementándose a un 2.4% con respecto a enero del 2019 y la producción energética nacional anual del 2019 fue un total de 56 967 GWh, la generación por fuentes hídricas representa un 68% (MINEM, febrero 2020). En cuanto a la producción de energía proveniente de fuentes eólicas fue 1 647 GWh en el 2019 incrementándose en un 10% con respecto al del 2018 (MINEM, febrero 2020). Estos números indican un incremento en la producción energética, además de incremento en los recursos energéticos renovables, sin embargo, aún existen desigualdades en las zonas rurales.

La población rural en el Perú es de aproximadamente 6 millones 69 mil 991 personas que representan el 20.7 % de la población en el Perú (INEI, 2018, p. 16). Según el Plan Energético Nacional 2014 – 2025 del MINEM, menciona que aún existe en el Perú más de 2,2 millones de personas de las zonas rurales que no cuentan con energía y se proyecta proveerlos por medio de la extensión de las redes eléctricas y sistemas no convencionales, con el objetivo de alcanzar la cobertura al 100% (MINEM, 2014, p. 8).

La falta de energía eléctrica en muchas familias dificulta la realización de las actividades diarias, además propicia el uso de mecheros y velas que pueden afectar a la salud de las personas y contribuir al deterioro del medio ambiente; asimismo, esta deficiencia reduce el acceso a los canales de comunicación en estas familias. (RPP, 2012, "Consecuencias de la falta de electrificación", párr. 5).

En los hogares rurales del Perú, el consumo de electricidad es relativamente bajo, alcanzando un promedio mensual de 27 kWh. Una vivienda rural en el Perú utiliza en promedio tres luces para su iluminación, al margen del tipo de lámpara utilizada. Entre los electrodomésticos utilizados comúnmente se encuentran la radio, el televisor y la plancha eléctrica (Meier et al., 2010, p. 31-32).

El distrito de Usquil se encuentra ubicada en la provincia de Otuzco, departamento de La Libertad. La distancia de Trujillo a Usquil es de 119 km. y el tiempo estimado para llegar es de 4 horas; tiene una altitud de 2500 a 3800 msnm, la temperatura mínima es de 8 °C y la temperatura máxima anual es de 20 °C; presenta un clima de templado a frío, con escasa humedad y lluvias en el verano (enero a marzo). (Municipalidad distrital de Usquil, 2015, p. 20-22).

El Censo Nacional del 2017 registró una población de 21 388 habitantes, además cuenta con 8 764 viviendas. El Distrito de Usquil tiene 123 centros poblados rurales (INEI, 2017, p. 1193). El suministro energético está a cargo de Hidrandina S. A., mediante Resolución Directorial N°119-2016-MEM-DGE, se aprobó la solicitud de concesión de energía eléctrica de este distrito a dicha empresa. (El Peruano, 2018, p. 39)

Algunos caseríos del distrito cuentan con servicio de energía eléctrica de manera parcial, es decir existen sectores que tienen energía eléctrica y otros que no, teniendo como consumo de fuentes de energía alternativas las, velas, kerosene, baterías, pilas, entre otros. (Municipalidad distrital de Usquil, 2015, p. 14).

La presente investigación está enfocada al diseño y simulación de un generador eólico de baja potencia mediante el software SolidWorks para contribuir al suministro de energía eléctrica a la población del distrito de Usquil.

Ante esta problemática se planteó el problema de investigación: ¿Es factible el diseño y simulación del generador eólico múltiple de eje vertical mediante el software SolidWorks para la generación de energía eléctrica de baja potencia?

Un generador eólico es un tipo de energía alternativa que permite obtener electricidad y calor, que junto a las baterías se podrá hacer funcionar la mayoría de los aparatos eléctricos de una vivienda (Bridgewater, 2009, p. 60), por todo lo mencionado anteriormente, la justificación del presente proyecto de investigación se basa en la necesidad de contribuir con el acceso de electricidad al distrito de

Usquil, por ser un recurso importante para la realización de sus actividades diarias y la mejora de su estilo de vida.

La realización del proyecto será beneficioso para abastecer de energía eléctrica a la población, ya que, el generador eólico fue diseñado y simulado tomando como referencia las características meteorológicas del distrito, lo que hará que el generador se adapte eficientemente a ese ambiente.

La aplicación de energía renovable se considera la mejor opción para desechar los combustibles fósiles, debido a que es, abundante, sostenible y amigable con el medio ambiente (Rezaeiha et al., 2020, p. 1), por ende, la realización del proyecto contribuirá con la preservación del medio ambiente, pues se hará uso del recurso aire de manera natural con lo cual no hay deterioro del ambiente.

El objetivo general de la investigación fue Diseñar y simular un generador eólico múltiple de eje vertical mediante el software SolidWorks para la generación de energía eléctrica.

Los objetivos específicos fueron los siguientes:

- **OE1:** Diseñar un prototipo de generador eólico múltiple de eje vertical y aplicarle tres modificaciones con el software SolidWorks.
- **OE2:** Simular a cada una de las modificaciones del prototipo diseñado en el software SolidWorks Simulation.
- **OE3:** Determinar la modificación más óptima del prototipo diseñado del generador eólico múltiple de eje vertical con el software SolidWorks.

La hipótesis planteada en la investigación, fue: Sí es factible el diseño y simulación del generador eólico múltiple de eje vertical mediante el software SolidWorks para la generación de energía eléctrica de baja potencia.

# <span id="page-14-0"></span>**II. MARCO TEÓRICO**

En el presente capítulo se describirán los antecedentes que han ayudado al desarrollo de la investigación, además de toda la teoría relacionada a la misma.

Babayeva et al. (2020, p. 605), realizaron un análisis de la posibilidad de la utilización de turbinas eólicas en base al efecto Magnus, además del análisis de rendimiento de un generador eléctrico y flujo de viento mínimo que se necesita para cubrir los costos del generador. Sus resultados indicaron que las turbinas eólicas son potencialmente eficientes de manera energética, es decir, hay producción de energía a pesar de que la velocidad de viento sea relativamente pequeña.

Palli (2019, p. 87), su tesis consistió en el "Análisis y Simulación de la variación de las velocidades para un generador de 20 kW con el software SolidWorks". Entre sus objetivos tuvo: Plantear la variación del viento con el software SolidWorks y aplicar el software para realizar el análisis y la simulación de la variación de las velocidades para un aerogenerador de 20 kW. Los datos de las velocidades del viento fueron simulados en el programa SolidWorks y además analizados de manera estadística en tablas de frecuencia. Según los análisis con el software SolidWorks pudo concluir que la velocidad de viento de 4 m/s es correspondiente a la energía de 10.32 kW y que para la potencia de 20 kW la velocidad requerida fue de 5 m/s.

Bernal (2019), realizó un diseño de un mini aerogenerador de 9KW para una zona rural en Colombia, utilizando un generador sincrónico de imanes permanentes el cual sustituye el bobinado inductor por un sistema de imanes, encargados de generar un campo de excitación constante, los materiales empleados para ello fueron un acero SAE 4340 usado para el eje de transmisión y aluminio 6061 para los brazos, los discos y los ángulos (p. 34-35).

Segaghat (2019, p. 626-628), la importancia de su investigación se debió a la determinación de las fuerzas de elevación y arrastre de los cilindros circulares rotativos. La teoría del momento del elemento de la pala (BEM) está formulada para las turbinas eólicas Magnus. Observaron que el ángulo relativo de incidencia del viento y el coeficiente de potencia local del cilindro Magnus son funciones independientes de la relación de giro. Debido a los resultados experimentales sobre el arrastre y elevación de los cilindros giratorios, sugieren que el valor óptimo de la relación de arrastre a elevación sea igual a 0.2, que ofrece el coeficiente de potencia de 0.35 en la relación de velocidad de la cuchilla de la unidad.

Liu et al. (2019, p. 624), su estudio tuvo como objetivo identificar las barreras técnicas, retos de diseño y el porvenir de los VAWT en el mercado de generadores eólicos, para ello realizaron una exhaustiva comparación entre VAWT y HAWT en distintas secciones como, por ejemplo, el rendimiento aerodinámico, la eficacia y la capacidad de arranque automático; concluyendo que el principal impedimento para los VAWT es la aerodinámica cíclica de los rotores, además de que el material compuesto reforzado debe usarse para maximizar la resistencia estructural para resistir las cargas de fatiga, finalmente que hoy en día, tanto en el área urbana como rural, los kilovatios VAWT comercializados son cada vez más famosos, en parte gracias a sus formas estéticas.

Flores (2019, p. 4, 17), realizó un "Diseño de un aerogenerador que utilice bajas velocidades de viento para las zonas altoandinas de Arequipa […]". Para ello, primero definió el sistema eólico adecuado, luego determinó la potencia generada, las características técnicas y finalmente la optimización del rotor eólico. Su conclusión se dio en la comprobación de su hipótesis al diseñar aerogenerador para bajas velocidades de viento, es decir de 3 a 5 m/s.

Chávez-Cano et al. (2019, p. 32), realizó un "Diseño y simulación de un generador eólico vertical", su objetivo principal fue el diseño y simulación de un generador eólico Savonius de baja potencia con el programa SolidWorks. Para eso, primero diseñó un generador de tipo Savonius que pueda ser capaz de operar con una velocidad del viento de 1.2 m/s a 2.5 m/s. La simulación de flujo fue realizada mediante el programa SolidWorks observándose el comportamiento del sistema afectado por el flujo de aire, que colisiona con las palas del generador donde se muestra la turbulencia. Llegaron a la conclusión de que las simulaciones en el software muestran el comportamiento de generador eólico en la realidad y por lo tanto poder construir dicho prototipo en el futuro.

Velarde (2017, p. 50, 71) en su tesis "Diseño y simulación de aerogeneradores para optimizar la generación de energía eléctrica en la provincia de Cajamarca - 2017", tuvo como objetivos el diseño y simulación de cuatro prototipos de aerogeneradores

mediante el programa SolidWorks, bajo las condiciones climáticas de la provincia de Cajamarca. Su conclusión fue que la fuerza del viento de Cajamarca es de 30 Pa, además que el prototipo evaluado debe tener un generador trifásico de imanes permanentes con una potencia entre 5 kW y 6 kW de salida, para obtener un 86% de eficiencia.

Richmond-Navarro (2016, p. 49) Analizó el "Desempeño de turbinas eólicas Magnus de eje horizontal que utiliza cilindros en rotación, en función de sus variables geométricas y cinemáticas", concluyendo que la turbina Magnus funciona mejor con un bajo número de cilindros, debido a que el aumento de estos reduce el máximo coeficiente de potencia que pueda alcanzar; por otro lado, la eficacia de este tipo de turbinas tiene proporción directa al diámetro del cilindro para un radio fijo de turbina; además de que la turbina tipo Magnus trabaja de manera óptima a velocidades angulares mínimas comparados a los aerogeneradores convencionales de eje horizontal.

Hernández et al. (2016, p. 123). "Construyeron un generador eólico con material reciclable para energía eléctrica a escala local". La implementación de un generador eólico con materiales reciclables ayuda a determinar la factibilidad del aprovechamiento del recurso aire para la generación de energía eléctrica considerando las características meteorológicas, utilizando un multímetro, un anemómetro, entre otros. El aerogenerador funciona de tal manera que el viento es transformado de energía mecánica rotacional a energía eléctrica, al mover las hélices, las cuales están conectadas a un generador.

Milotinovic et al. (2015, p. 164), efectuaron un estudio de optimización de las variables de control para un sistema de producción de energía eólica en el aire. El sistema abarca un módulo teletransportado de aspecto de cilíndrico giratorio flotante, en la que la rotación en una corriente de viento induce el ascenso aerodinámico fundamentado en el efecto Magnus, demostrando que el ciclo óptimo de producción de energía del sistema de energía eólica aerotransportada basado en el efecto Magnus debe estar en una posición lejana del cabrestante, para así producirse un trayecto vertical o ligeramente inclinado hacia arriba por un período de ciclo razonablemente largo.

Atsushi (2014), Patentó un invento de un prototipo de un generador eólico de eje vertical que aprovecha el principio del efecto Magnus, teniendo como característica principal el de contar con rotadores múltiples.

Yicheng et al. (2005, p. 1621-1626) tuvieron como objetivo comparar generadores eólicos de imanes permanentes (PM) de diferentes topologías, eligiendo siete configuraciones para dicha comparación, compuesto por máquinas de flujo radial y de flujo axial, la comparación lo realizó a siete niveles de potencia de 1 a 200 kW; concluyendo que las máquinas ranuradas de flujo axial tienen menor volumen para una potencia nominal dada, lo cual hace que la densidad de potencia sea muy alta, además que la construcción de flujo radial del rotor externo es superior a la construcción de flujo radial del rotor interno, finalmente que para la mayoría de las comparaciones, las construcciones de baja velocidad son superiores a las de alta velocidad, es decir, se prefieren generadores de imanes permanentes (PM) multipolo en la aplicación de pequeños sistemas de viento de baja velocidad sin engranajes.

Martínez (2016) en su investigación "Diseño de un sistema de generación de energía eléctrica basado en la utilización de las energías solar y eólica, e integrado en el medio natural", propuso la elaboración de un generador eólico de eje vertical tipo Savonius de dos cuerpos, hizo un diseño previo en 3d SolidWorks para ser sometido a una prueba de deformación en el complemento de Simulation del mismo software. La prueba de rendimiento energético lo realizó en un túnel de viento con el diseño a escala real, la potencia obtenida es 0.6452 W a una velocidad de viento de 4 m/s.

Se le denomina energía renovable a aquella obtenida de fuentes inagotables permitiendo un aprovechamiento indefinido en el tiempo. Entre las principales fuentes de este tipo de energía, se tienen: solar, hidroeléctrica, eólica, geotérmica, la biomasa y las energías del mar. (Jarauta, 2004, p. 6)

Energía eólica es aquella originada de la circulación de las masas de aire. No todas las masas de aire tienen la misma presión y temperatura; debido a que las radiaciones solares calientan la atmósfera de diferente forma, sólo el 2% de la energía solar que obtiene el planeta es transformada en viento. Desde el punto de vista energético y de su disposición como suministro, el viento, posee propiedades específicas, ya que es una fuente con variaciones momentáneas, a escalas grandes y pequeñas de tiempo (González y Sánchez, 2019, p. 26)

Energía eólica es una fuente de energía renovable y limpia, deriva de la materia prima utilizada, es decir, el viento, por otro lado, el aprovechamiento de la misma no ocasiona contaminación alguna, gracias a los beneficios que genera. Visto ambientalmente, se tiene que, por cada MWh de energía eólica, se evita la expulsión de 600 Kg de CO2, responsable del calentamiento global, 1.33 kg de SO2, causante de lluvia ácida y 1.67 kg de NO2, contaminantes que reducen la calidad de aire (Talayero y Telmo, 2011, p.19).

La energía eólica se obtiene a partir de turbinas eólicas, existiendo diversos tipos, permitiendo la obtención de electricidad y calor; las turbinas, al ser unas piezas de ingeniería sofisticada necesita ser monitorizada, controlada y mantenida constantemente. La eficiencia del generador eólico será efectiva según el tipo de vivienda y lugar de la zona, al igual que la turbina con respecto a la velocidad del viento (Bridgewater, 2009, p. 56).

Un generador eólico es un dispositivo capaz de transformar, en las condiciones adecuadas, a la energía cinética que está contenida en el viento, en energía eléctrica o mecánica para ser usadas. Su diseño y uso varía y se adapta a diferentes requerimientos (Talayero y Telmo, 2011, p. 69).

Los generadores eólicos se pueden clasificar según su potencia nominal: Microturbinas (<3 kW), usadas por pequeños consumidores de energía, generalmente producen electricidad para la carga de baterías de almacenamiento; también son conocidos como generadores de baja potencia; Pequeños aerogeneradores (<50 kW), cubre el mismo tipo de demanda que los anteriores, pero con mayor potencia, usados en sistemas híbridos para abastecer núcleos de población aislados combinando la energía eólica con otro tipo ya sea grupos electrógenos Diesel o fotovoltaica; Grandes aerogeneradores (<850 kW), cuya función es la producción de electricidad para su inyección en la red, son rápidos, de eje horizontal; Generadores multimegavat (4 y 3 MW), con diámetros en el rango de unos 50 a 90 m de altura del buje entre 60 y 100 m, son grandes máquinas eólicas introducidas comercialmente en el año 2000 y particularmente en instalaciones marinas. Se distinguen dos grandes campos de aplicación: sistemas aislados o autónomos, conformados por aerogeneradores pequeños que cubren la demanda de energía de pequeños consumidores y los parques eólicos, formados por un conjunto de aerogeneradores de gran potencia, actuando como una central de producción eléctrica para su inyección a la red de alta tensión (Villarrubia, 2013, p. 10-12).

Existen dos tipos básicos de aerogeneradores, los de eje vertical (VAWT) y los de eje horizontal (HAWT).

Para Minh and Subbaram (2016, p. 5), un HAWT moderno consta de diferentes subsistemas, dividiéndose en dos categorías: subsistemas mecánicos y subsistemas eléctricos. Los subsistemas mecánicos contienen: el rotor de la turbina eólica, el tren de transmisión, la estructura de la góndola y la torre. Los subsistemas eléctricos contienen: el generador y el convertidor electrónico de potencia.

Hay varios tipos de VAWT (Vertical Axis Wind Turbine). Sin embargo, los dos más populares son los VAWT Savonius y Darrieus. Los VAWT no dependen de la dirección del viento, sino que giran igualmente en cualquier dirección del viento. Además, el tren de transmisión y los subsistemas de generación se colocan en el suelo, y no necesariamente en posiciones altas que requieren plataformas de góndola costosas para soporte. (Minh and Subbaram, 2016, p. 6-7)

Un aerogenerador múltiple es aquella que cuenta con distintos rotores, cada rotor funciona independiente del otro, con sus propios generadores eléctricos, pero que al final suman la energía generada. El concepto en que se enmarcan estos diseños es la búsqueda de unir los distintos rotores en una sola estructura mecánica, sin que se produzca sombra de viento entre los rotores, por lo cual cada rotor debe estar dirigida con cara al viento (Douglas, 2010, p. 4).

Para Seifert (2012, p. 20), El efecto Magnus, muy conocido en deportes como en el llamado "bola curva". Con respecto a la dirección de la pelota, Thomson explica que la pelota que gira frecuentemente se desvía en la dirección hacia donde se gira la "nariz" de la pelota, es decir, si un cuerpo de revolución se encuentra girando en flujo cruzado, una trayectoria perpendicular temprana de su fuerza actúa sobre la superficie del cuerpo, este efecto es posible por el cambio de presión que existe por la diferencia de velocidades en el fluido, entre el lado inferior y superior del cuerpo en rotación (Richmond-Navarro, 2016, p. 41).

Según la teoría potencial de Bernoulli, la mayor velocidad en una parte del cuerpo conduce a una presión de aire más baja en comparación con la parte opuesta, en la que se reduce la velocidad del aire. La teoría potencial está basada en un flujo sin fricción y es una explicación abreviada del efecto Magnus, generada debido a la fricción dentro de la capa límite.

En la instalación de un generador eólico y su consiguiente uso se debe tener en cuenta los siguientes componentes: baterías para el almacenamiento de la energía generada, un controlador o regulador de la carga de energía para evitar sobrecarga en las baterías, y finalmente un inversor de corriente que convierte el voltaje generado de 12 V a 240 V, además de convertir la corriente continua a corriente alterna, de tal manera que la energía generada pueda ser usada en casa (Bridgewater, 2009, p. 60).

La forma de energía interna, debida a la velocidad y masa, está representada por la energía potencial y se define:  $E_p = mgh$ ; como forma de energía externa, se tiene que la energía cinética es debida al movimiento, cuya ecuación, es:  $E_c = \frac{1}{2}$  $\frac{1}{2}mv^2$ ; la energía mecánica del cuerpo de masa m es la suma de ambas  $E_m = E_c + E_p$ . La transformación de energía cinética en mecánica actualmente es utilizada para la producción de energía eléctrica, la cual es una fuente secundaria. La conversión de energía mecánica en eléctrica, descubierta por Faraday, se basa en la variación del flujo de un campo magnético por medio de un circuito conductor induciendo en este una fuerza electromotriz que produce una corriente eléctrica. (De Juana et al., 2003, p. 5).

Por la bobina del estator, se hace pasar una corriente eléctrica en los motores eléctricos, creando un campo magnético, el cual, en oposición con el del rotor produce el giro. Si la corriente de alimentación es alterna, la polaridad de las bobinas del estator cambia continuamente, produciendo atracciones y repulsiones de los polos del rotor, haciéndolo girar. Modificando la frecuencia de la corriente alterna del estator se logra regular la velocidad de giro del rotor (Alonso, 2013, p. 36).

La Ley de Betz, propuesto por el físico alemán Albert Betz en 1919, se aplican a todos los fluidos newtonianos; de esta ley se deriva el principio conocido como Límite de Betz, hace referencia a la cantidad de energía mecánica máxima que puede obtener un generador eólico, este porcentaje es de 59,26%, un factor de 16/27, es decir un Coeficiente de potencia  $(C_p)$  de 0.59 (Chávez, 2010; Hernández, 2012, p. 22).

La velocidad del viento es muy variable, debido a muchos factores climatológicos, del tiempo, entre otros, es por ello que no se puede aprovechar la energía al 100%. La Potencia Disponible del viento  $(P<sub>d</sub>)$  se calcula teniendo en cuenta el flujo de la energía cinética por el tiempo (Torres, 2015, p. 47), resultando la siguiente ecuación con la siguiente ecuación:

$$
P_d = \frac{1}{2} mV^2 = \frac{1}{2} (\rho AV)V^2 = \frac{1}{2} \rho AV^3
$$

Donde:

m: flujo másico del aire.

ρ: densidad del aire, teniendo en cuenta la presión y temperatura.

A: superficie o área donde incide el viento.  $A = D.H$ ;

Donde, D: diámetro del rotor y H: altura del rotor.

V: velocidad del viento.

La Potencia mecánica Extraída del viento  $(P_m)$  se calcula con la siguiente fórmula:

$$
P_m=V.I
$$

Donde:

 $V =$  voltaje nominal.

 $I =$  corriente en amperios

La potencia mecánica, también se calcula a partir del torque y la velocidad angular (Wong, 2015), mediante la siguiente fórmula:

$$
P_m = T.\,\omega
$$

Donde:

 $T =$ Torque en N.m

ω = Velocidad angular en rad/s.  $ω = \frac{2πN}{t}$  $\frac{dn}{t}$ , donde N = a rpm (revoluciones por minuto)  $y$  t = al tiempo en minutos.

La potencia mecánica máxima, conforme a la ley de Betz, la potencia mecánica obtenida de forma teórica ideal, sin considerar algunos aspectos reales del prototipo del generador (Earnest y Rachel, 2019, p. 90); Veers et al, 2020, p. 2), es:

$$
P=C_P.P_d
$$

Donde:

 $C_p = 0.593$  (aprovechamiento máximo de la potencia del viento según el límite de Betz.

 $P_d$  = Potencia disponible del viento.

Conforme a la ecuación anterior se determina que el Torque es:

$$
T=\frac{P_m}{\omega}
$$

La intensidad de turbulencia, la presencia de turbulencia se manifiesta con fuertes cambios de dirección del viento y su velocidad. Estas ráfagas bruscas del viento golpean los rotores del aerogenerador, ocasionando fracturas y deformaciones en la infraestructura del aerogenerador, además disminuye su rendimiento (Medrano y Moreno, 2018). Se describe por la siguiente fórmula:

$$
I_u = \left(\frac{\sigma}{v_z}\right) * 100\%
$$

Donde:

σ = Desviación estándar de la velocidad horizontal del viento

 $v_z$  = Velocidad media del viento.

El Coeficiente de Potencia del rotor  $(C_p)$ , describe la eficiencia que alcanza una turbina eólica, siendo este la relación que existe entre la potencia del viento y la energía disponible del viento (Arroyo et al, 2017, p. 26; Earnest y Rachel, 2019, p. 90). Se calcula con la siguiente fórmula:

$$
C_p = \frac{P_m}{P_d}
$$

Donde:

P<sup>m</sup> = Potencia mecánica extraída.

 $P_d$  = Potencia disponible.

La Velocidad específica o por sus siglas en ingles TSR (Tip-Speed Ratio) es la velocidad en la punta de los alabes (palas) siendo el punto más alejado del eje de rotación; es la relación existente entre la velocidad máxima del generador y la velocidad del viento (Muyeen, 2012, p. 157,):

$$
\lambda = \frac{\omega D}{V}
$$

Donde:

 $\omega$  = Velocidad angular

 $R =$ Radio en metros

 $V =$  Velocidad del aire

Relación entre el coeficiente de Potencia del Rotor y el TSR. La curva de Potencia Eólica permite la predicción la energía que generará un generador eólico conforme a las distintas características de la velocidad del viento que incide en los bordes de los álabes (Candia, 2012, p. 113). El coeficiente de potencia cambia con el TSR (Muyeen, 2012, p. 157).

Según Nelson (2013, p. 86-88), la energía anual producida se obtiene de la siguiente fórmula:

$$
EAP = (P_d) * (A) * (FC) * (\frac{8760h}{a\|o}) / (\frac{1000W}{kW})
$$

Donde:

 $A = \hat{A}$ rea de barrido

 $P_d =$  Potencia disponible del viento

 $FC = Factor$  de capacidad estimada

El Sistema de análisis de diseño SolidWorks brinda simulaciones para análisis estáticos de manera lineal y no lineal, y de optimización. Permitiendo la resolución de problemas intuitivamente durante el diseño al mostrar programas de resolución de problemas rápidos y precisos. Gracias a esto se ahorra tiempo y esfuerzo en los resultados de diseños óptimos. El ciclo de desarrollo, comprende: construcción de modelo, construcción del prototipo del diseño y la prueba del prototipo en el campo. (Vera, 2014, p. 9).

# <span id="page-26-0"></span>**III. MÉTODO**

#### <span id="page-27-0"></span>**3.1. Tipo y diseño de investigación**

La investigación es de enfoque cuantitativo, según Hernández-Sampieri et al (2013, p. 4), este enfoque recolecta datos para probar una hipótesis, basado en mediciones numéricas además del análisis estadístico, para la comprobación de teorías. El tipo de la investigación es aplicada, según Lozada (2014, p. 35), se ocupa del proceso de vinculación entre la teoría y el resultado, con la búsqueda de la generación de conocimientos aplicados a los problemas sociales apoyada en descubrimientos tecnológicos de la investigación básica.

El tipo de diseño es no experimental, debido a que no hubo manipulación intencionada de la variable, sino que se observaron las manifestaciones en su entorno natural, y luego fueron analizados; además es transversal puesto que se recolectaron los datos en un momento dado (Hernández-Sampieri et al. (2013, p. 152-154) y de tipo descriptivo, debido a que se realizó una descripción del comportamiento del generador eólico con los datos obtenidos.

#### <span id="page-27-1"></span>**3.2. Variables y operacionalización**

Según Hernández-Sampieri et al. (2013, p. 105): Una variable es susceptible a cambios, los cuales se pueden medir u observar, así se detalla en Anexo 3**.**

Para la investigación, se consideraron 2 variables:

Variable 1: Diseño y simulación del generador eólico y sus tres modificaciones mediante el programa SolidWorks.

Variable 2: Generación de energía bajo las condiciones climáticas del distrito de Usquil.

#### <span id="page-27-2"></span>**3.3.Población, muestra y muestreo**

Hernández-Sampieri et al. (2013, p. 173-174), manifiesta que la población son el conjunto de elementos o individuos con características similares. La muestra es la parte representativa de la población de la cual se obtienen los datos; en la presente investigación, la población y muestra es el generador eólico de eje vertical; además el tipo de muestra es no probabilística.

El muestreo, según Hernández-Sampieri et al. (2013), es un procedimiento en el que se extrae una parte de la población y permite generalizar los resultados a toda la población. El tipo de muestreo es por conveniencia dado que el diseño del generador eólico no se guio de ningún otro modelo establecido, sino por idea propia.

Según el (Vicerrectorado de Investigación UCV, 2020), la unidad de análisis es cada elemento que presentan características comunes y que serán los sujetos de medición, por lo tanto, en este estudio está representada por el generador eólico de eje vertical diseñado y simulado.

#### <span id="page-28-0"></span>**3.4.Técnicas e instrumentos de recolección de datos**

La técnica, según Abanto (2014, p. 47), abarcan métodos que dan solución a dilemas prácticos. Las técnicas utilizadas en este proyecto son la observación y análisis de documentos, ya que se observó y analizó el comportamiento del generador eólico diseñado.

Para Hernández-Sampieri et al. (2013, p. 199), los instrumentos son recursos utilizados por el investigador, los cuales utiliza para el registro de información de las variables que tiene en mente. Los instrumentos usados para la presente investigación, son los que se detalla en la Tabla 1.

Hernández-Sampieri et al. (2013, p. 200), menciona que la validez es el nivel en el que un instrumento mide la variable sometida a medición y la confiabilidad es el nivel en el cual un instrumento genera resultados coherentes y consistentes, por lo tanto, ambos no se miden, sino se prueban.

<span id="page-29-1"></span>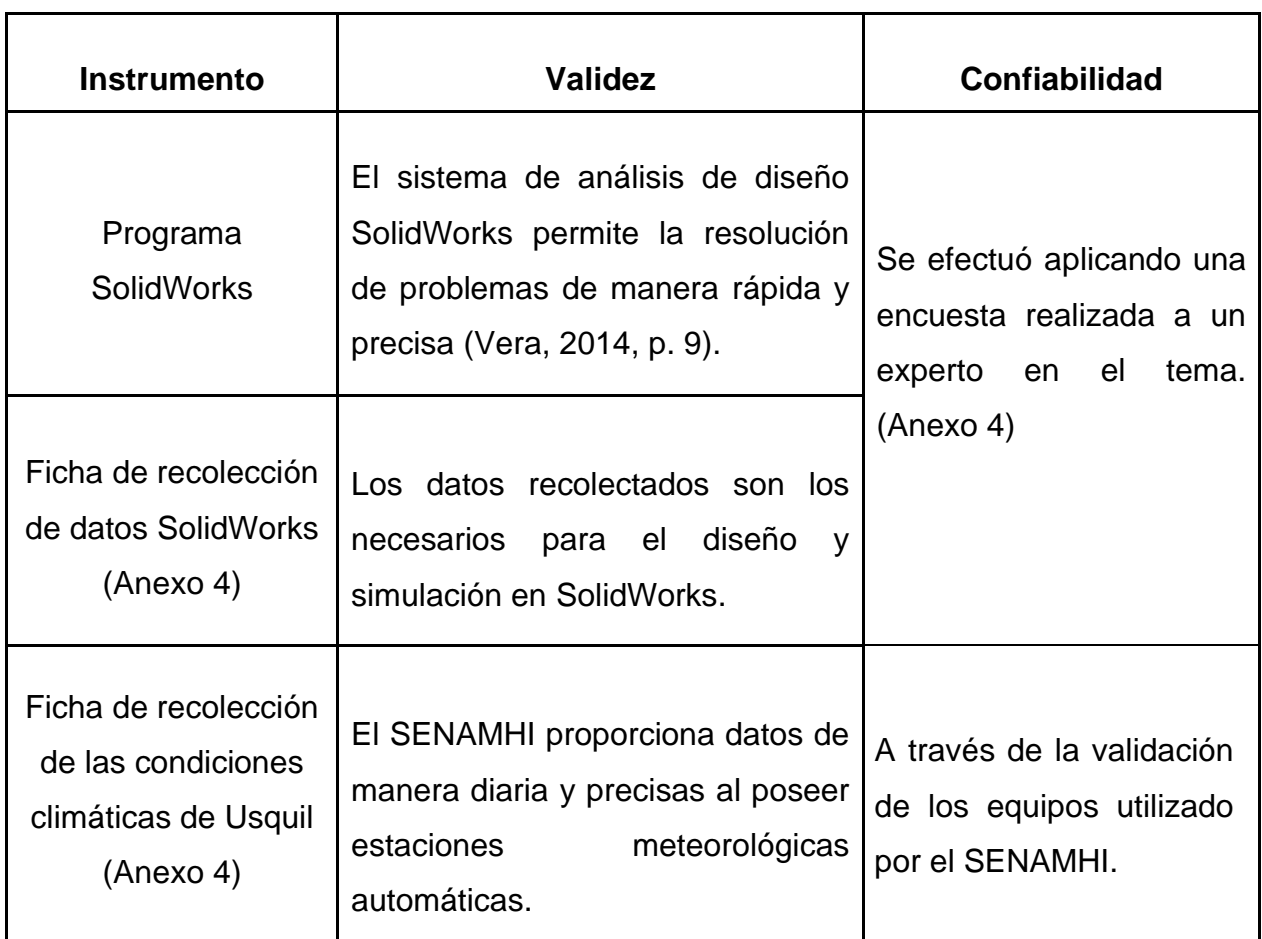

## *Tabla 1. Validez y confiabilidad de instrumentos*

Fuente: Elaboración propia

### <span id="page-29-0"></span>**3.5.Procedimientos**

Los procedimientos indican el desarrollo de un trabajo, es decir, los procesos a utilizar, constituyendo así una guía de acción.

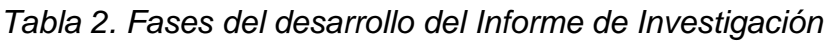

<span id="page-29-2"></span>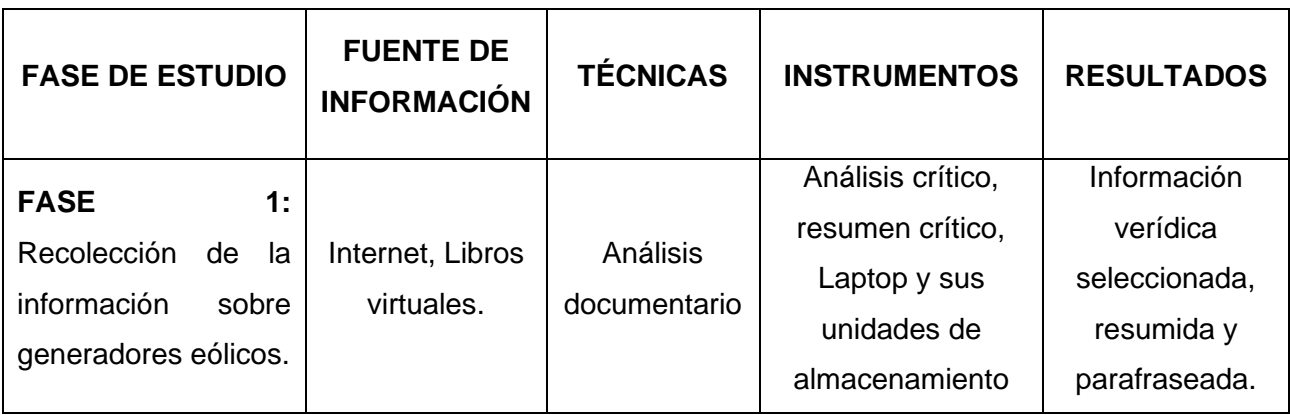

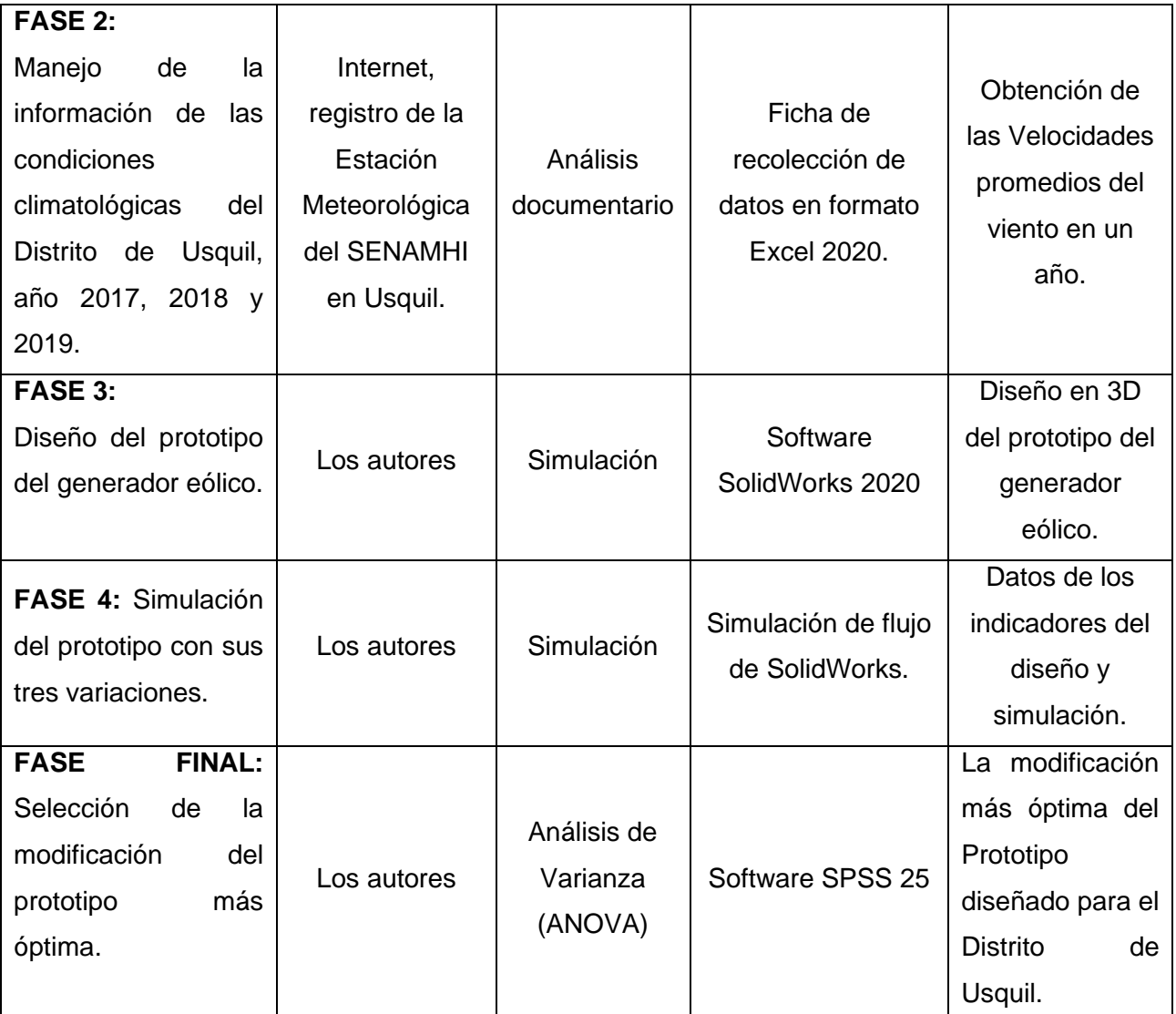

Fuente: Adaptado de Velarde (2017, p. 54)

### <span id="page-30-0"></span>**3.6. Método de análisis de datos**

Al terminar la obtención de los datos requeridos para la investigación, se procede a analizarlos, mediante un programa computacional (Hernández-Sampieri et al., 2013, p. 272). Para analizar los datos obtenidos del simulador SolidWorks, es decir la fuerza de viento, se aplicó el análisis de varianza ANOVA en el Programa SPSS 25, con el fin de determinar la modificación más óptima de las tres modificaciones del prototipo diseñado, de los cuales se obtuvieron 36 datos en total, es decir 12 resultados para cada modificación.

Para ello, se realizaron los siguientes pasos:

- 1. Determinación de la bondad de ajuste, el cual debe cumplir con 3 requisitos:
	- a) Supuesto de independencia, mediante la prueba de Rachas, para determinar la aleatoriedad de las muestras, para eso se formulan las siguientes hipótesis:

 $H_0$ : Los datos no están correlacionados o los datos son aleatorios.  $H_1$ : Los datos están correlacionados o los datos no son aleatorios. Nivel de significancia: 0.05

Un resultado con una p<0.05 indica que no hay aleatoriedad de las muestras, por lo que, se rechaza la hipótesis nula, mientras que para p>0.05 significa que hay aleatoriedad, por lo que no se rechaza la hipótesis nula.

b) Supuesto de normalidad, para lo cual se utilizó la prueba de Shapiro-Wilk, para muestras menores de 50, con el propósito de determinar si los datos son normales.

 $H_0$  =Los datos tienen distribuciones normales.

 $H_1$ : = Los datos no tienen distribuciones normales.

Nivel de significancia: 0.05

c) Supuesto de homogeneidad, mediante la prueba de Levene, con el cual se busca determinar que las varianzas de las muestras son homogéneas.

 $H_0$ : σ <sup>2</sup><sub>1</sub>= σ <sup>2</sup><sub>2</sub>= σ <sup>2</sup><sub>3</sub>. No existen diferencias significativas entre las varianzas de los datos de la intensidad de turbulencia

 $H_1$ : al menos una varianza es diferente. Si existen diferencias significativas entre las varianzas de los datos de la intensidad de turbulencia.

Nivel de significancia: 0.05

2. Se espera que los datos cumplan la bondad de ajuste, así se realizará la prueba paramétrica de ANOVA. Si los datos no cumplen con los pasos de la bondad de ajuste, entonces se realizará la prueba no paramétrica de Kruskal-Wallis.

### <span id="page-32-0"></span>**3.7.Aspectos éticos**

Hay respeto a la autoría de las fuentes de información, ya que las citas se realizaron adecuadamente mediante el estilo ISO 690.

Se cumplen con las indicaciones y protocolos de la UCV en la elaboración de proyecto, con el uso del Turnitin para no incurrir en el plagio.

# <span id="page-33-0"></span>**IV. RESULTADOS**

## **4.1. VELOCIDAD DE VIENTO Y TEMPERATURA AÑOS 2017, 2018 y 2019**

Para determinar presión del viento hacia el generador, así como la obtención de los datos que se requieren para la simulación del generador en el programa SolidWorks, se tomaron los datos de ciertas condiciones meteorológicas, como la velocidad del viento y temperatura, de los años 2017, 2018 y 2019 (SENAMHI, 2020).

Características de la estación meteorológica Usquil:

- Ubicación: Lat.:7°49'6.97"; Long.:78°24'53.9"; Alt.: 3143 m.s.n.m.
- Tipo: Automática Meteorológica
- Código: 472D60B4

Dichos datos previamente analizados se encuentran representados en la siguiente tabla:

| <b>MES</b>       | <b>PROMEDIO</b><br><b>VELOCIDAD DE</b><br>VIENTO (m/s) | <b>VELOCIDADES</b><br><b>MÁXIMAS DEL</b><br><b>VIENTO</b><br><b>REGISTRADAS</b><br>(m/s) | <b>PROMEDIO DE LA</b><br><b>TEMPERATURA (°K)</b> |
|------------------|--------------------------------------------------------|------------------------------------------------------------------------------------------|--------------------------------------------------|
| <b>ENERO</b>     | 1.19                                                   | 11.8                                                                                     | 284.55                                           |
| <b>FEBRERO</b>   | 1.37                                                   | 8.1                                                                                      | 284.45                                           |
| <b>MARZO</b>     | 1.2                                                    | 9.9                                                                                      | 284.85                                           |
| <b>ABRIL</b>     | 1.1                                                    | 7.3                                                                                      | 285.15                                           |
| <b>MAYO</b>      | 1                                                      | 6.3                                                                                      | 285.35                                           |
| <b>JUNIO</b>     | 1.18                                                   | 8.4                                                                                      | 285.95                                           |
| <b>JULIO</b>     | 1.41                                                   | 10.9                                                                                     | 285.95                                           |
| <b>AGOSTO</b>    | 1.57                                                   | 12.6                                                                                     | 286.15                                           |
| <b>SETIEMBRE</b> | 1.42                                                   | 10.5                                                                                     | 286.15                                           |

<span id="page-34-0"></span>*Tabla 3. Promedios mensuales de la velocidad de viento y temperatura de los años 2017, 2018 y 2019*

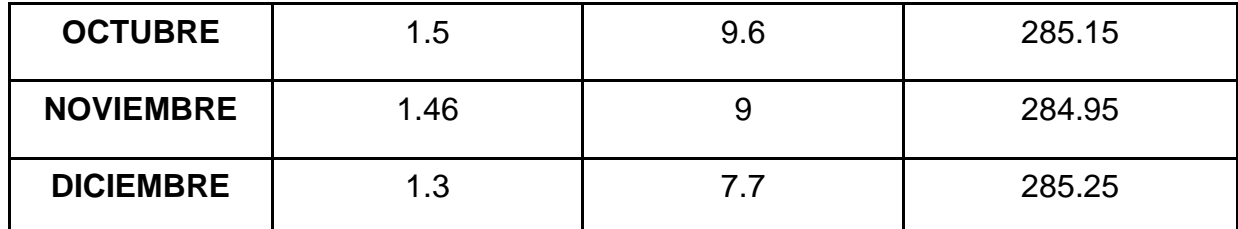

Fuente: Elaboración Propia

## **4.2. DETERMINACIÓN DE LA PRESIÓN DINÁMICA DEL VIENTO**

A continuación, se determinó la presión ejercida por el viento al generador eólico en el promedio de los meses de enero a diciembre de los años 2017, 2018 y 2019, el cual servirá para determinar la resistencia del generador eólico.

Para la cual se aplica la siguiente fórmula:

$$
Pdinámica del viento = \frac{1}{2}\rho V^2
$$

Donde:

$$
\rho=1.225Kg/m^3
$$

Para determinar la presión del viento se consideró el dato de la velocidad máxima del viento más desfavorable, con el objetivo de determinar la resistencia del generador en situaciones extremas registradas en el distrito de Usquil, el cual es de 12.6m/s, mostrado en el cuadro anterior.

$$
Pdinámica del viento = \frac{1}{2}(1.225Kg/m^3)(12.6m/s)^2
$$

Pdinámica del viento = 97.2405 Pa

## **4.3. DISEÑO DEL GENERADOR EÓLICO EN SOLIDWORKS**

#### **4.3.1. TIPO DE MATERIALES USADOS EN EL DISEÑO**
## **1. Plástico PET (Tereftalato de polietileno)**

Se obtiene a partir del ácido Tereftalato y Etilenglicol, su fórmula química es:  $(C_{10}H_8O_4)_{n.}$ 

Material caracterizado por ser ligero, resistente a la compresión y a los golpes, además de ser reciclable. Es una buena barrera contra los gases, es por ello que se usa en la industria alimentaria (HACHI y RODRIGUEZ, 2010).

## **2. Plástico PVC Rígido (Cloruro de polivinilo)**

El Cloruro de polivinilo se produce mediante cuatro procesos: suspensión, emulsión, masa y solución. Su fórmula química es (C<sub>2</sub>H<sub>3</sub>CI)<sub>n</sub>. En la industria existen de dos tipos: los rígidos que se utilizan para elaborar tuberías, ventanas, envases, entre otros. Los flexibles, utilizados en la elaboración de juguetes, cables, calzados, entre otros. Para la elaboración de este proyecto se utilizó el PVC rígido.

Tiene una buena resistencia a los impactos, es resistente al agua, además de una baja densidad (1,32 -1,42 g/cm3).

## **3. Aleación de Aluminio EN – AW 1350A**

Perteneciente a las series 1xxx, estas series de grados de aluminio se caracterizan por su buena resistencia a la corrosión, y su excelente trabajabilidad. Sus principales composiciones son el Hierro y silicio.

| <b>Numérica</b>    | Simbólica                 | Si   | Fe  | Cu   | Mn | Mg   | Cr | Zn   |  |
|--------------------|---------------------------|------|-----|------|----|------|----|------|--|
| $EN - AW$<br>1350A | EN AW-<br>EAI 99,5<br>(A) | 0,25 | 0,4 | 0,02 |    | 0,05 |    | 0,05 |  |

*Tabla 4: Composición de la Aleación de Aluminio EN – AW 1350a*

Fuente: ALONSO, Carlos (2014)

#### **4. Tipo de rodamiento**

El tipo de rodamiento seleccionado es un rodamiento axial de rodillos cilíndricos de la marca SKF, modelo 81116 TN. A continuación, se muestran las especificaciones técnicas:

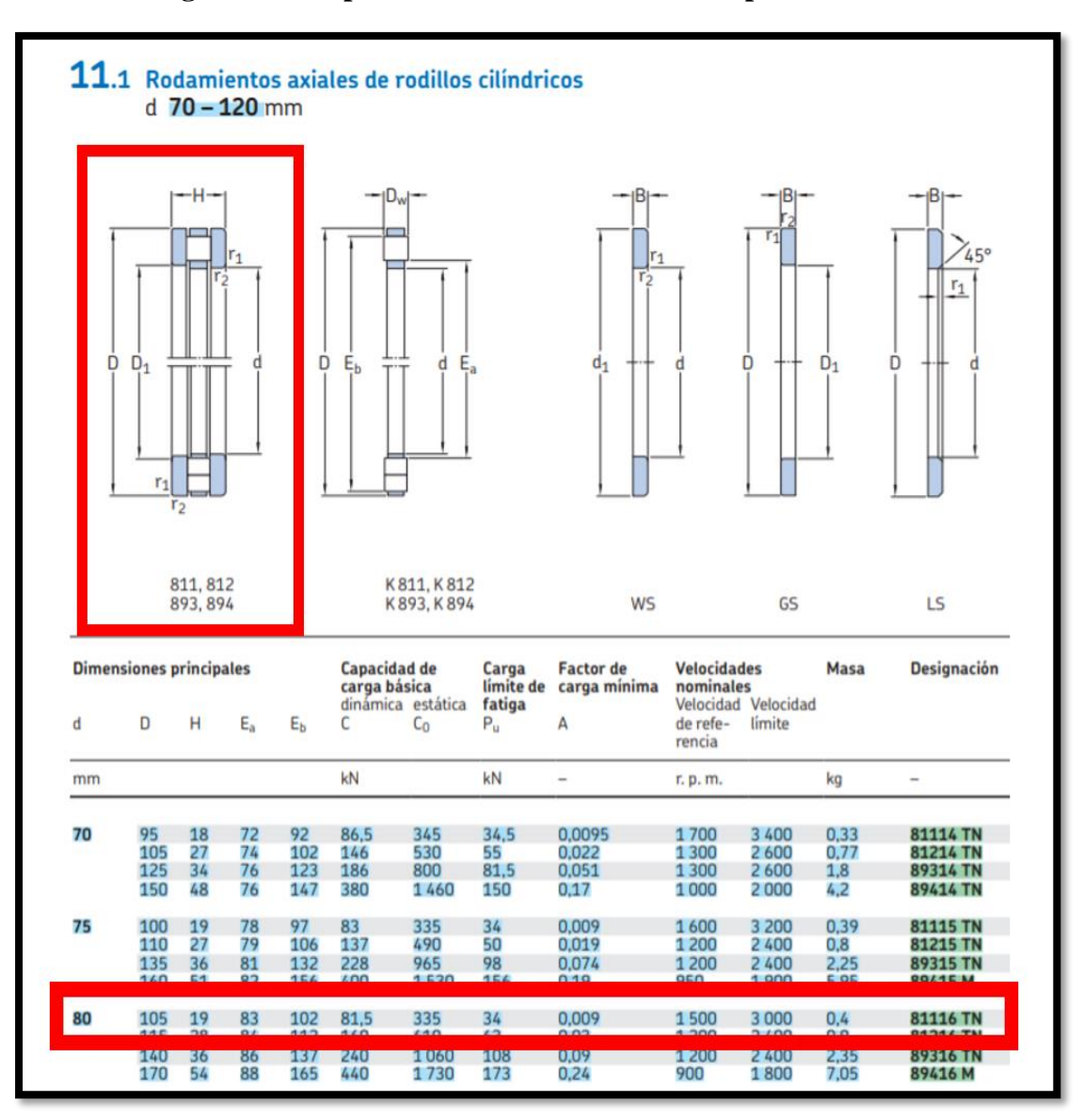

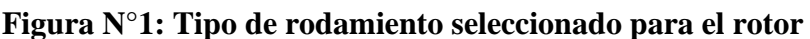

Fuente: SKF (2015, pág. 1048)

\*En la figura se muestra que el rodamiento seleccionado tiene 105 mm de diámetro total, 80 mm de diámetro interno hueco, un ancho de 19 mm y un peso de 0.4 kg.

## 5. **DISEÑO DEL GENERADOR EÓLICO Y SUS TRES MODIFICACIONES**

## **Figura N°2: Vista alzada y vista en planta en el programa SolidWorks del generador de la Modificación 1**

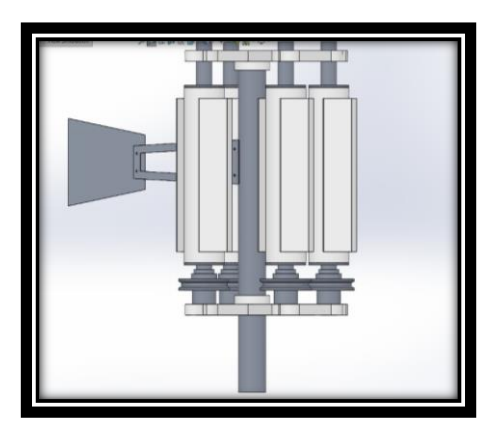

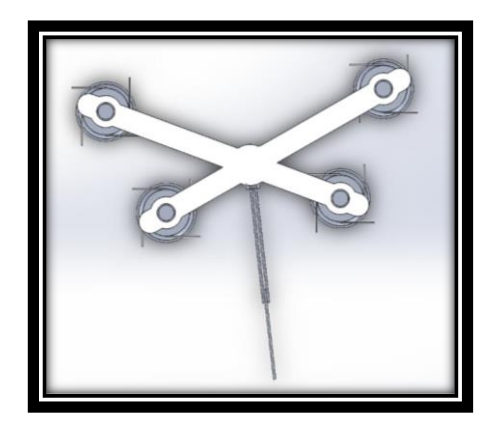

Fuente: Elaboración Propia

**Figura N°3: Vista alzada y en planta en el programa SolidWorks del generador de la Modificación 2**

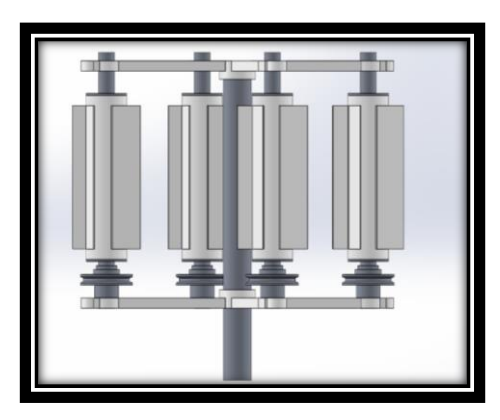

Fuente: Elaboración Propia

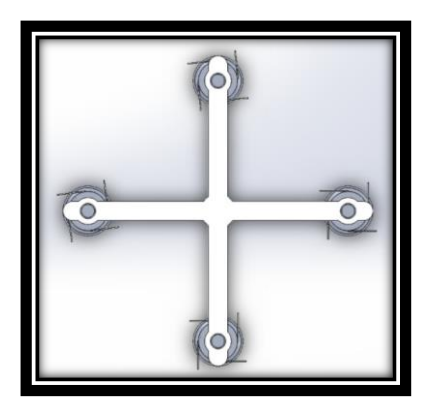

**Figura N°4: Vista alzada y vista en planta en el programa SolidWorks del generador de la Modificación 3**

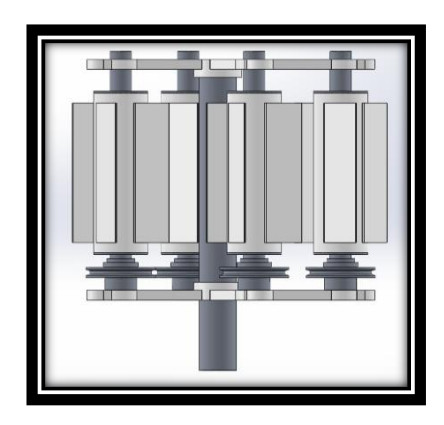

Fuente: Elaboración Propia

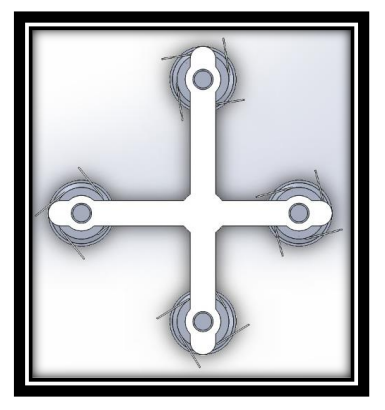

#### **4.4. DETERMINACIÓN DE LA ENERGÍA DEL VIENTO**

A continuación, se realizaron los cálculos para la determinación la energía del viento, los cuales primero de determinaron de manera mensual y finalmente de manera anual.

#### ❖ **Energía mensual producida:**

 $EMP = (P/A) x (A) x (rendimiento total) x (30h/mes) / (1000 W/kW)$ 

#### ❖ **Energía anual producida:**

 $EAP = (P/A) x (A) x (rendimiento total) x (8760h/año) / (1000 W/kW)$ 

Para determinar la energía del viento, primero se deben calcular los siguientes datos:

#### ➢ **Área de barrido:**

$$
Area = D.H
$$

Donde:

Diámetro= 36.40cm

Altura= 70cm

$$
\hat{Area} = 2548 \, \text{cm}^2 \times 4
$$
\n
$$
\hat{Area} = 1.0192 \, \text{m}^2
$$

Se observa la medición en el anexo 8.

#### ➢ **Potencia del viento: (P/A) y Energía Mensual Producida (EMP)**

Se calculó la densidad de potencia de cada mes, con la siguiente fórmula:

$$
P_{(P/A)} = \frac{1}{2}\rho(FC)V^3
$$

Donde:

ρ= Densidad del viento= 1.225 $Kg/m^3$ 

A= Área del generador =  $1.0192m^2$ 

Reemplazando los datos obtenidos anteriormente, se procede a calcular la energía anual producida en la fórmula:

 $EMP = (P/A) x (rendimiento total) x (30h/mes) / (1000 W/kW)$ 

Obteniéndose los siguientes resultados:

#### ➢ **Energía Producida de las tres modificaciones**

En la simulación de la energía producida se tuvo en cuenta la presión atmosférica de Usquil en pascales equivalente a 70116.9 Pa. ya que el distrito de Usquil se encuentra a una altura promedio de 3000 m.s.n.m., se asume una capacidad de potencia del 20 % y una rotación de 500 rpm.

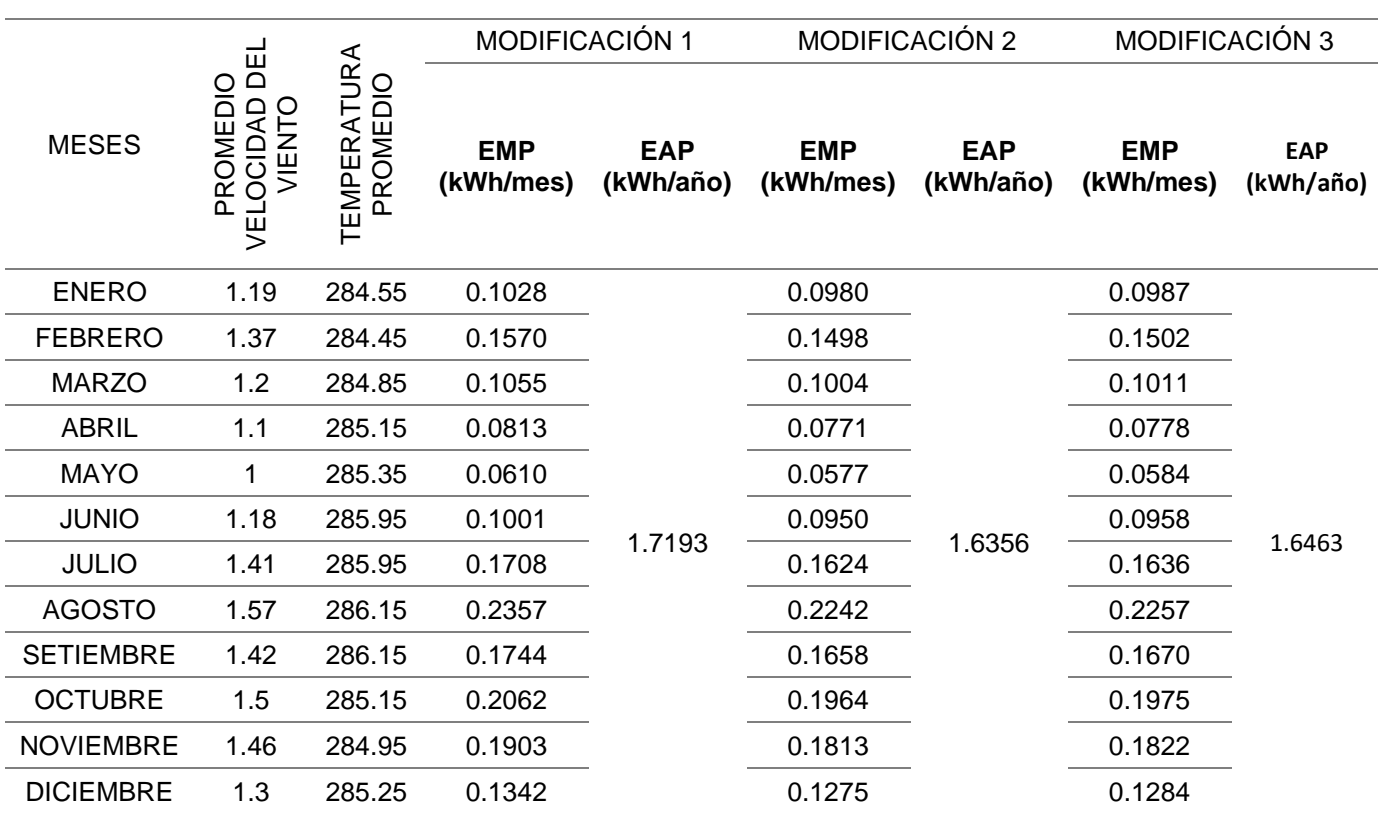

## *Tabla 5. Determinación de Energía Anual y Mensual producida en el SolidWorks Simulation*

Fuente: Elaboración propia.

## *GRAFICO N°1: COMPARACIÓN ENERGÍA ANUAL PRODUCIDA DE LAS TRES MODIFICACIONES*

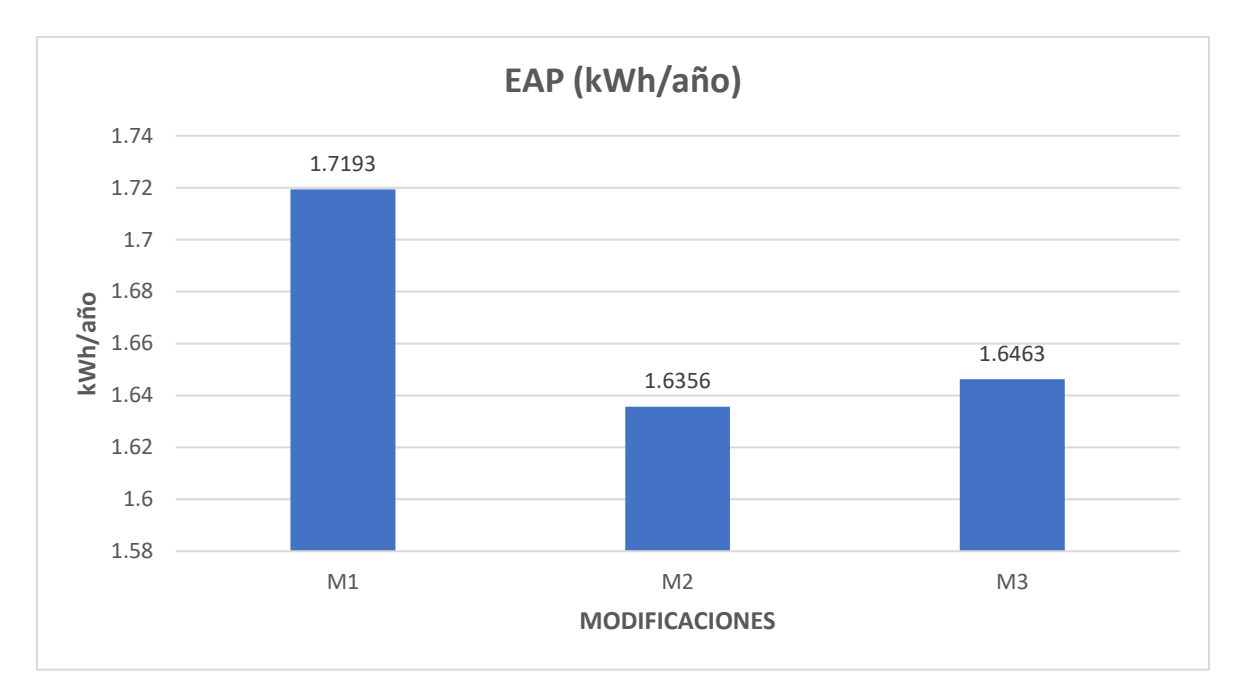

Interpretación: Se observa que la máxima energía obtenida lo obtiene la modificación 1 con 1.7193 kWh/año.

## **4.5. RESULTADOS SIMULADOR DE PRUEBA ESTÁTICA**

Se procedió a determinar la tensión, desplazamiento y deformación de las bases que sostienen los rotores, además de las aletas, con el complemento de Simulación de SolidWorks.

|             |                                                | <b>PRUEBA ESTÁTICA: PESO</b><br>ROTORES: FUERZA=150.136 N                         |                                                               |                                               | <b>PRUEBA ESTÁTICA: PRESION DEL</b><br><b>VIENTO USQUIL: 97.2405 Pa</b>           |                                                               |                                            |  |
|-------------|------------------------------------------------|-----------------------------------------------------------------------------------|---------------------------------------------------------------|-----------------------------------------------|-----------------------------------------------------------------------------------|---------------------------------------------------------------|--------------------------------------------|--|
| <b>TIPO</b> | <b>PIEZA</b>                                   | <b>TENSIÓN</b><br>MAX.<br><b>(VONMISE</b><br>$S$ N/m <sup><math>A</math>2</sup> ) | <b>DESPLAZA</b><br><b>MIENTO</b><br><b>MAYOR</b><br>(URES mm) | <b>DEFORMA</b><br><b>CION MAX.</b><br>(ESTRN) | <b>TENSIÓN</b><br>MAX.<br><b>(VONMISE</b><br>$S$ N/m <sup><math>A</math>2</sup> ) | <b>DESPLAZA</b><br><b>MIENTO</b><br><b>MAYOR</b><br>(URES mm) | <b>DEFORMA</b><br><b>CIONES</b><br>(ESTRN) |  |
| $M-1$       | <b>BASE</b><br><b>INFERIO</b><br>R PIEZA<br>09 | 1.602x10^5                                                                        | 4.936x10^-3                                                   | $1.945x10 - 6$                                | 1.386x10^4                                                                        | 4.751x10^-4                                                   | 1.740x10^-7                                |  |
| $M-2$       | <b>BASE</b><br><b>INFERIO</b><br>R PIEZA<br>11 | 1.144x10^6                                                                        | $5.155x10 - 2$                                                | 1.264x10^-5                                   | 1.349x10^4                                                                        | $5.335x10 - 4$                                                | $1.612x10^{(-7)}$                          |  |

*Tabla 6: Simulación de la prueba estática de las modificaciones*

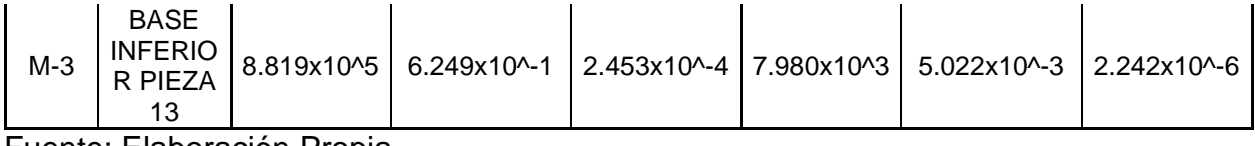

Fuente: Elaboración Propia

Interpretación: Se observa que la modificación 3 en su base inferior recibe mayor tensión, además sufre mayor desplazamiento, de una mayor deformación máxima del peso de los rotores y de la fuerza del viento.

*Tabla 7: Simulación de la prueba estática de la aleta del rotor*

| PRUEBA ESTÁTICA ALETA      |             |  |  |  |
|----------------------------|-------------|--|--|--|
| <b>VALOR MAX.</b><br>TIPO  |             |  |  |  |
| TENSIÓN (VONMISES N/m^2)   | 1.986x10^5  |  |  |  |
| DESPLAZAMIENTO (URES mm)   | 1.601x10^-1 |  |  |  |
| <b>DEFORMACION (ESTRN)</b> | 4.050x10^-5 |  |  |  |

Fuente: Elaboración Propia

## **RESULTADOS SIMULADOR DE FLUJO**

A continuación, se muestran tres parámetros evaluados en el Complemento de Simulador de flujo del Programa SolidWorks, los cuales son: Intensidad de turbulencia, Torque y Presión del viento. Dichos parámetros han sido evaluados para las tres modificaciones del generador eólico también diseñado en SolidWorks. Se considero una presión atmosférica de 0.692 atm. equivalente a 70116.9 Pa. ya que el distrito de Usquil se encuentra a una altura promedio de 3000 m.s.n.m.

*Tabla 8: Parámetros de las tres modificaciones del generador eólico diseñados, en el SolidWorks*

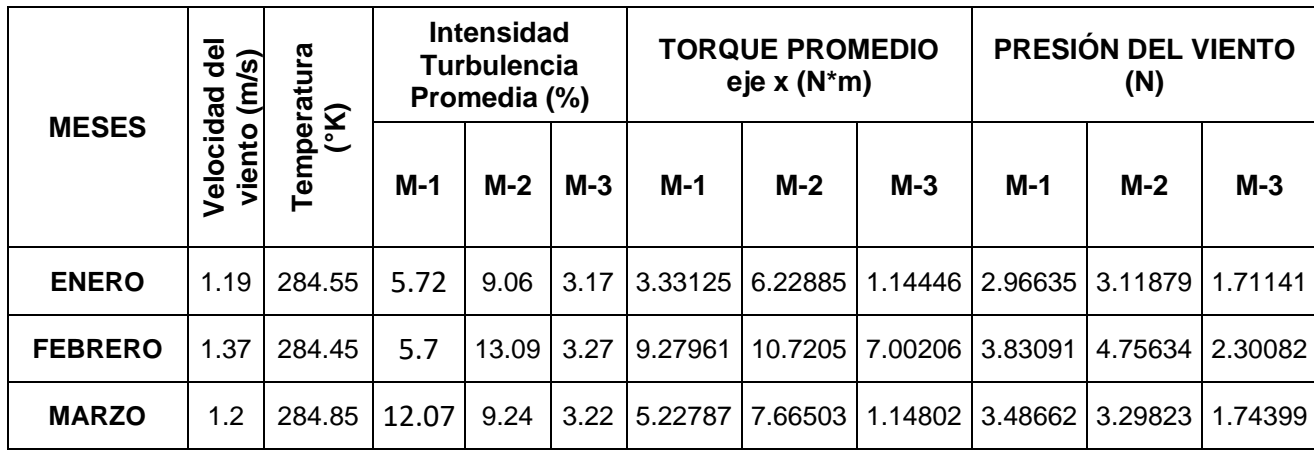

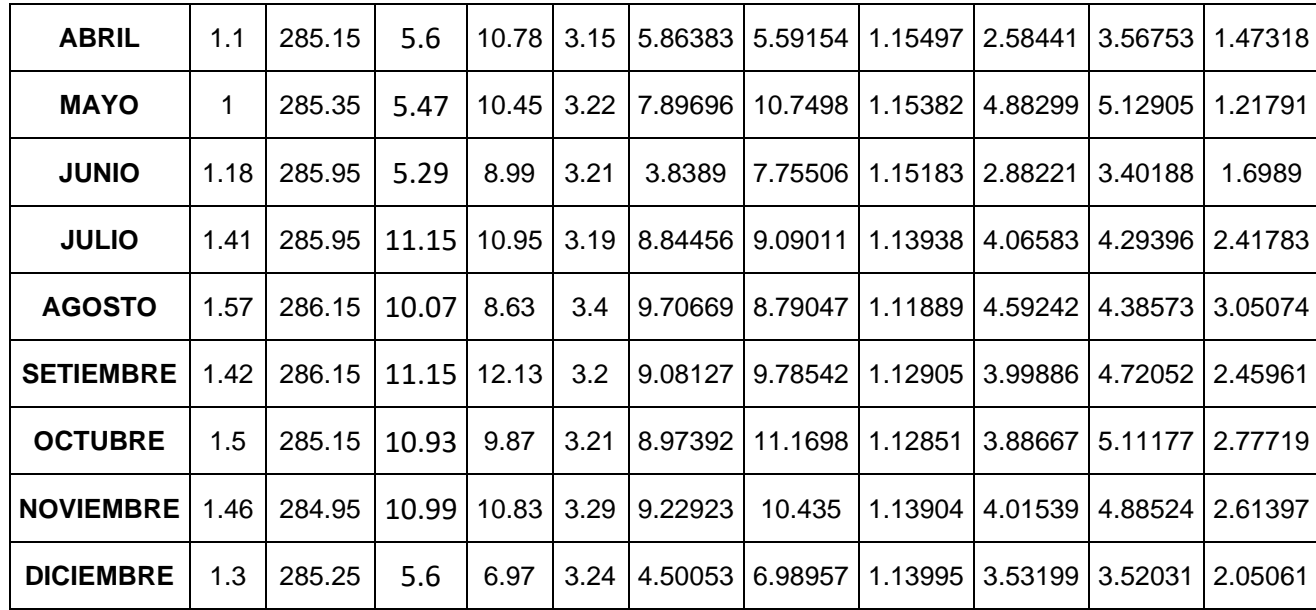

Fuente: Elaboración propia

#### **Análisis Estadísticos de datos**

Para determinar la modificación más óptima de las tres modificaciones del prototipo diseñado, se procedió a realizar el análisis de varianza ANOVA en el Programa SPSS 25, de los 36 datos obtenidos en total (12 de cada modificación), evaluándolos en tres parámetros diferentes: Intensidad turbulencia, Torque y Presión del viento:

- 6. Determinación de la bondad de ajuste: el cual debe cumplir con 3 requisitos:
- a) Supuesto de independencia, mediante la prueba de Rachas, para determinar la aleatoriedad de las muestras, para eso se formulan las siguientes hipótesis:

 $H_0$ : Los datos no están correlacionados o los datos son aleatorios.

 $H_1$ : Los datos están correlacionados o los datos no son aleatorios. Nivel de significancia: 0.05

Un resultado con una p<0.05 indica que no hay aleatoriedad de las muestras, por lo que, se rechaza la hipótesis nula, mientras que para p>0.05 significa que hay aleatoriedad, por lo que no se rechaza la hipótesis nula.

b) Supuesto de normalidad, para lo cual se utilizó la prueba de Shapiro-Wilk, para muestras menores de 50, con el propósito de determinar si los datos son normales.

 $H_0$  =Los datos tienen distribuciones normales.  $H_1$ : = Los datos no tienen distribuciones normales. Nivel de significancia: 0.05

c) Supuesto de homogeneidad, mediante la prueba de Levene, con el cual se busca determinar que las varianzas de las muestras son homogéneas.

 $H_0$ : σ <sup>2</sup><sub>1</sub>= σ <sup>2</sup><sub>2</sub>= σ <sup>2</sup><sub>3</sub>. No existen diferencias significativas entre las varianzas de los datos de la intensidad de turbulencia.

 $H_1$ : al menos una varianza es diferente. Si existen diferencias significativas entre las varianzas de los datos de la intensidad de turbulencia.

Nivel de significancia: 0.05

#### ❖ **INTENSIDAD DE TURBULENCIA:**

a) Supuesto de independencia

Planteamiento de la hipótesis:

 $H_0$ : Hay aleatoriedad.

 $H_1$ : No hay aleatoriedad.

Nivel de significancia: 0.05

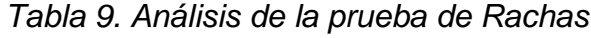

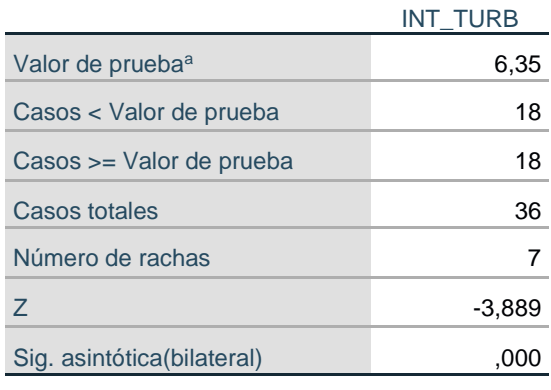

a. Mediana

#### Fuente: Software SPSS 25

Interpretación: El nivel de significancia para la Intensidad de turbulencia es de 0.000, es decir menor a 0.05, lo cual indica que se rechaza la hipótesis nula, por lo tanto, los datos obtenidos no son aleatorios.

b) Supuesto de normalidad

Planteamiento de la hipótesis:

 $H_0$ : Los datos tienen distribuciones normales.

 $H_1$ : Los datos no tienen distribuciones normales.

Nivel de significancia: 0.05

#### *Tabla 10. Análisis de la Prueba de normalidad*

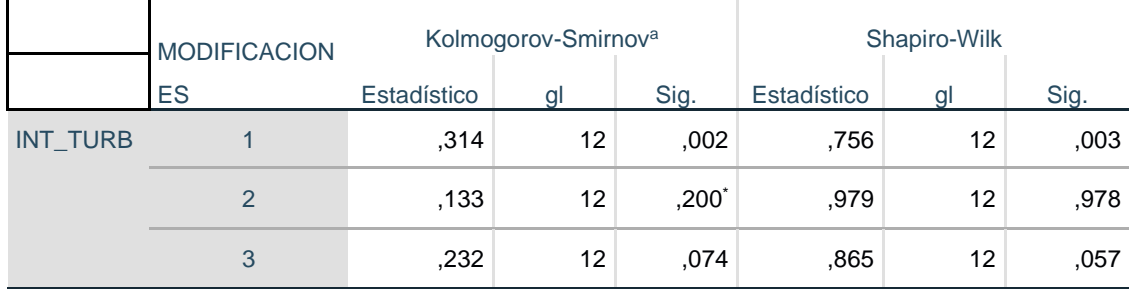

\*. Esto es un límite inferior de la significación verdadera.

a. Corrección de significación de Lilliefors

#### Fuente: Software SPSS 25

Interpretación: El nivel de significancia de la Intensidad de turbulencia para la Modificación 1 es de 0.003, es decir menor a 0.05, lo cual indica que se rechaza la hipótesis nula, por lo tanto, que los datos no tienen distribuciones normales. El nivel de significancia de la Intensidad de turbulencia para la Modificación 2 es de 0.978, es decir mayor a 0.05, lo cual indica que se acepta la hipótesis nula, es decir los datos tienen distribuciones normales. El nivel de significancia de la Intensidad de turbulencia promedia para la

Modificación 3 es de 0.057, es decir mayor a 0.05, por lo tanto, se acepta la hipótesis nula, es decir los datos tienen distribuciones normales.

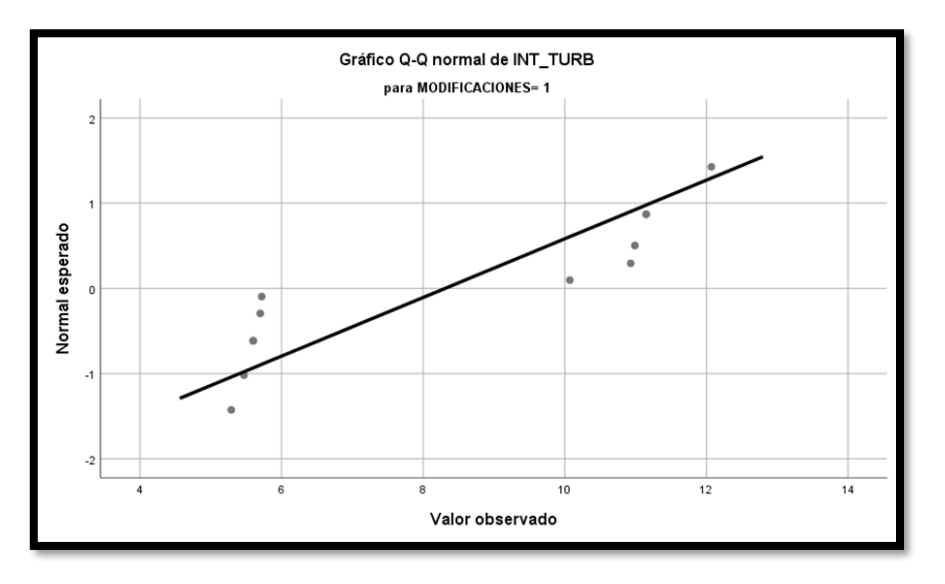

*Gráfico N°2. Gráfico de la normalidad en la Modificación 1*

Fuente: Software SPSS 25

Interpretación: No hay normalidad en los datos para la modificación 1 de la Intensidad de turbulencia.

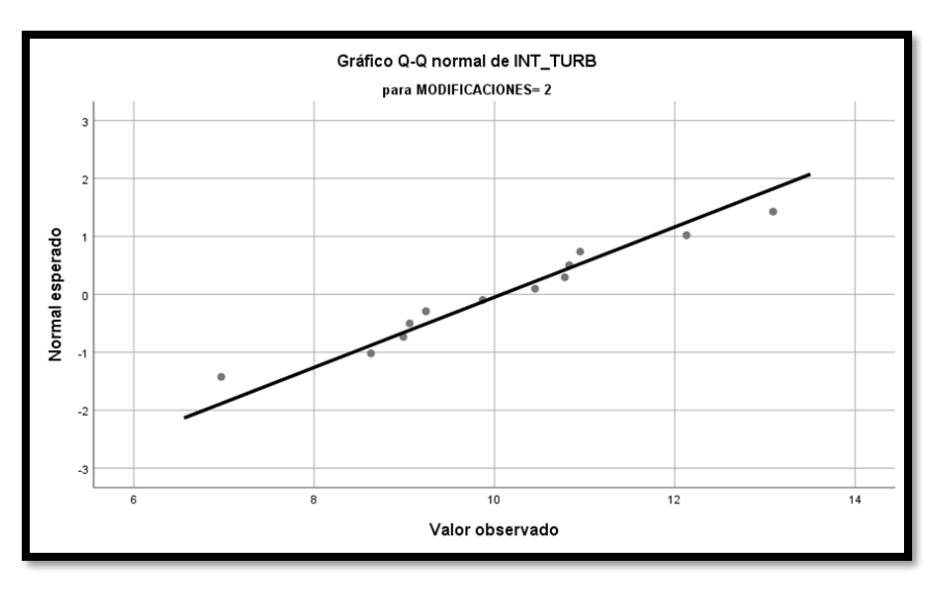

*Gráfico N°3. Gráfico de la normalidad en la Modificación 2*

Fuente: Software SPSS 25

Interpretación: Si hay normalidad en los datos para la modificación 2 de la Intensidad de turbulencia promedia.

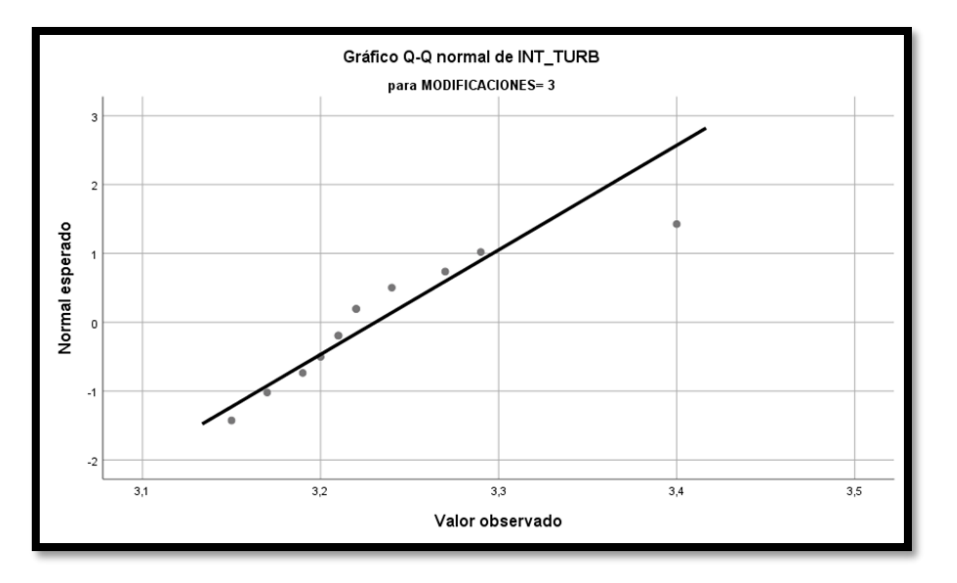

*Gráfico N°4. Gráfico de la normalidad en la Modificación 3*

Fuente: Software SPSS 25

Interpretación: Si hay normalidad en los datos para la modificación 3 de la Intensidad de turbulencia promedia.

c) Supuesto de homogeneidad:

Planteamiento de la hipótesis:

 $H_0$ : σ<sub>1</sub> = σ<sub>2</sub> = σ<sub>3</sub>. No existen diferencias significativas entre las varianzas de los datos de la intensidad de turbulencia.

 $H_1$ : al menos una varianza es diferente. Sí existen diferencias significativas entre las varianzas de los datos de la intensidad de turbulencia Nivel de significancia: 0.05.

|                 |                                              | Estadístico de |    |                 |      |
|-----------------|----------------------------------------------|----------------|----|-----------------|------|
|                 |                                              | Levene         | αI | q <sub>12</sub> | Sig. |
| <b>INT_TURB</b> | Se basa en la media                          | 59,342         | 2  | 33              | ,000 |
|                 | Se basa en la mediana                        | 50,544         | 2  | 33              | ,000 |
|                 | Se basa en la mediana y con<br>gl ajustado   | 50,544         | 2  | 18,948          | ,000 |
|                 | Se<br>media<br>basa<br>en<br>la<br>recortada | 59,302         | 2  | 33              | ,000 |

*Tabla 11. Análisis estadístico de Levene*

Prueba la hipótesis nula de que la varianza de error de la variable dependiente es igual entre grupos. a. Variable dependiente: INT\_TURB

b. Diseño: Intersección + MODIFICACIONES

Fuente: Software SPSS 25

Interpretación: El nivel de significancia de la Intensidad de turbulencia es de 0.000, es decir menor a 0.05, lo cual indica que se rechaza la hipótesis nula, por lo tanto, al menos una varianza es diferente.

Los datos de la Intensidad de turbulencia de las tres modificaciones no cumplen con la bondad de ajuste, ya que según la prueba de rachas no son aleatorias y según la prueba de Levene las varianzas no son homogéneas, por lo tanto, los datos son No Paramétricos y por consiguiente se realizará una prueba de Kruskal-Wallis.

## **Análisis No Paramétrico de Kruskal-Wallis**

Población 1: Modificación 1 Población 2: Modificación 2 Población 3: Modificación 3

1. Planteamiento de la hipótesis:

 $H_0$ : Existen diferencias significativas entre las tres modificaciones.

 $H_1$ : No existen diferencias significativas entre las tres modificaciones. Nivel de significancia: 0.05

| Resumen de prueba de hipótesis                                                                                                    |                                        |      |                                    |  |  |  |  |
|----------------------------------------------------------------------------------------------------|----------------------------------------|------|------------------------------------|--|--|--|--|
| Hipótesis nula                                                                                                    | Prueba                                 | Sig. | Decisión                           |  |  |  |  |
| La distribución de INT_TURB es I&ruskal-<br>Inisma entre las categorías de la municipal de la municipal de la municipal de la municipal de la municipal de<br>Inisia de la municipal de la municipal de la municipal de la municipal<br>MODIFICACIONES. | Prueba de<br>muestras<br>independiente | .000 | Rechazar la<br>hipótesis<br>nula.i |  |  |  |  |

**Figura N°5. Análisis No Paramétrico de Kruskal-Wallis**

Fuente: Software SPSS 25

Interpretación: Según el resultado dado por el SPSS, la hipótesis nula se rechaza, por lo que se considera que no existen diferencias significativas.

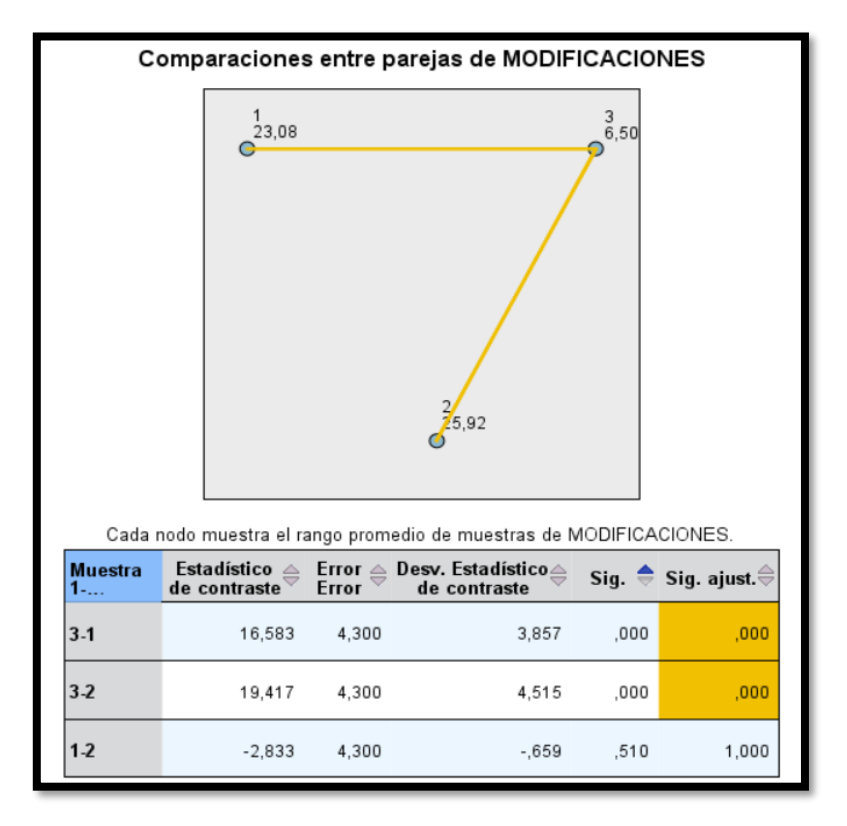

**Figura N°6. Comparación múltiple de las tres modificaciones**

Fuente: Software SPSS 25

Interpretación: En la relación de la modificación 3 con la modificación 1 y con la modificación 2 existen diferencias significativas ya que la significancia es menor a 0,05. En la relación entre la modificación 1 y 2 no existen diferencias significativas ya que la significa es mayor a 0,05. Por lo tanto, la modificación que presenta menor porcentaje de intensidad de turbulencia la modificación 3 con un rango de 6.50.

## ❖ **TORQUE**

a) Supuesto de Independencia:

Planteamiento de la hipótesis:  $H_0$ : Hay aleatoriedad.

 $H_1$ : No hay aleatoriedad.

Nivel de significancia: 0.05

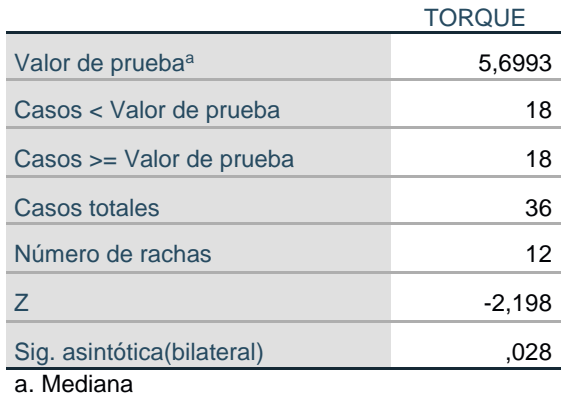

#### *Tabla 12. Prueba de rachas*

Fuente: Software SPSS 25

Interpretación: El nivel de significancia para el torque es de 0.028, es decir menor a 0.05, lo cual indica que se rechaza la hipótesis nula, por lo tanto, los datos obtenidos no son aleatorios.

b) Supuesto de normalidad:

Planteamiento de la hipótesis:

 $H_0$ : Los datos tienen distribuciones normales.

 $H_1$ : Los datos no tienen distribuciones normales.

Nivel de significancia: 0.05

#### *Tabla 13. Pruebas de normalidad*

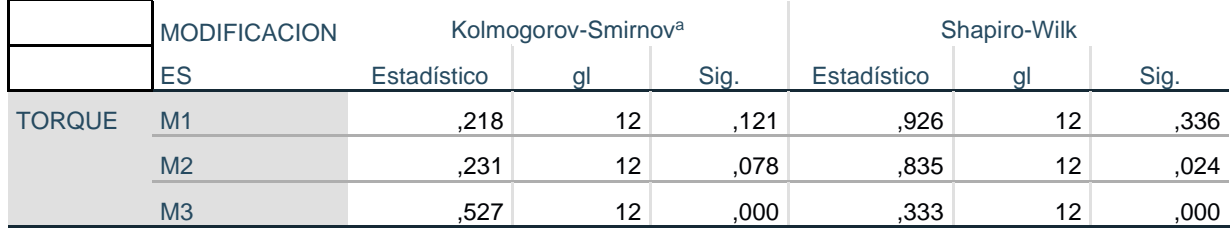

a. Corrección de significación de Lilliefors

Fuente: Software SPSS 25

Interpretación: El nivel de significancia del torque para la modificación 1 es de 0.336, es decir mayor a 0.05, por lo tanto, se acepta la hipótesis nula, los datos son normales. El nivel de significancia del torque para la Modificación 2 es de 0.024, es decir menor a 0.05, lo cual indica que se rechaza la hipótesis nula, es decir los datos no tienen una distribución normal. El nivel de significancia del torque para la Modificación 3 es de 0.000, es decir menor a 0.05, por lo tanto, se rechaza la hipótesis nula, es decir los datos no son normales.

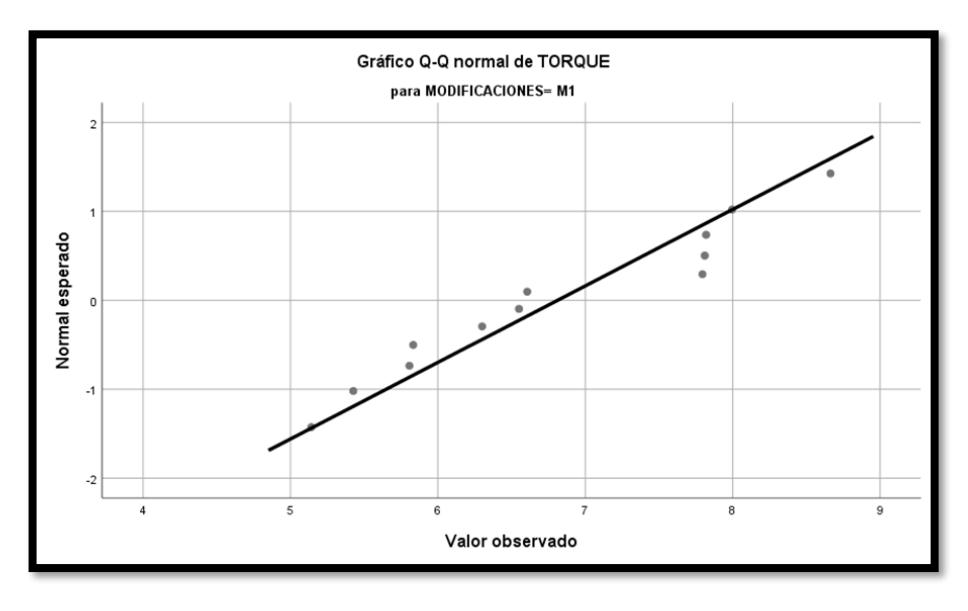

*Gráfico N°5. Gráfico de la normalidad en la Modificación 1*

Fuente: Software SPSS 25

Interpretación: Existe una distribución normal de los datos para la modificación 1 del Torque.

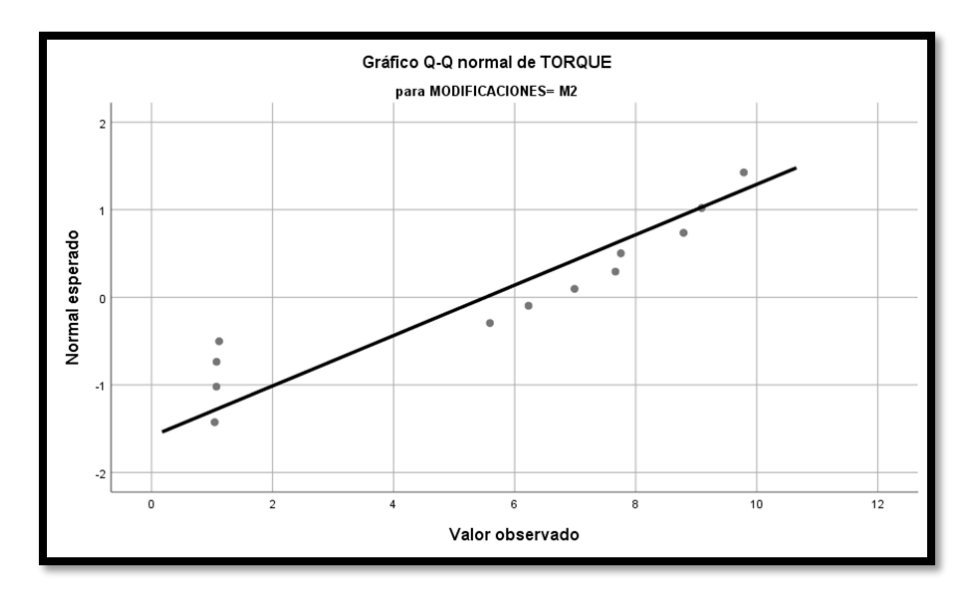

*Gráfico N°6. Gráfico de la normalidad en la Modificación 2*

Fuente: Software SPSS 25

Interpretación: No existe una distribución normal en los datos para la modificación 2 del Torque.

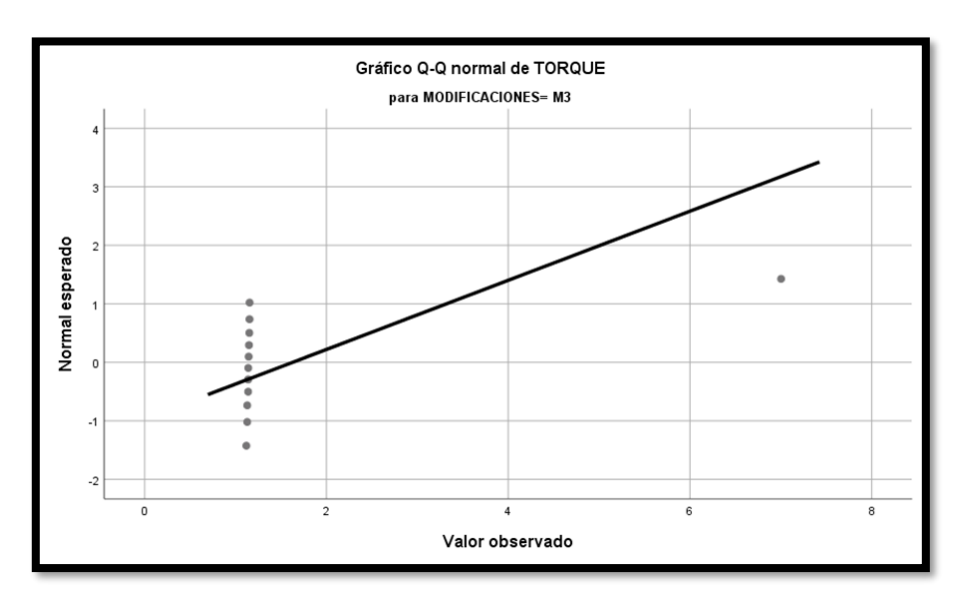

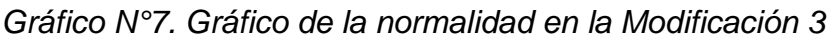

Fuente: Software SPSS 25

Interpretación: No existe una distribución normal en los datos para la modificación 3 del Torque.

Ya que los datos no son aleatorios y no son normales, se concluye que son datos No paramétricos por lo tanto se procederá a realizar la Prueba de Kruskal-Wallis.

## **Análisis No Paramétrico de Kruskal-Wallis**

Población 1: Modificación 1.

Población 2: Modificación 2.

Población 3: Modificación 3.

1. Planteamiento del problema:

 $H_0$  = Existen diferencias significativas entre las tres modificaciones.

 $H_1$  = No existen diferencias significativas entre las tres modificaciones.

Nivel de significancia: 0.05

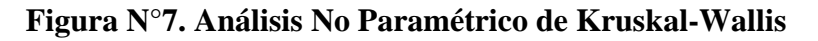

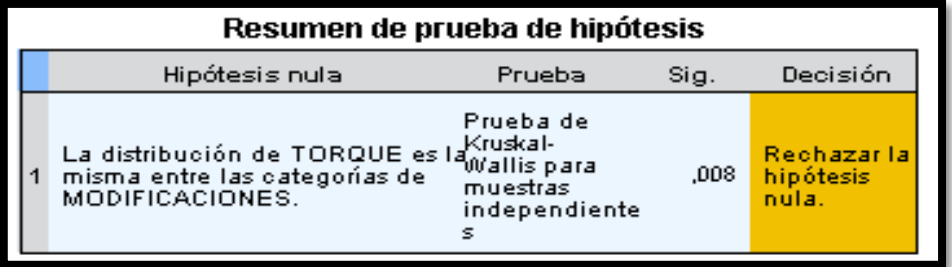

Fuente: Software SPSS 25

Interpretación: Según el resultado dado por el SPSS, la hipótesis nula se rechaza, por lo que se considera que las medias son iguales.

**Figura N°8. Comparación múltiple de las tres modificaciones**

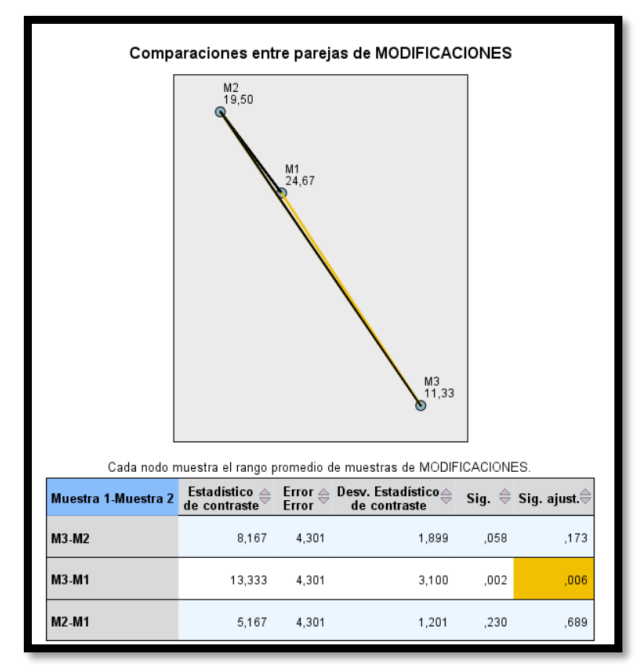

Fuente: Software SPSS 25

Interpretación: Conforme a los resultados obtenidos de la comparación múltiple de la prueba de Kruskal-Wallis, se observa que la Modificación 1 y 2 son similares en resultados del torque, mientras que la modificación 3 es diferente, pero con un rango bajo. Finalmente, el rango menor de torque pertenece a la modificación 3, siendo esta la más aceptada.

## ❖ **PRESIÓN DEL VIENTO**:

a) Supuesto de Independencia:

Planteamiento de la hipótesis

 $H_0$ : Hay aleatoriedad.

 $H_1$ : No hay aleatoriedad.

Nivel de significancia: 0.05.

#### *Tabla 14. Prueba de rachas*

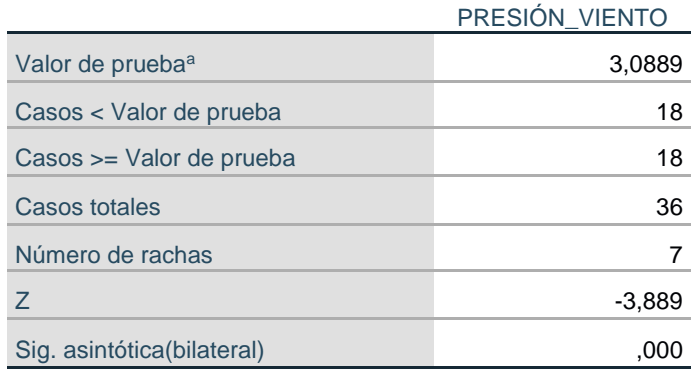

a. Mediana

#### Fuente: Software SPSS 25

Interpretación: El nivel de significancia para la presión del viento es de 0.000, es decir menor a 0.05, lo cual indica que se rechaza la hipótesis nula, por lo tanto, los datos obtenidos no son aleatorios.

b) Supuesto de normalidad:

Planteamiento de la hipótesis:

 $H_0$ : Los datos tienen distribuciones normales.

 $H_1$ : Los datos no tienen distribuciones normales.

Nivel de significancia: 0.05.

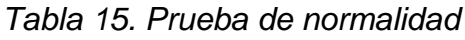

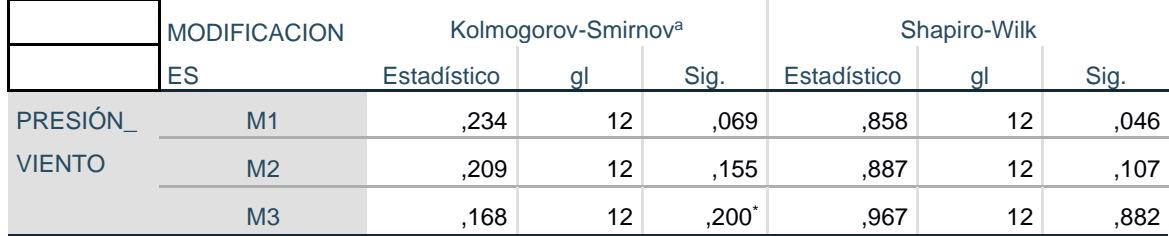

\*. Esto es un límite inferior de la significación verdadera.

a. Corrección de significación de Lilliefors

Fuente: Software SPSS 25

Interpretación: Interpretación: El nivel de significancia de la Presión del viento indica que los datos son normales.

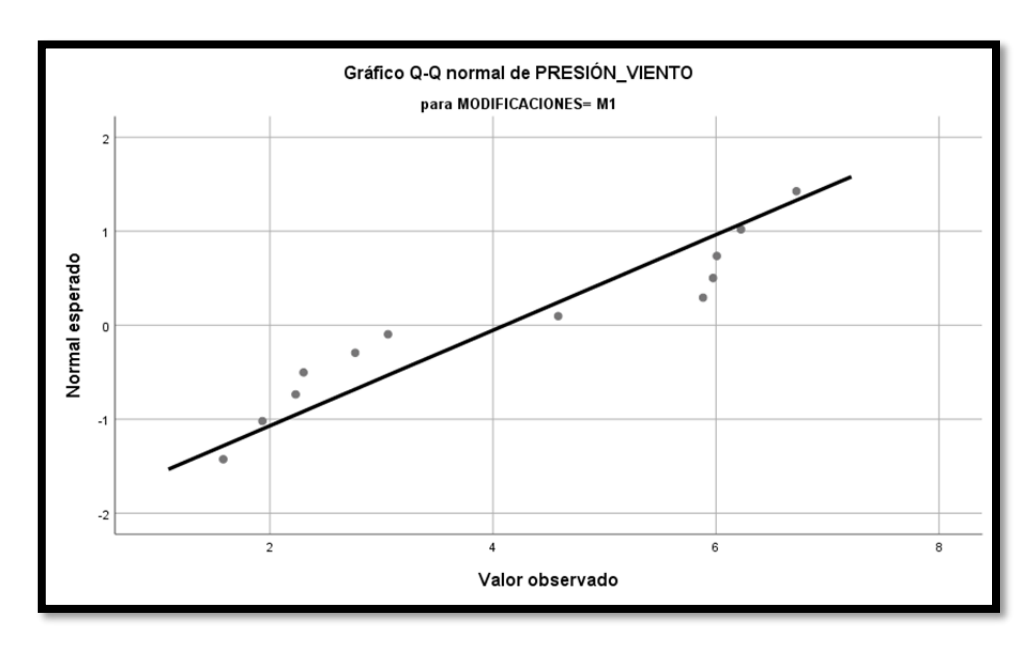

*Gráfico N°8. Gráfico de la normalidad en la Modificación 1*

Interpretación: Existe distribución normal en los datos para la modificación 1 de la Presión del viento.

*Gráfico N°9. Gráfico de la normalidad en la Modificación 2*

Fuente: Software SPSS 25

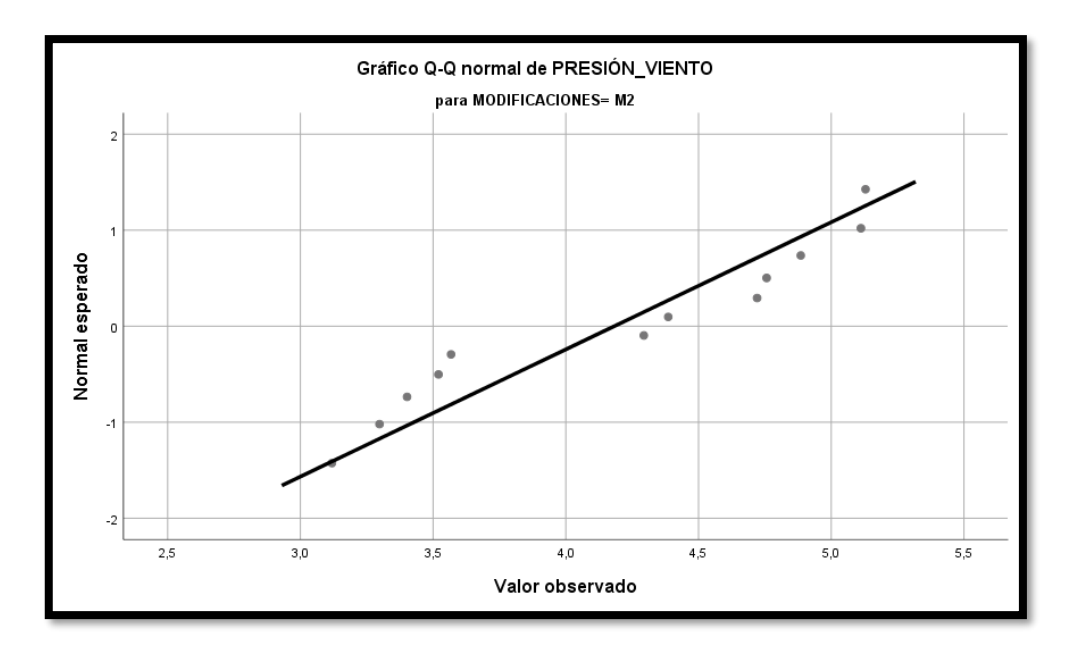

Fuente: Software SPSS 25

Interpretación: Existe distribución normal en los datos para la Modificación 2 de la Presión del viento.

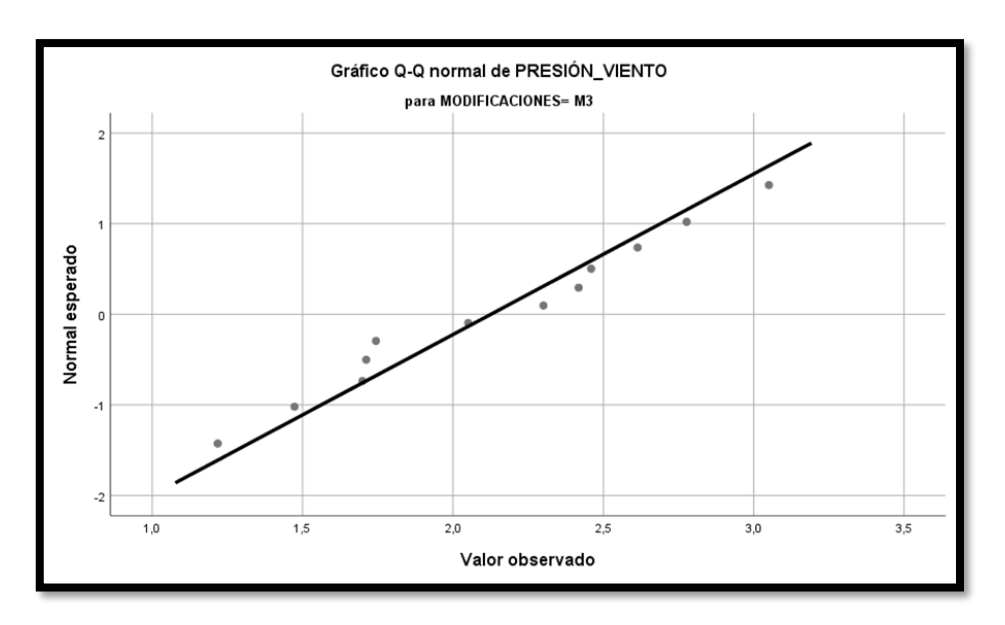

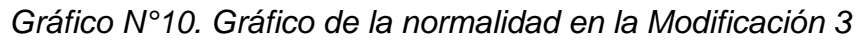

Interpretación: Existe distribución normal en los datos para la Modificación 3 de la Presión del viento.

Fuente: Software SPSS 25

c) Supuesto de homogeneidad:

Planteamiento de la hipótesis:

 $H_0$ : σ <sup>2</sup><sub>1</sub>= σ <sup>2</sup><sub>2</sub>= σ <sup>2</sup><sub>3</sub>. No existen diferencias significativas entre las varianzas de los datos de la intensidad de turbulencia.

 $H_1$ : al menos una varianza es diferente. Si existen diferencias significativas entre las varianzas de los datos de la intensidad de turbulencia Nivel de significancia: 0.05.

 $\mathcal{A}$ 

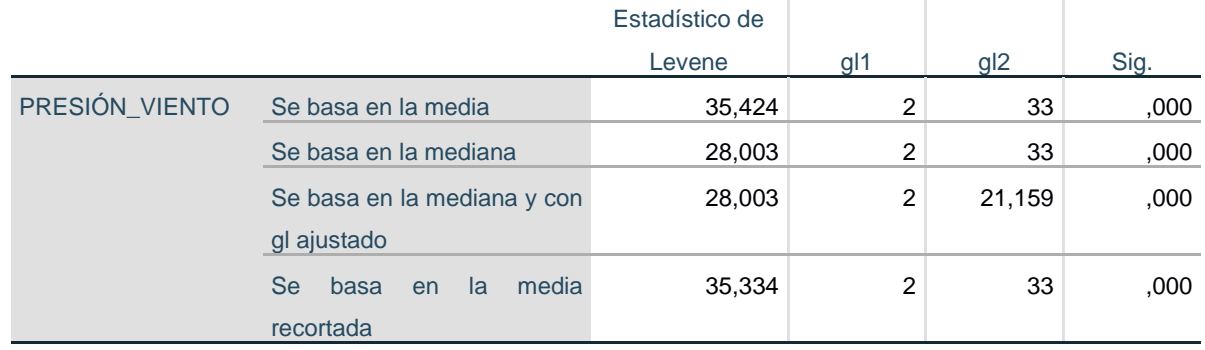

#### *Tabla 16. Análisis estadístico de Levene*

Prueba la hipótesis nula de que la varianza de error de la variable dependiente es igual entre grupos.

a. Variable dependiente: PRESIÓN\_VIENTO

b. Diseño: Intersección + MODIFICACIONES

Fuente: Software SPSS 25

Interpretación: El nivel de significancia de la Presión del viento es de 0.000, es decir menor a 0.05, lo cual indica que se rechaza la hipótesis nula, por lo tanto, al menos una varianza es diferente.

Los datos de las muestras, en cuanto a la presión del viento, no son aleatorios, tienen distribución normal y no tienen igualdad de varianza, por lo tanto, no cumplen con la bondad de ajuste para la prueba ANOVA. Los datos son no paramétricos y por ende se debe usar la prueba de Kruskal-Wallis.

## **Análisis No Paramétrico de Kruskal-Wallis**

Población 1: Modificación 1

Población 2: Modificación 2

Población 3: Modificación 3

Planteamiento del problema:

 $H<sub>0</sub>$ : Existen diferencias significativas entre las tres modificaciones

 $H_1$ : No existen diferencias significativas entre las tres modificaciones

Nivel de significancia: 0.05

**Figura N°9. Análisis No Paramétrico de Kruskal-Wallis**

| Resumen de prueba de hipótesis                                                                            |                                                         |      |                                         |  |  |  |  |
|----------------------------------------------------------------------------------------------------|---------------------------------------------------------|------|-----------------------------------------|--|--|--|--|
| Hipótesis nula                                                                                            | Prueba                                                  | Sig. | Decisión                                |  |  |  |  |
| La distribución de<br>PRESIÓN_VIENTO es la mismaWallis para<br>entre las categorías de<br>MODIFICACIONES. | Prueba de<br>Kruskal-<br>muestras<br>independiente<br>s | .000 | <b>Rechazaria</b><br>hipótesis<br>nula. |  |  |  |  |

Fuente: Software SPSS 25

Interpretación: Según el resultado dado por el SPSS, la hipótesis nula se rechaza, por lo que se considera que no existen diferencias significativas.

**Figura N°10. Análisis No Paramétrico de Kruskal-Wallis**

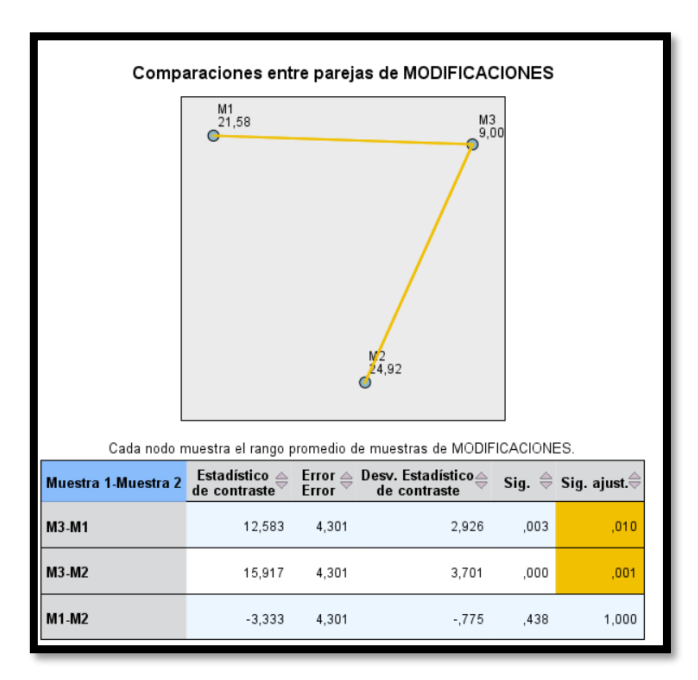

Fuente: Software SPSS 25

Interpretación: Conforme a los resultados obtenidos de la comparación múltiple de la prueba de Kruskal-Wallis, se observa que la Modificación 1 y 2 son similares en resultados del torque, mientras que la modificación 3 es diferente, pero con un rango de 9. Finalmente, el rango menor de presión de viento pertenece a la modificación 3 siendo esta la más aceptada.

## **4.6. SÍNTESIS DE LOS RESULTADOS**

- ➢ **Resultados del diseño del generador eólico**
- La máxima Energía Anual Producida se encuentra en la modificación 1 con 1.7193 kWh/año.
- Los resultados de la prueba estática sobre las aletas de los rotores son: Tensión (Vonmises N/m^2) 1.986x10^5, Desplazamiento (URES mm) 1.601x10^-1 y Deformación (ESTRN) 4.050x10^-5.

## ➢ **Determinación de la modificación más óptima**

La modificación más adecuada se determinó según los criterios de los resultados obtenidos en la prueba estática y la prueba de simulación del viento.

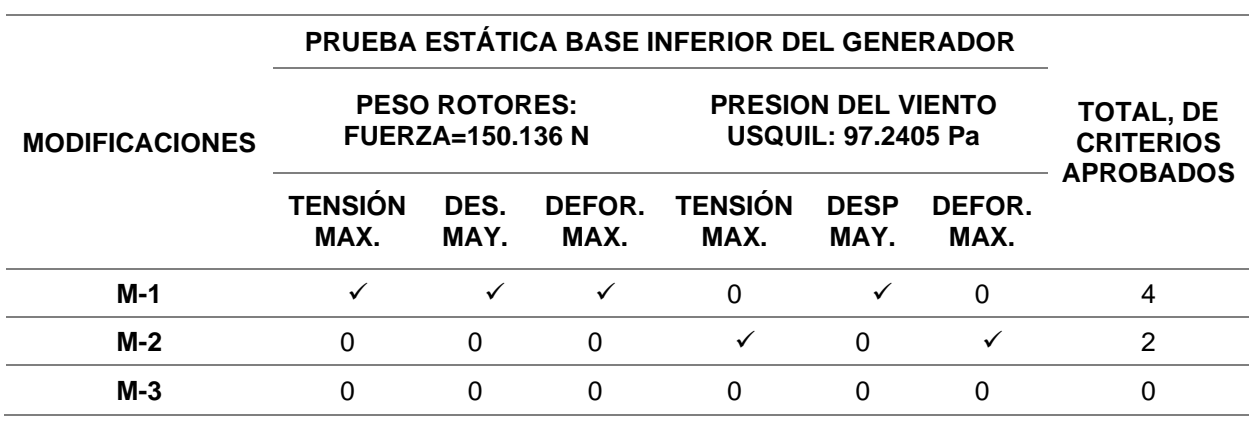

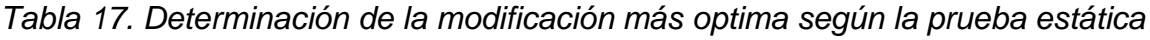

Fuente: Elaboración propia.

En la prueba estática se observa que la modificación 1 obtuvo 4 de los 6 criterios planteados, mayor número de criterios que las otras modificaciones. La modificación 2 obtuvo el mejor resultado en 2 de los 6 criterios planteados, presentes en la prueba estática en cuanto a la presión del viento máximo del distrito de Usquil. Finalmente, la modificación 3 obtuvo el menor resultado en comparación con las otras dos modificaciones, es por ello que no obtuvo ningún criterio aprobado.

|                           | PRUEBA DE SIMULADOR FLUJO                   |                               |                                         |                                          |                                                         |
|---------------------------|---------------------------------------------|-------------------------------|-----------------------------------------|------------------------------------------|---------------------------------------------------------|
| <b>MODIFICACION</b><br>ES | <b>Intensidad</b><br><b>Turbulenc</b><br>ıa | <b>Torque</b><br>Promedi<br>Ο | <b>Presió</b><br>n del<br><b>Viento</b> | Energía<br>Anual<br><b>Producid</b><br>а | <b>TOTAL, DE</b><br><b>CRITERIOS</b><br><b>APROBADO</b> |
| $M-1$                     |                                             |                               |                                         |                                          |                                                         |
| $M-2$                     |                                             |                               |                                         |                                          |                                                         |
| $M-3$                     |                                             |                               |                                         |                                          |                                                         |

*Tabla 18. Determinación de la modificación más óptima según la prueba de simulación de flujo*

Fuente: Elaboración propia.

Se observa que la modificación 3 obtuvo el mejor resultado en los 3 criterios de los parámetros de simulación del flujo de Intensidad de turbulencia, Torque y presión del viento. La modificación 1 obtuvo el mejor resultado en cuanto a la energía anual producida.

# **V. DISCUSIÓN**

- El menor porcentaje de índice de turbulencia lo obtuvo la modificación 3. Medrano y Moreno (2019) menciona en su investigación que existe una relación entre el mejor rendimiento energético del generador eólico con el índice de turbulencia, cuanto mayor sea el porcentaje de índice de turbulencia menor es la cantidad de energía obtenida, por lo tanto, la modificación 3 resultó ser la más optima, se debe tener en cuenta en un diseño posterior.
- La forma cilíndrica de los rotores pretende aprovechar la denominada fuerza Magnus que experimenta un objeto especialmente de forma cilíndrica o esférica, en la que la velocidad de rotación de un objeto es mayor en lado que en el opuesto. Babayeva et al. (2020) mencionan que este sistema necesita en un principio de una fuerza de empuje, en su caso energía eléctrica, mientras que el trabajo propuesto en esta investigación se ha considerado aletas con el fin de aprovechar la fuerza del viento para su movimiento. Como lo menciona Sedaghat (2014), acerca del generador Magnus Murakami, este sistema busca tener un mejor rendimiento con velocidades de viento bajas a 1 m/s, es por ello que cuenta con aletas en espiral. El distrito de Usquil tiene una velocidad de viento promedio de un mín. de 1 m/s y un máx. de 1.57 m/s en todo el año, el resultado máximo obtenido de la modificación 1 fue de 1.72 kWh/año, siendo este un buen rendimiento teniendo en cuenta la baja disponibilidad de viento que existe en la zona. De esta manera, en relación a lo mencionado por Sedaghat (2014) las aletas cumplen una función muy importante en la rotación de rotores cilíndricos que buscan aprovechar el efecto Magnus. En consolidación de este mismo dato Richmond-Navarro (2016) menciona que los aerogeradores que aprovechan el efecto Magnus trabajan de forma más adecuada con velocidades angulares menos a diferencia de otros.
- En el diseño elaborado por Martínez (2016) obtuvo 0.6452 W de potencia a una velocidad de 4m/s, en el diseño propuesto de la modificación 1 la potencia mínima obtenida fue de 0.4237 W y la máx. de 1.637 W a una velocidad de 1 m/s y 1.57 m/s respectivamente, por lo tanto, el diseño propuesto supera al diseño en mención. De igual manera, Bernal (2019) en su diseño de un minigenerador eólico obtuvo como resultado 9kW para una velocidad de viento de 4m/s siendo superior al diseño propuesto en la modificación 1. Chávez-Cano et al. (2019), en la elaboración de su diseño de generador tipo Savonius obtuvo como resultado 0.47 W a una velocidad de 2.5 m/s con un área de barrido 0.5 m<sup>2</sup>, el aerogenerador propuesto supera a 1.637 W con un área de barrido de 1.0192 m<sup>2</sup> a una velocidad de 1.57 m/s, se observa que los cuatro rotores con que cuenta el diseño contribuyen a ampliar el área de barrido.

# **VI. CONCLUSIONES**

- Mediante el procesamiento de datos se determinó la velocidad promedio del viento, la velocidad más alta del viento y la temperatura promedio de los meses de enero a diciembre de los años 2017, 2018 y 2019 del distrito de Usquil. La velocidad del viento más alta registrada es de 12.6 m/s por lo tanto la mayor presión dinámica del viento ejercida sobre el generador es de 97.2405 Pa.
- Se logró diseñar el generador eólico y sus tres modificaciones utilizando el programa de CAD SolidWorks a partir de un prediseño dibujado a mano alzada.
- Se determinó el área del barrido de los rotores del generador, en total suman un área 1.0192 m<sup>2</sup>. además, se determinó la densidad de potencia de cada mes para finalmente determinar la energía mensual productiva.
- Mediante el complemento Simulation del programa de SolidWorks se logró determinar mediante un estudio de estática la tensión, desplazamiento y deformación el de los alabes del rotor por la presión dinámica del viento obteniéndose un resultado de 1.986x10<sup>5</sup> N/m<sup>2</sup>, 1.601x10<sup>-1</sup>mm y 4.050x10<sup>-5</sup> respectivamente.
- Se realizó un estudio de estática de las bases que sostiene el generador por el peso del rotor (150.136 N) y de la presión del aire (97.2405 Pa.), para cada modificación obteniéndose un resultado más optimo en la modificación 1: Peso del rotor: Tensión máx. 1.602x10<sup>5</sup> N/m<sup>2</sup>; Desplazamiento 4.936x10<sup>-</sup> <sup>3</sup>mm; Deformación 1.945x10<sup>-6</sup>. Presión del aire: Tensión máx. 1.386x10<sup>4</sup> N/m<sup>2</sup>; Desplazamiento 4.751x10<sup>-4</sup>mm; Deformación 1.740x10<sup>-7</sup>.
- Mediante el complemento de Flow Simulation de SolidWorks se estudió el comportamiento del generador con respecto a la velocidad del viento promedio, la temperatura y presión atmosférica, de cada mes, de las tres diferentes modificaciones. Los parámetros evaluados fueron el porcentaje de intensidad de turbulencia, el torque y la presión del viento, obteniéndose el resultado más adecuado en la modificación 3 según lo constata la prueba estadística no paramétrica.
- Finalmente, en el complemento de Flow Simulation de SolidWorks se determinó la energía anual producida, obteniéndose un mejor resultado en la modificación 1 con 1.7193 kWh/año.

• Finalmente, se determinó por las pruebas realizadas, que la modificación 1 es la que obtiene los mejores resultados en los criterios o parámetros evaluados, es necesario también tener en cuenta los resultados de las otras modificaciones que lograron un mejor desempeño.

## **VII. RECOMENDACIONES**

- Crear un nuevo prototipo similar a la modificación 1 pero con los requerimientos físicos y dinámicos observados en las pruebas realizadas, donde también se incluyan los mejores resultados de las otras modificaciones.
- Cambiar los rodamientos, de rodamientos axiales a chumaceras con el objetivo de mejorar la rotación de los rotores.
- Conforme a los resultados de la prueba estática de las bases que sostiene a los rotores se recomienda reforzar las bases con una vara de acero en cada brazo de la base con el fin de dar más estabilidad disminuyendo la tensión, la deformación y el desplazamiento de la misma
- Teniendo en cuenta la prueba del simulador de flujo, en cuanto a los parámetros de intensidad de turbulencia, torque y presión del viento, es recomendable aumentar la extensión de los brazos delanteros de la base superior e inferior del generador eólico de la modificación 1, con el fin de lograr una mejor circulación del viento entre los cuatro rotores, además de que cada rotor pueda recibir por igual la misma cantidad de aire.
- En cuanto a la energía anual producida, se recomienda ampliar el área de barrido, separando las aletas de cada rotor con el fin de logra un área mayor de 1.0192 a 1.5 m<sup>2</sup>. Además, instalar el generador en zonas de mayor velocidad del viento para un mejor rendimiento energético.
- Es necesario construir el generador con las mejoras recomendadas y las pruebas de funcionamiento in situ. Incluir dentro de las pruebas a realizar, el desempeño del generador con los rotores cilíndricos, que pretende aprovechar el efecto Magnus.

## **REFERENCIAS**

- ABANTO, Walter. Guía de Aprendizaje: Diseño y Desarrollo del Proyecto de Investigación. Trujillo: Universidad César Vallejo, 2014.
- ALONSO, José. Sistemas de carga y arranque. Madrid: Ediciones Paraninfo S.A., 2013, 36-53 pp. ISBN: 9788428395618
- ALONSO, Marcos. Soldadura TIG de aluminio y aleaciones. España: Ediciones Paraninfo, 2014. ISBN: 9788428398480
- ARROYO, Alberto. Energía y Telecomunicaciones. Santander: Universidad de Cantabria. [En línea]. [Fecha de Consulta: 08 de mayo de 2020]. Disponible en: [https://ocw.unican.es/pluginfile.php/193/course/section/97/tema\\_6.4.pdf](https://ocw.unican.es/pluginfile.php/193/course/section/97/tema_6.4.pdf)
- ATSUSHI, Osaka. Vertical Axis Type Magnus Wind Turbine Generator, Patent. USA: United States Patent and Trademark Office, junio 2014. US 2014/0008916 A1.
- BABAYEVA, Marina [et al.]. Comparative Analysis of Modeling of a Magnus Effect-Based Wind Energy System. Russia: IFMO University, 2020.
- BERNAL, Andrey. Diseño de un mini aerogenerador de 9 KW. Colombia: Fundación Universidad de América, 2019. [Fecha de Consulta: 6 de mayo de 2020]. Disponible en:<https://hdl.handle.net/20.500.11839/7699>
- BRIDGEWATER, Alan y BRIDGEWATER, Gill. Energías alternativas. España: Editorial Paraninfo, 2009. 198 pp. ISBN: 9788428331852
- BARRÍA, Cecilia. Caída del precio del petróleo: las consecuencias para América Latina de la caída del valor del crudo en medio de la crisis por el coronavirus [En línea]. BBC News Mundo: 20 de abril 2020. [Fecha de Consulta: 22 de mayo de 2020]. Disponible en: <https://www.bbc.com/mundo/noticias-51807458>
- CANDIA, Rodrigo. Metodología para Cálculo de Curva de Potencia de Turbina Eólica de Eje Vertical. Tesis (Magíster en Ciencias de la Ingeniería). Santiago de Chile: Pontificia Universidad Católica de Chile, 2012. [Fecha de Consulta: 14 de mayo de 2020]. Disponible en: [https://repositorio.uc.cl/bitstream/handle/11534/2863/579668.pdf?sequence](https://repositorio.uc.cl/bitstream/handle/11534/2863/579668.pdf?sequence=1)  $\equiv$ <sup>1</sup>
- CHÁVEZ, Sandra. Diseño de un Microaerogenerador de Eje Vertical. Tesis (Ingeniero Industrial). México D.F.: Universidad Nacional Autónoma de México. 2010. [Fecha de consulta: 14 de mayo de 2020]. Disponible en: [http://www.ptolomeo.unam.mx:8080/xmlui/bitstream/](http://www.ptolomeo.unam.mx:8080/xmlui/bitstream/handle/132.248.52.100/1427/Tesis.pdf?sequence=1) [handle/132.248.52.100](http://www.ptolomeo.unam.mx:8080/xmlui/bitstream/handle/132.248.52.100/1427/Tesis.pdf?sequence=1) /1427/Tesis.pdf?sequence=1
- CHÁVEZ-CANO, Omar [et al.]. Design and simulation of a vertical wind generator. México: Journal of Technology and Innovation, 6(18): 27-32, Junio 2019. ISSN: [1793-6950](https://www.worldcat.org/search?fq=x0:jrnl&q=n2:1793-6950)
- CHUQUIMAMANI, Benjamín. Eficiencia de una turbina eólica de baja potencia empleando material reciclado operando en la ciudad de Juliaca. Tesis (Ingeniero Mecánico Eléctrica). Juliaca: Universidad Andina Néstor Cáceres Velázquez, 2018. Disponible en: [http://repositorio.uancv.edu.pe/bitstream/handle/UANCV/4260/proyecto%20](http://repositorio.uancv.edu.pe/bitstream/handle/UANCV/4260/proyecto%20de%20investigacion.pdf?sequence=1&isAllowed=y) [de%20investigacion.pdf?sequence=1&isAllowed=y](http://repositorio.uancv.edu.pe/bitstream/handle/UANCV/4260/proyecto%20de%20investigacion.pdf?sequence=1&isAllowed=y)
- COVERT, Thomas; GREENSTONE, Michael y KNITTEL, Christopher. Will We Ever Stop Using Fossil Fuels? [En línea]. United States: Journal of Economic Perspectives, 30(1): 117 – 138 pp. Verano 2016. [Fecha de consulta: 14 de mayo de 2020]. [https://pubs.aeaweb.org/doi/pdf/10.1257/jep.30.1.117#:~:text=The%20BP%](https://pubs.aeaweb.org/doi/pdf/10.1257/jep.30.1.117#:~:text=The%20BP%20data%20show%20that,future%20than%20we%20do%20now.) [20data%20show%20that,future%20than%20we%20do%20now.](https://pubs.aeaweb.org/doi/pdf/10.1257/jep.30.1.117#:~:text=The%20BP%20data%20show%20that,future%20than%20we%20do%20now.) ISSN: 1944-7965
- DE JUANA, José. [et al.]. Energías renovables para el desarrollo [en línea]. España: Editorial Paraninfo, 2003. 5 pp. [Fecha de consulta: 14 de mayo de 2020]. Disponible en:

## [https://link.gale.com/apps/doc/CX2188100007/GVRL?u=univcv&sid=GVRL](https://link.gale.com/apps/doc/CX2188100007/GVRL?u=univcv&sid=GVRL&xid=ea078f73) [&xid=ea078f73.](https://link.gale.com/apps/doc/CX2188100007/GVRL?u=univcv&sid=GVRL&xid=ea078f73)

- Directorio Nacional de Centros Poblados. Tomo 3. Lima: Instituto Nacional de Estadística e Informática, Setiembre 2018. [Fecha de consulta: 16 de junio de 2020]. Disponible en: https://www.inei.gob.pe/media/MenuRecursivo/publicaciones\_digitales/Est/ Lib1541/tomo3.pdf
- DOUGLAS, Spriggs. Aerogenerador con múltiples rotores coaxiales [En línea]. España: Oficina Española de Patentes y Marcas. Abril 2010. [Fecha de consulta: 16 de junio del 2020]. Disponible en: https://patentimages.storage.googleapis.com/c0/9c/ab/b6966190999159/E S2336084T3.pdf
- EARNEST, Joshua and RACHEL, Sthuthi. Wind Power Technology, Third Edition. Delhi: PHI Learning. 2019. ISBN: 978-93-88028-49-3.
- Otorgan a favor de HIDRANDINA S.A. concesión eléctrica rural para desarrollar la actividad de distribución de energía eléctrica en zonas comprendidas en el proyecto "Electrificaciones Rurales en la provincia de Sánchez Carrión", ubicado en el departamento de La Libertad [En línea]. Diario Oficial El Peruano, Lima, Setiembre 2018. [Fecha de consulta: 15 de junio de 2020]. Disponible en: https://busquedas.elperuano.pe/normaslegales/otorgan-a-favor-dehidrandina-sa-concesion-electrica-rural-resolucion-directoral-no-119-2016 memdge-1688326-1/
- FLORES, Pedro. Diseñar un aerogenerador que utilice bajas velocidades de viento en las zonas altoandinas de Arequipa, para mejorar la calidad de vida de la comunidad. Tesis (Doctor en ciencias). Arequipa: Universidad Nacional San Agustín de Arequipa, 2019. [Fecha de consulta: 6 de mayo de 2020]. Disponible en: the entire entire entire entire entire entire entire entire entire entire entire entire entire e [http://repositorio.unsa.edu.pe/bitstream/handle/UNSA/10655/UPfllapb.pdf?s](http://repositorio.unsa.edu.pe/bitstream/handle/UNSA/10655/UPfllapb.pdf?sequence=1&isAllowed=y) [equence=1&isAllowed=y](http://repositorio.unsa.edu.pe/bitstream/handle/UNSA/10655/UPfllapb.pdf?sequence=1&isAllowed=y)
- GONZÁLEZ, Naomi. SÁNCHEZ, Juan. Diseño de un aerogenerador para la producción de energía eléctrica en la finca "el alto del gavilán", Boyacá. Tesis (Ingeniero Mecánico). Bogotá: Universidad de América, 2019. [Fecha de consulta: 6 de mayo de 2020]. Disponible en: [http://repository.uamerica.edu.co/bitstream/20.500.11839/7553/21/4142843](http://repository.uamerica.edu.co/bitstream/20.500.11839/7553/21/4142843-2019-2-IM.pdf) [-2019-2-IM.pdf](http://repository.uamerica.edu.co/bitstream/20.500.11839/7553/21/4142843-2019-2-IM.pdf)
- HACHI, J., RODRÍGUEZ, J. Estudio de Factibilidad para Reciclar envases plásticos de Poletilieno Teraftalato (PET), en la ciudad de Guayaquil, 2010. [Fecha de consulta: 4 de diciembre del 2020]. Disponible en: [https://dspace.ups.edu.ec/bitstream/123456789/2450/20/UPS-](https://dspace.ups.edu.ec/bitstream/123456789/2450/20/UPS-GT000106.pdf)[GT000106.pdf](https://dspace.ups.edu.ec/bitstream/123456789/2450/20/UPS-GT000106.pdf)
- HERNÁNDEZ, Sergio. Diseño y Construcción de un Modelo de Rotor Eólico de Eje Vertical Tipo Savonius para la Obtención de Energía Mecánica. Tesis (Ingeniero Mecánico Eléctrico). Medellín: Universidad de EAFIT. 2012. [Fecha de consulta: 14 de mayo de 2020]. Disponible en: [https://repository.eafit.edu.co/bitstream/handle/10784/12559/DISE%C3%91](https://repository.eafit.edu.co/bitstream/handle/10784/12559/DISE%C3%91O%20Y%20CONSTRUCCION%20DE%20UN%20MODELO%20DE%20ROTOR%20EOLICO%20DE%20EJE%20VERTICAL%20TIPO%20SAVONIUS%20PARA%20LA%20OBTENCIO.pdf?sequence=2&isAllowed=y) [O%20Y%20CONSTRUCCION%20DE%20UN%20MODELO%20DE%20R](https://repository.eafit.edu.co/bitstream/handle/10784/12559/DISE%C3%91O%20Y%20CONSTRUCCION%20DE%20UN%20MODELO%20DE%20ROTOR%20EOLICO%20DE%20EJE%20VERTICAL%20TIPO%20SAVONIUS%20PARA%20LA%20OBTENCIO.pdf?sequence=2&isAllowed=y) [OTOR%20EOLICO%20DE%20EJE%20VERTICAL%20TIPO%20SAVONI](https://repository.eafit.edu.co/bitstream/handle/10784/12559/DISE%C3%91O%20Y%20CONSTRUCCION%20DE%20UN%20MODELO%20DE%20ROTOR%20EOLICO%20DE%20EJE%20VERTICAL%20TIPO%20SAVONIUS%20PARA%20LA%20OBTENCIO.pdf?sequence=2&isAllowed=y) [US%20PARA%20LA%20OBTENCIO.pdf?sequence=2&isAllowed=y](https://repository.eafit.edu.co/bitstream/handle/10784/12559/DISE%C3%91O%20Y%20CONSTRUCCION%20DE%20UN%20MODELO%20DE%20ROTOR%20EOLICO%20DE%20EJE%20VERTICAL%20TIPO%20SAVONIUS%20PARA%20LA%20OBTENCIO.pdf?sequence=2&isAllowed=y)
- HERNÁNDEZ, Doria [et al.]. Construcción de un generador eólico con material reciclable para la producción de energía eléctrica a escala local [En línea]. Colombia: Universidad Pontificia Bolivariana 2016. [Fecha de consulta: 6 de mayo de 2020]. Disponible en: <http://hdl.handle.net/20.500.11912/3202>
- HERNÁNDEZ, Roberto. [et al.]. Metodología de la Investigación.  $6^a$  ed. México: McGraw Hill, 2013. ISBN: 9781456223960
- Grupo Intergubernamental de Expertos sobre el Cambio Climático (IPCC). Cambio Climático 2014 [en línea]. Suiza, 2015. [Fecha de consulta: 16 de junio de 2020]. Disponible en: [https://www.ipcc.ch/site/assets/uploads/2018/02/SYR\\_AR5\\_FINAL\\_full\\_es.](https://www.ipcc.ch/site/assets/uploads/2018/02/SYR_AR5_FINAL_full_es.pdf) [pdf](https://www.ipcc.ch/site/assets/uploads/2018/02/SYR_AR5_FINAL_full_es.pdf)
- JARAUTA, Laura. Las energías renovables. 2<sup>a</sup> ed. Barcelona: Editorial UOC., 2014. ISBN: 97884906434440.
- JING, Liu [et al.]. Review on the technical perspectives and commercial viability of vertical axis wind turbines [en línea]. China: Ocean Engineering, 2016. [Fecha de consulta: 16 de junio de 2020]. Disponible en: <https://doi.org/10.1016/j.oceaneng.2019.04.086>
- KISHORE, Ravi [et al.]. Energy scavenging from ultra-low temperature gradients 2018. S. l.: Energy Environmental Science, abril 2018. [Fecha de consulta: 16 de junio de 2020]. Disponible en: [https://www.researchgate.net/publication/324743604\\_Wind\\_Energy\\_Harves](https://www.researchgate.net/publication/324743604_Wind_Energy_Harvesting_Micro-to-Small_Scale_Turbines) [ting\\_Micro-to-Small\\_Scale\\_Turbines.](https://www.researchgate.net/publication/324743604_Wind_Energy_Harvesting_Micro-to-Small_Scale_Turbines) ISSN: 1754-5706
- LA INDUSTRIA DE LA ELETRICIDAD EN EL PERÚ. OSINERGMIN: 2016. [Fecha de consulta: 20 de junio de 2020]. Disponible en: [https://www.osinergmin.gob.pe/seccion/centro\\_documental/Institucional/Est](https://www.osinergmin.gob.pe/seccion/centro_documental/Institucional/Estudios_Economicos/Libros/Osinergmin-Industria-Electricidad-Peru-25anios.pdf) [udios\\_Economicos/Libros/Osinergmin-Industria-Electricidad-](https://www.osinergmin.gob.pe/seccion/centro_documental/Institucional/Estudios_Economicos/Libros/Osinergmin-Industria-Electricidad-Peru-25anios.pdf)[Peru-25anio](https://www.osinergmin.gob.pe/seccion/centro_documental/Institucional/Estudios_Economicos/Libros/Osinergmin-Industria-Electricidad-Peru-25anios.pdf)s.pdf
- LOZADA, José. Investigación Aplicada: Definición, Propiedad Intelectual e Industria. Centro de Investigación en Mecatrónica y Sistemas Interactivos, Ecuador: Cienciamérica, 1(3): 34 – 39, diciembre 2014. ISSN: 1390-9592.
- MARTINEZ, Diego. Diseño de un sistema de generación de energía eléctrica basado en la utilización de las energías solar y eólica, e integrado en el medio natural. Grado en Ingeniería Mecánica. Cartagena: Universidad Politécnica de Cartagena, 2016. [Fecha de consulta: 08 de diciembre del 2020]. Disponible en: https://repositorio.upct.es/bitstream/handle/10317/6619/tfg-mardis.pdf?sequence=1&isAllowed=y
- MEDRANO, José y MORENO, Conrado. Análisis sobre la influencia de la turbulencia en la producción energética de las turbinas eólicas [En línea]. Vol. 40, n° 10, Ene – Feb. 2019. [Fecha de consulta: 07 de diciembre de 2020]. La Habana. Disponible en:

[http://scielo.sld.cu/scielo.php?](http://scielo.sld.cu/scielo.php?script=sci_arttext&pid=S1815-59012019000100053)

[script=sci\\_arttext&pid=](http://scielo.sld.cu/scielo.php?script=sci_arttext&pid=S1815-59012019000100053)S1815-59012019000100053. ISSN:

1815-5901

- MEIER, Peter et. al. Perú Encuesta Nacional de Consumo de Energía a Hogares en el Ámbito Rural. Energía y Pobreza. Banco Internacional de Reconstrucción y Fomento: Estados Unidos, junio, 2010. [Fecha de consulta: 20 de junio de 2020]. Disponible en: [http://www2.congreso.gob.pe/sicr/cendocbib/con4\\_uibd.nsf/87A9B1B3E4C](http://www2.congreso.gob.pe/sicr/cendocbib/con4_uibd.nsf/87A9B1B3E4CAE8EF05257B0200731CB9/$FILE/575640P10996901umo0Hogares01PUBLIC1.pdf) [AE8EF05257B0200731CB9/\\$FILE/575640P10996901umo0Hogares01PUB](http://www2.congreso.gob.pe/sicr/cendocbib/con4_uibd.nsf/87A9B1B3E4CAE8EF05257B0200731CB9/$FILE/575640P10996901umo0Hogares01PUBLIC1.pdf) [LIC1.pdf](http://www2.congreso.gob.pe/sicr/cendocbib/con4_uibd.nsf/87A9B1B3E4CAE8EF05257B0200731CB9/$FILE/575640P10996901umo0Hogares01PUBLIC1.pdf)
- MINH, Hoa, SUBBARAM, Desineri. Evolution of Wind Turbine Control Systems. United States: Encyclopedia of Life Support Systems, 2016. [Fecha de consulta: 16 de junio de 2020]. Disponible en: [https://www.researchgate.net/publication/311773574\\_Evolution\\_of\\_Wind\\_T](https://www.researchgate.net/publication/311773574_Evolution_of_Wind_Turbine_Control_Systems) [urbine\\_Control\\_Systems](https://www.researchgate.net/publication/311773574_Evolution_of_Wind_Turbine_Control_Systems)
- MILUTINOV'C, Milan, C'ORIC, Mirko y DEUR, Joško. Operating cycle optimization for a Magnus effect-based airborne wind energy system. Energy Conversion and Management, n° 90: 154–165, october 2014. ISSN: 0196-8904
- Municipalidad Distrital de Usquil, Estudio de pre-inversión para el proyecto: "Mejoramiento y Ampliación del sistema de electrificación rural redes primarias 13.2kv-2ø y redes secundarias 440/220v para los caseríos de la banda, Ramon Castilla, Pampa verde, Comus y El Alizo, Distrito Usquil-Otuzco- La Libertad". Perú, 2015. [Fecha de consulta: 16 de junio de 2020]. Disponible en: <file:///D:/Documentos/Downloads/Download.pdf>
- MUYEEN, S.M. Wind Energy Conversion Systems. U.A.E.: Springer. 2012. ISBN: 978-1-4471-2200-2.
- NELSON, Vaghn. Wind Energy Wind Energy: Renewable Energy and the Environment. 2<sup>a</sup> ed. United States: Editorial CRC, 2013. 86-88 pp. ISBN: 9781466581616.
- PALLI, Edwin. Análisis y Simulación de la variación de las velocidades para un aerogenerador de 20kw mediante el software SolidWorks. Tesis (Ingeniero Mecánico Electricista). Perú: Universidad Andina Néstor Cáceres Velázquez, 2019. [Fecha de consulta: 2 de junio de 2020]. Disponible en: <http://www.repositorio.uancv.edu.pe/handle/UANCV/4494>
- PERKOVIC, Lucka [et al.]. Harvesting high altitude wind energy for power production: The concept based on Magnus' effect, 101: 151-160, enero 2013 [Fecha de consulta: 8 de junio de 2020]. Disponible en: <https://doi.org/10.1016/j.apenergy.2012.06.061>
- Perú: Perfil Sociodemográfico. Lima: Instituto Nacional de Estadística e Informática, agosto 2018. [Fecha de consulta: 2 de marzo de 2020]. Disponible en: [https://www.inei.gob.pe/media/MenuRecursivo/publicaciones\\_digitales/Est/](https://www.inei.gob.pe/media/MenuRecursivo/publicaciones_digitales/Est/Lib1539/libro.pdf) [Lib1539/libro.pdf](https://www.inei.gob.pe/media/MenuRecursivo/publicaciones_digitales/Est/Lib1539/libro.pdf)
- Plan Energético Nacional 2014 2025. Lima: Ministerio de Energía y Minas, noviembre 2014. [Fecha de consulta: 2 de junio de 2020]. Disponible: <https://deltavolt.pe/documentos/Resumen2014-2025Vf.pdf>
- Principales indicadores del sector eléctrico a nivel Nacional. MINEM: febrero 2020. [Fecha de consulta: 12 de marzo de 2020]. Disponible en: [http://www.minem.gob.pe/archivos/Cifras\\_preliminares\\_del\\_Sector\\_Electric](http://www.minem.gob.pe/archivos/Cifras_preliminares_del_Sector_Electrico_-_Enero_2020-V5-zg24z14kebk2z788.pdf) [o\\_-\\_Enero\\_2020-V5-zg24z14kebk2z788.pdf.](http://www.minem.gob.pe/archivos/Cifras_preliminares_del_Sector_Electrico_-_Enero_2020-V5-zg24z14kebk2z788.pdf)
- Producción de electricidad a partir de fuentes renovables, excluida la hidroeléctrica (kilovatio-hora). S.l.: Banco Mundial, 2014. [Fecha de consulta: 16 de marzo de 2020]. Disponible en: [https://datos.bancomundial.org/indicator/EG.ELC.RNWX.KH?end=2015&st](https://datos.bancomundial.org/indicator/EG.ELC.RNWX.KH?end=2015&start=1960&view=chart) [art=1960&view=chart](https://datos.bancomundial.org/indicator/EG.ELC.RNWX.KH?end=2015&start=1960&view=chart)
- JACKSON, Robert [et al.]. Persistent fossil fuel growth threatens the Paris Agreement and planetary health. Environmental Research Letters, 14(12): 4 diciembre, 2019. [Fecha de consulta: 18 de junio de 2020]. Disponible en:

[https://iopscience.iop.org/article/10.1088/1748-9326/aaf303/pdf.](https://iopscience.iop.org/article/10.1088/1748-9326/aaf303/pdf) ISSN: 1748-9326

- REZAEIHA, Abdolrahim, MONTAZERI, Hamid y BLOCKEN, Bert. A framework for preliminary large-scale urban wind energy potential assessment: Roof-mounted wind turbines. The Netherlands: Energy Conversion and Management, 214: 112770, julio 2020. [Fecha de consulta: 18 de marzo de 2020]. Disponible en: [https://doi.org/10.1016/j.enconman.2020.112770.](https://doi.org/10.1016/j.enconman.2020.112770) ISSN: 0196-8904
- RICHMOND-NAVARRO Gustavo. Desempeño de turbinas eólicas Magnus de eje horizontal en función de sus variables geométricas y cinemáticas. Costa Rica: Tecnología en Marcha, 29(1), marzo 2016. [Fecha de consulta: 24 de marzo de 2020]. Disponible en: [https://www.scielo.sa.cr/scielo.php?](https://www.scielo.sa.cr/scielo.php?script=sci_arttext&pid=S0379-39822016000100038) [script=sci\\_arttext&pid=](https://www.scielo.sa.cr/scielo.php?script=sci_arttext&pid=S0379-39822016000100038)S0379-39822016000100038. ISSN: 0379-3982
- SEDAGHAT, Ahmad. Magnus type wind turbines: Prospectus and challenges in design and modelling. Islamic Republic of Iran: Renewable Energy, 62: 619-628, febrero 2013. [Fecha de consulta: 18 de junio de 2020]. Disponible en: [https://doi.org/10.1016/j.renene.2013.08.029.](https://doi.org/10.1016/j.renene.2013.08.029) ISSN: 0960-1481
- SEIFERT, Jost. A review of the Magnus effect in aeronautics. Germany: Progress in Aerospace Sciences, 55: 17-45, noviembre 2012. [Fecha de consulta: 24 de marzo de 2020]. Disponible en: [https://doi.org/10.1016/j.paerosci.2012.07.001.](https://doi.org/10.1016/j.paerosci.2012.07.001) ISSN: 0376-0421
- TALAYERO, Ana, TELMO, Enrrique. Energía eólica (Serie Energías renovables). 2.ª ed. España: Prensas Universitarias de Zaragoza, 2011. 343 pp. ISBN: 9788415274971.
- Tres millones de personas aún carecen de energía eléctrica en Perú. RPP. Setiembre 2012**.** [Fecha de consulta: 12 de marzo de 2020]. Disponible en:

[https://rpp.pe/peru/actualidad/tres-millones-de-personas-aun-carecen-de](https://rpp.pe/peru/actualidad/tres-millones-de-personas-aun-carecen-de-energia-electrica-en-peru-noticia-518940?ref=rpp)[energia-electrica-en-peru-noticia-518940?ref=rpp](https://rpp.pe/peru/actualidad/tres-millones-de-personas-aun-carecen-de-energia-electrica-en-peru-noticia-518940?ref=rpp)

- TORRES, Daniela. Diseño de un Generador Eólico de Eje Vertical de Baja Potencia. Tesis (Ingeniero Mecánico Electricista). Pereira: Universidad Tecnológica de Pereira. 2015. [Fecha de consulta: 24 de marzo de 2020]. Disponible en: [https://pdfs.semanticscholar.org/186c/bfbdad10ea9b541f53aa3c2f8f70bd1e](https://pdfs.semanticscholar.org/186c/bfbdad10ea9b541f53aa3c2f8f70bd1ed172.pdf) [d172.pdf](https://pdfs.semanticscholar.org/186c/bfbdad10ea9b541f53aa3c2f8f70bd1ed172.pdf)
- TRIPATHY M., KANTI, Rajat. A new perspective on wind integrated optimal power flow considering turbine characteristics, wind correlation and generator reactive limits**.** India: Electric Power Systems Research, 170: 101-115, mayo 2019. [Fecha de consulta: 24 de marzo de 2020]. Disponible en: [https://doi.org/10.1016/j.eps](https://doi.org/10.1016/j.epsr.2019.01.018)r.2019.01.018. ISSN: 0378-7796
- VERA, Alejandro. Simulación con SolidWorks. Análisis estático lineal. Perú: Editorial MACRO, 2014. 311 pp. [Fecha de Consulta: 18 de junio de 2020]. Disponible en: https://books.google.com.pe/books?id=J7kuDgAAQBAJ&pg=PA19&dq=pro grama+solidwork+uso&hl=es&sa=X&ved=0ahUKEwjQk8XA7vrpAhUksTEK HTrpBe8Q6AEINzAC#v=onepage&q&f=false. ISBN: 9786123042141
- VERRS, Paul [et al.]. Renewable Energy: Grand challenges in the science of wind energy. EE. UU: Science, 366(6464) octubre 2019. [Fecha de Consulta: 18 de junio de 2020]. Disponible en: [https://science.sciencemag.org/content/366/6464/eaau2027/tab-pdf.](https://science.sciencemag.org/content/366/6464/eaau2027/tab-pdf) ISSN: 0036-8075
- VIANA, Lady, Manual de Costos y Presupuestos. Instituto Tecnológico de Soledad Atlántico-ITSA. Colombia, 2007. ISBN: 9789585739321
- VILLARRUBIA, Miguel. Ingeniería de la Energía Eólica. Barcelona: Editorial Alfaomega, 2013. 328 pp.

ISBN: 8432910627

- Wind Energy Math Calculations. EE. UU: Minessota Municipal Power Agency (MMPA). S. f. [Fecha de Consulta: 20 de junio de 2020]. Disponible en: [https://mmpa.org/wp-content/uploads/2015/09/Tip-Speed-Ratio-](https://mmpa.org/wp-content/uploads/2015/09/Tip-Speed-Ratio-Provided-by-Kid-Wind-PDF.pdf)[Provided-by-Kid-Wind](https://mmpa.org/wp-content/uploads/2015/09/Tip-Speed-Ratio-Provided-by-Kid-Wind-PDF.pdf)-PDF.pdf
- WONG, Michelle. Diseño de un aerogenerador vertical Savonius-curvado para ensayos experimentales con velocidades de 4 m/s a 8 m/s. Tesis (Ingeniero Mecánico). Lima: Pontificia Universidad Católica del Perú. 2015. [Fecha de Consulta: 20 de junio de 2020]. Disponible en: http:// [tesis.pucp.edu.pe/repositorio/handle/20.500.12404/6731](http://tesis.pucp.edu.pe/repositorio/handle/20.500.12404/6731)
- YICHENG, Chen [et al.]. Wind Generator Topologies. S. l.: IEEE Transactions on Industry Applications, 41(6): 1619-1626, december 2005. [Fecha de Consulta: 20 de junio de 2020]. Disponible en: [https://www.researchgate.net/publication/3172056\\_PM\\_Wind\\_Generator\\_T](https://www.researchgate.net/publication/3172056_PM_Wind_Generator_Topologies) [opologies.](https://www.researchgate.net/publication/3172056_PM_Wind_Generator_Topologies) ISSN: 0093-9994
- ZEBALLOS, Joany. Ingeniería de Costos y Presupuestos. Arequipa: Universidad Autónoma San Francisco. 2016. [Fecha de Consulta: 30 de junio de 2020]. Disponible en: [http://repositorio.uasf.edu.pe/bitstream/UASF/88/1/IngenieriaCostosPresup](http://repositorio.uasf.edu.pe/bitstream/UASF/88/1/IngenieriaCostosPresupuestos.pdf) [uestos.pdf](http://repositorio.uasf.edu.pe/bitstream/UASF/88/1/IngenieriaCostosPresupuestos.pdf)

**ANEXOS**

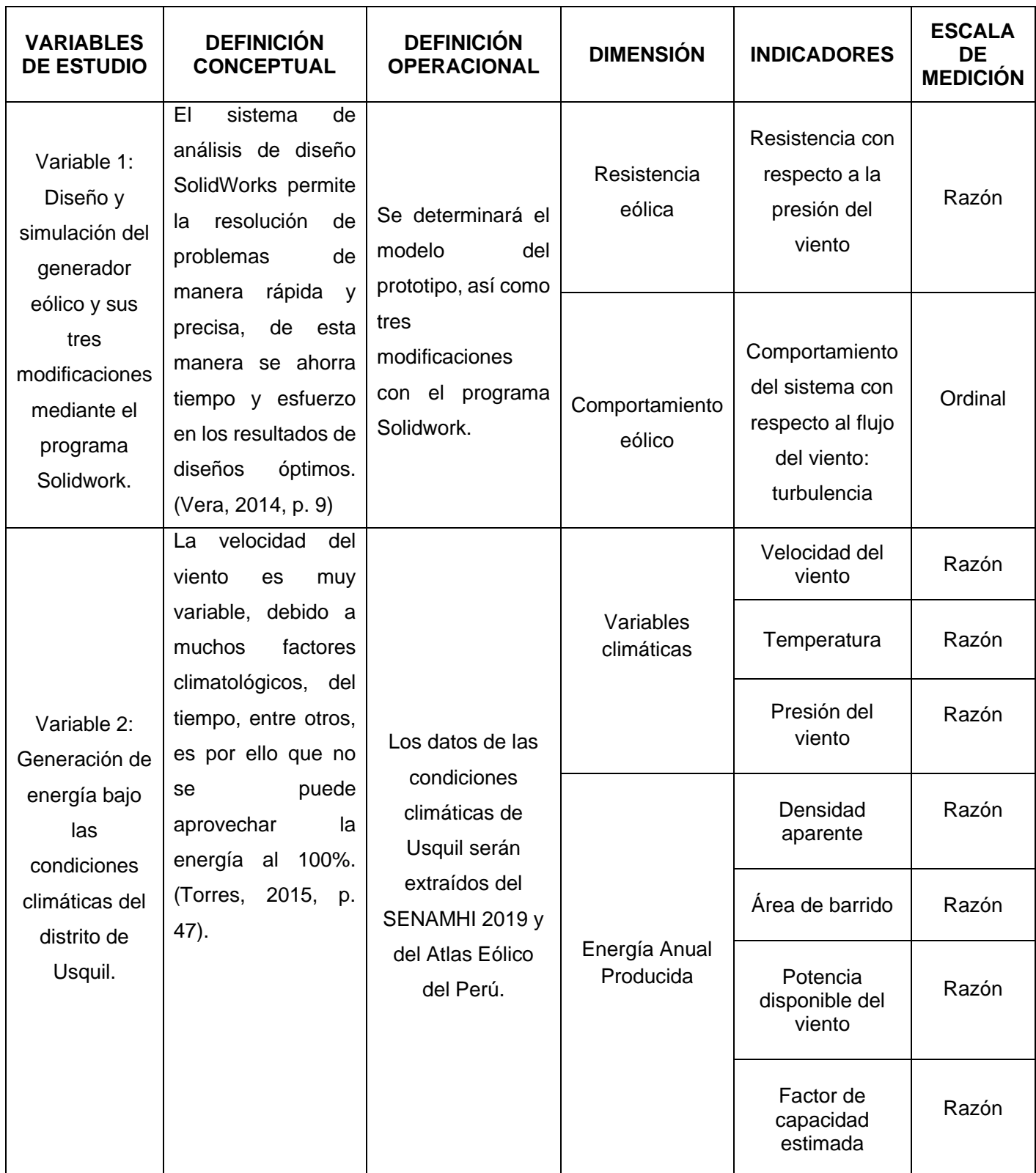

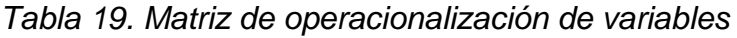

Fuente: Elaboración propia

## **Anexo 4: Instrumento de recolección de datos**

**Ficha de datos de la velocidad de viento y temperatura tomados del SENAMHI**

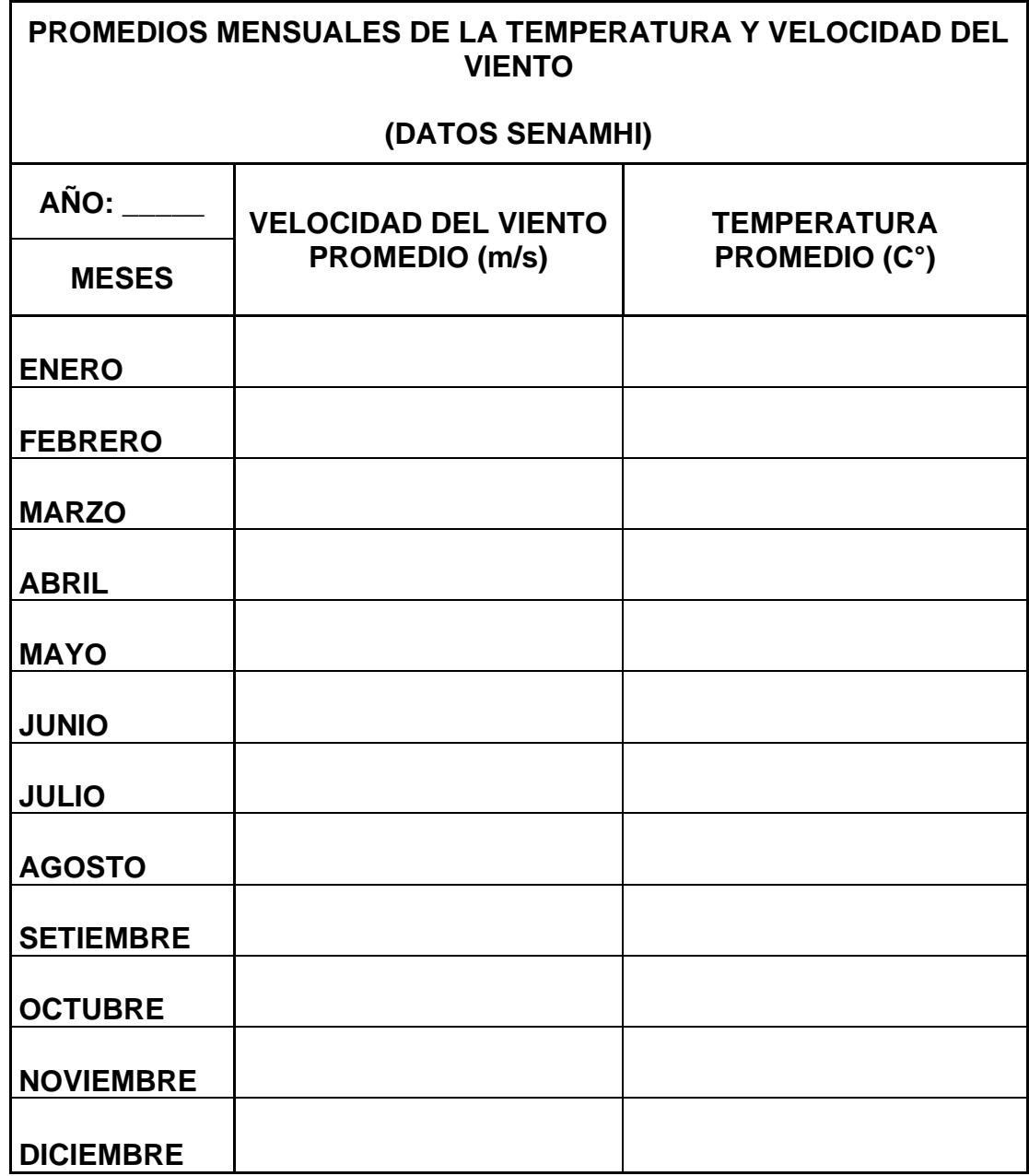

Fuente: Elaboración propia

## **Ficha de datos climatológicos que se ingresarán al programa SolidWorks**

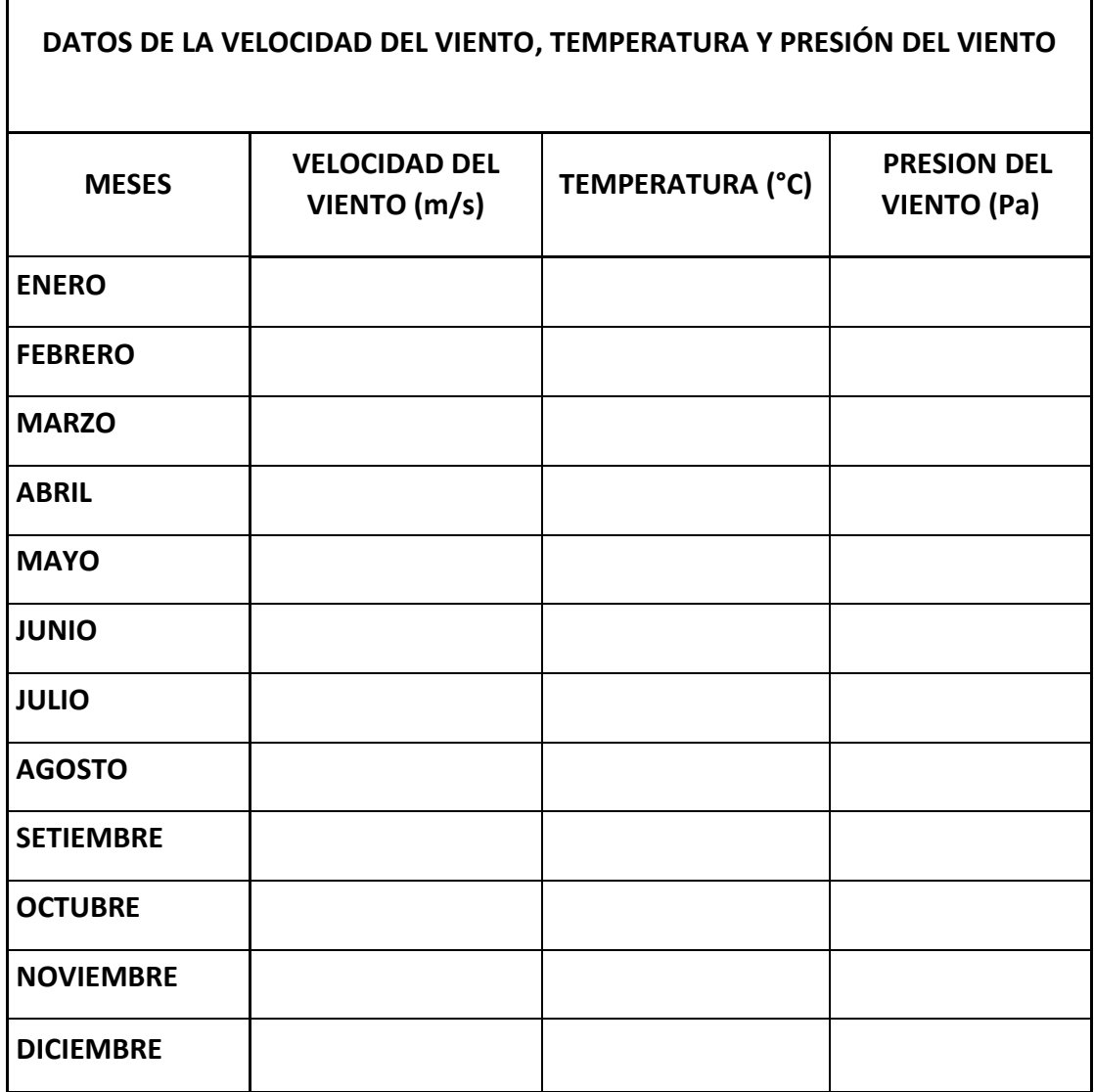

Fuente: Elaboración propia

 $\overline{\phantom{a}}$ 

 $\overline{\phantom{a}}$ 

## **DATOS GENERALES DEL EXPERTO**

- ❖ **Apellidos y Nombres:**
- ❖ **Profesión:**
- ❖ **Grado académico:**
- ❖ **Actividad laboral actual:**

## **INDICACIONES AL EXPERTO**

En la tabla siguiente, se propone una escala del 1 al 5, que va en orden ascendente del desconocimiento al conocimiento profundo. Marque con una "X" conforme considere su conocimiento sobre el tema de la tesis evaluada.

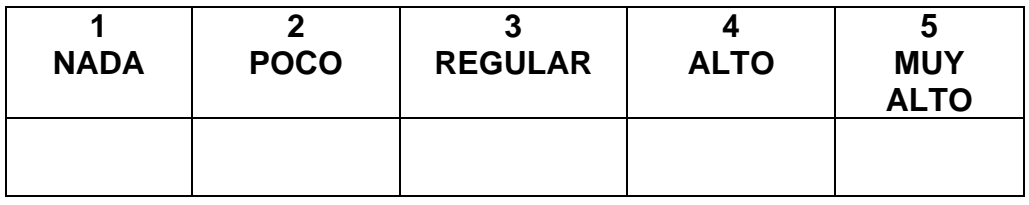

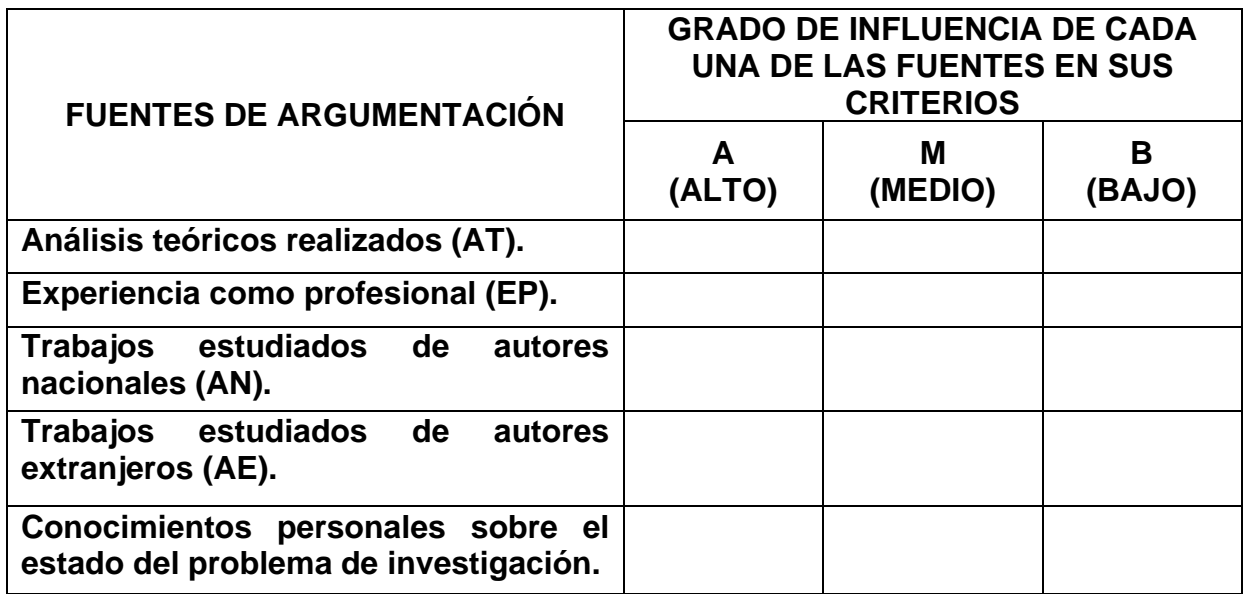

Firma del entrevistado

\_\_\_\_\_\_\_\_\_\_\_\_\_\_\_\_\_\_\_\_

Fuente: Adaptado de Velarde (2017, p. 80)

#### **Anexo 5: Figuras con respecto a los Generadores Eólicos**

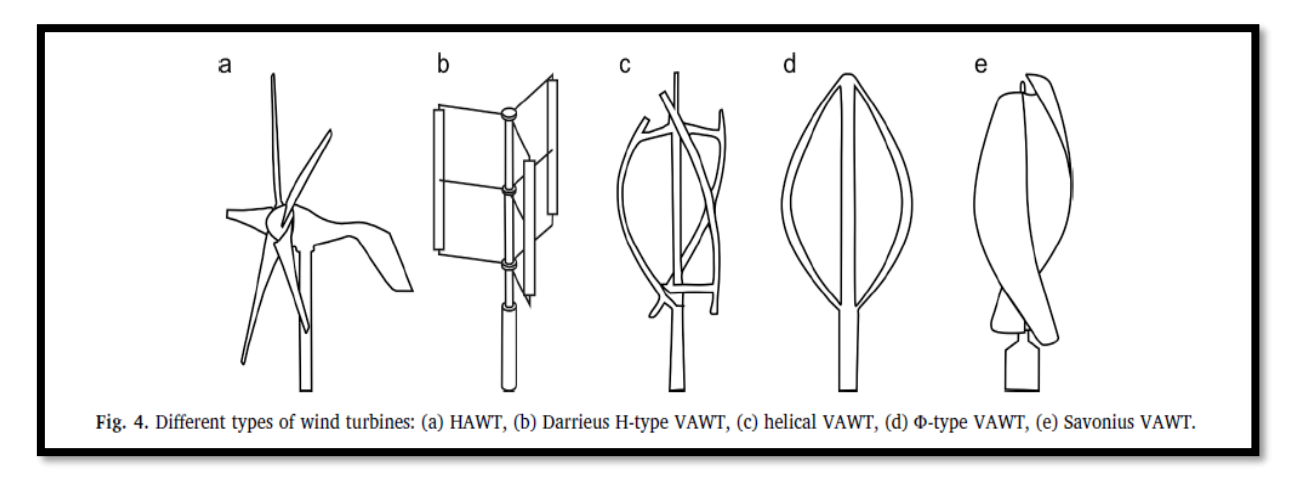

**Figura N°11. Tipos de generadores eólicos de eje vertical**

Fuente: Rezaheia et al. (2020, p. 6)

**Figura N°12. Coeficiencia de Potencia (Cp) vs Tip-Speed Ratio (TSR) para diferentes tipos de Turbinas eólicas.**

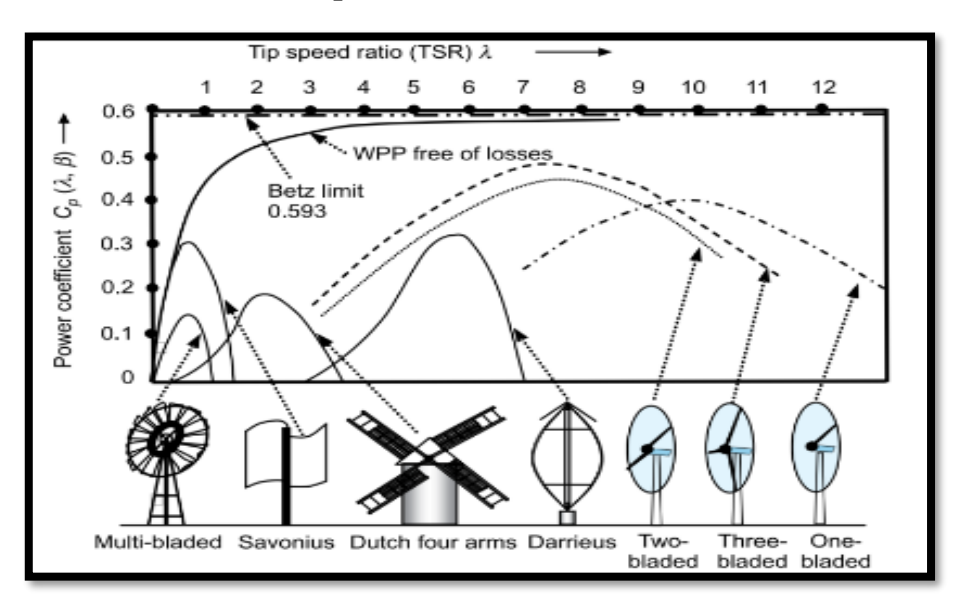

Fuente: Earnest y Rachel (2019, p.94)

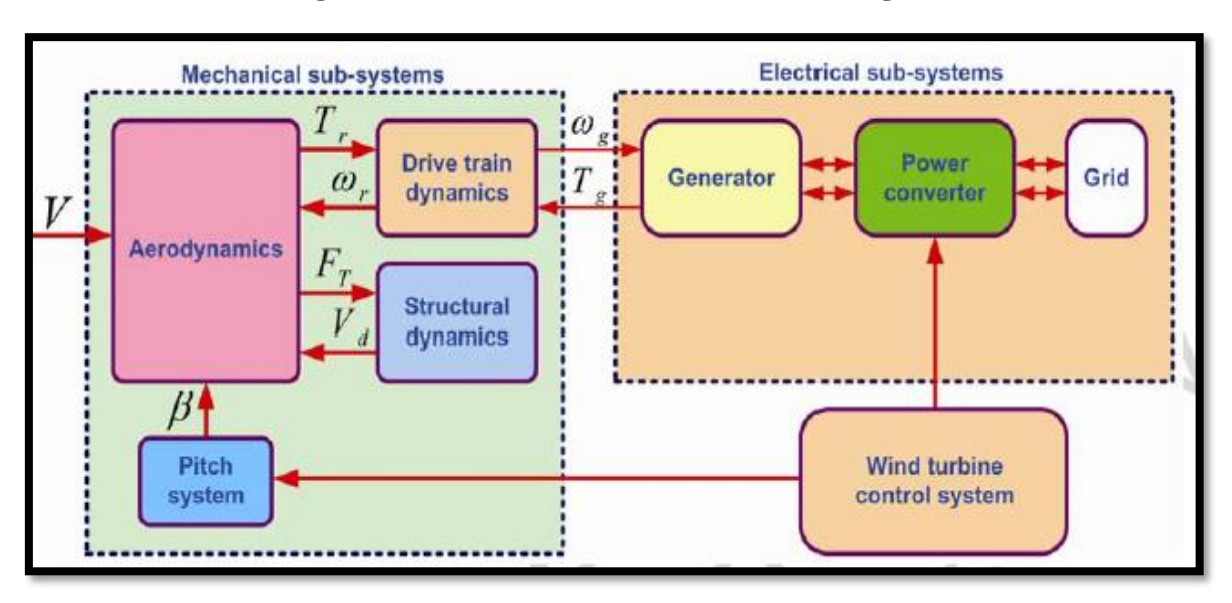

**Figura N°13. Sistema de conversión de energía**

Fuente: Minh and Subbaram (2016, p. 7)

# **ANEXO 6: Base de datos proporcionados por el SENAMHI**

|          | $5 - 7 = 7$<br>日<br>2017 Enero [Modo de compatibili |                                       |                                                   |                                                                                                    |                  |                      |                                   |                                   |  |  |  |  |
|----------|-----------------------------------------------------|---------------------------------------|---------------------------------------------------|----------------------------------------------------------------------------------------------------|------------------|----------------------|-----------------------------------|-----------------------------------|--|--|--|--|
|          | Archivo<br>Inicio                                   | Insertar                              | Disposición de página                             | <b>Fórmulas</b>                                                                                                    | Datos            | Revisar<br>Vista     | Programador                       | Ayuda                             |  |  |  |  |
|          | ക്                                                  | Calibri                               | $\vee$ A <sup>*</sup> A <sup>*</sup><br>$\vee$ 11 | $\equiv\;\equiv\;\gg^*$                                                                                                    |                  | ab Ajustar texto     | General                           | $\check{ }$                       |  |  |  |  |
|          |                                                     | N $K \leq$ $\sim$                     |                                                   | $\boxed{\boxplus}$ $\cdot$ $\boxed{\Diamond}$ $\cdot$ $\boxed{\mathbf{A}}$ $\cdot$ $\boxed{\equiv}$ $\equiv$ $\boxed{\equiv}$ $\boxed{\equiv}$ $\boxed{\boxdot}$ Combinary centrar $\rightarrow$ |                  |                      | $\frac{1}{2}$ + $\frac{9}{6}$ 000 | $\frac{1}{2}$ ,00<br>$50^{\circ}$ |  |  |  |  |
|          | Portapapeles [5]                                    | Fuente                                |                                                   | 同                                                                                                    | Alineación       |                      | 同<br>Número                       | 囤                                 |  |  |  |  |
| fx<br>F1 |                                                     |                                       |                                                   |                                                                                                    |                  |                      |                                   |                                   |  |  |  |  |
| ⊿        | A                                                   | B                                     | c                                                 | D                                                                                                    | E                | F                    | G                                 |                                   |  |  |  |  |
| 7        |                                                     |                                       |                                                   |                                                                                                    |                  |                      |                                   |                                   |  |  |  |  |
| 8        |                                                     |                                       |                                                   | Estación : USQUIL                                                                                                    |                  |                      |                                   |                                   |  |  |  |  |
| 9<br>10  |                                                     | o: LA LIBERTAD<br>Latitud: 7'49'6.97" | Provincia: OTUZCO                                 | Longitud: 78'24'53.9"                                                                                                    | Distrito: USQUIL | Altitud: 3123 msnm.  |                                   |                                   |  |  |  |  |
| 11       |                                                     | Tipo: Meteorológica                   |                                                   | Código: 472D60B4                                                                                                    |                  |                      |                                   |                                   |  |  |  |  |
|          | <b>ARO / MES /</b>                                  |                                       | <b>TEMPERATUR</b>                                 | <b>PRECIPITACIÓN</b>                                                                                                    | <b>HUMEDAD</b>   | <b>DIRECCION DEL</b> | <b>YELOCIDAD DEL</b>              |                                   |  |  |  |  |
| 12       | <b>DÍA</b>                                          | <b>HORA</b>                           | A ('C)                                            | (mm/hora)                                                                                                    | (x)              | VIENTO (*)           | VIENTO (m/s)                      |                                   |  |  |  |  |
| 13       | 01/01/2017                                          | 00:00                                 | 10.2                                              | 0                                                                                                    | 88               | 233                  | 0.6                               |                                   |  |  |  |  |
| 14       | 01/01/2017                                          | 01:00                                 | 9.4                                               | 0                                                                                                    | 99               | 221                  | 0.7                               |                                   |  |  |  |  |
| 15       | 01/01/2017                                          | 02:00                                 | 9.3                                               | 0                                                                                                    | 99               | 285                  | 0.3                               |                                   |  |  |  |  |
| 16<br>17 | 01/01/2017<br>01/01/2017                            | 03:00<br>04:00                        | 9.1<br>8.9                                        | 0.1<br>0                                                                                                    | 99<br>99         | 55<br>182            | 0.3<br>$\bf{0}$                   |                                   |  |  |  |  |
| 18       | 01/01/2017                                          | 05:00                                 | 9                                                 | 0                                                                                                    | 98               | 195                  | 1.2                               |                                   |  |  |  |  |
| 19       | 01/01/2017                                          | 06:00                                 | 9.6                                               | 0.1                                                                                                    | 93               | 215                  | $\bf{0}$                          |                                   |  |  |  |  |
| 20       | 01/01/2017                                          | 07:00                                 | 10.2                                              | 0                                                                                                    | 87               | 91                   | 0                                 |                                   |  |  |  |  |
| 21       | 01/01/2017                                          | 08:00                                 | 10.6                                              | 0                                                                                                    | 88               | 176                  | 0.1                               |                                   |  |  |  |  |
| 22       | 01/01/2017                                          | 09:00                                 | 11.7                                              | 0                                                                                                    | 87               | 329                  | $\bf{0}$                          |                                   |  |  |  |  |
| 23       | 01/01/2017                                          | 10:00                                 | 11.8                                              | 0                                                                                                    | 87               | 137                  | 0.2                               |                                   |  |  |  |  |
| 24       | 01/01/2017                                          | 11:00                                 | 13.1                                              | 0                                                                                                    | 84               | 345                  | 0.8                               |                                   |  |  |  |  |
| 25       | 01/01/2017                                          | 12:00                                 | 13                                                | 0                                                                                                    | 86               | 335                  | 0.8                               |                                   |  |  |  |  |
| 26       | 01/01/2017                                          | 13:00                                 | 13.6                                              | 0                                                                                                    | 85               | 249                  | 0.6                               |                                   |  |  |  |  |
| 27       | 01/01/2017                                          | 14:00                                 | 14.9                                              | 0                                                                                                    | 81               | 255                  | $\mathbf{1}$                      |                                   |  |  |  |  |
| 28       | 01/01/2017                                          | 15:00                                 | 14.2                                              | 0                                                                                                    | 89               | 245                  | 2.3                               |                                   |  |  |  |  |
| 29       | 01/01/2017                                          | 16:00                                 | 12.5                                              | 1.1                                                                                                    | 93               | 258                  | 2.8                               |                                   |  |  |  |  |
| 30       | 01/01/2017                                          | 17:00                                 | 10.1                                              | 19.1                                                                                                    | 99               | 236                  | 0                                 |                                   |  |  |  |  |
| 31       | 01/01/2017                                          | 18:00                                 | 10.2                                              | 2.3                                                                                                    | 99               | 348                  | 0.3                               |                                   |  |  |  |  |
| 32       | 01/01/2017                                          | 19:00                                 | 9.7                                               | 3.5                                                                                                    | 100              | 354                  | 0                                 |                                   |  |  |  |  |
| 33       | 01/01/2017                                          | 20:00                                 | 9.8                                               | 0.6                                                                                                    | 100              | 124                  | 0                                 |                                   |  |  |  |  |
| 34       | 01/01/2017                                          | 21:00                                 | 9.6                                               | 0                                                                                                    | 100              | 144                  | 0.1                               |                                   |  |  |  |  |

**Figura N°14. Ejemplo de la Base de datos del SENAMHI de enero del 2017**

Fuente: SENAMHI (2017)

## **Figura N°15. Cálculo del promedio de la velocidad y temperatura del mes de enero de 2017**

|                                               | 2017 Enero [Modo de compatibilidad] - Excel<br>匝<br>6.8<br>日<br>Inic, ses.<br>ಾ |                                                              |                                                    |                                                                |                            |                                           |                                                                                   |                                         |                                                                               |                                 |             |                                                                                      |                                                             |
|-----------------------------------------------|---------------------------------------------------------------------------------|--------------------------------------------------------------|----------------------------------------------------|----------------------------------------------------------------|----------------------------|-------------------------------------------|-----------------------------------------------------------------------------------|-----------------------------------------|-------------------------------------------------------------------------------|---------------------------------|-------------|--------------------------------------------------------------------------------------|-------------------------------------------------------------|
|                                               | Archivo                                                                         | Insertar<br>Inicio                                           | Disposición de página                              | Fórmulas                                                       | Datos                      | Revisar<br>Vista                          | Programador                                                                       | Avuda                                   | O.<br>;Qué desea hacer?                                                       |                                 |             |                                                                                      | R                                                           |
|                                               | $\chi$<br>Ť<br>le,<br>Pegar<br>$\mathbf{x}^*$<br>Portapapeles <sub>S</sub>      | Calibri<br>$N$ $K$ $S$ $\sim$<br>Fuente                      | $\vee$ 11<br>$\vee$ A <sup>A</sup><br>開 -<br>$+ A$ | $\equiv$<br>$\equiv \equiv \equiv$<br>$\sqrt{2}$               | $87 -$<br>相接<br>Alineación | ab Ajustar texto<br>Combinar y centrar *  | General<br>$\frac{1}{2}$ + $\frac{9}{6}$ 000<br>$\overline{\mathbf{N}}$<br>Número | $\checkmark$<br>$58 - 28$<br>$\sqrt{2}$ | Dar formato Estilos de<br>Formato<br>condicional *<br>como tabla -<br>Estilos | 距<br>celda -                    | P<br>Celdas | Σ٠<br>$\overline{\overline{\Psi}}$ .<br>Insertar Eliminar Formato<br>$\mathcal{P}$ - | Buscar v<br>Ordenar<br>y filtrar * seleccionar *<br>Edición |
|                                               | f.<br>F <sub>1</sub><br>÷<br>$\times$<br>$\checkmark$                           |                                                              |                                                    |                                                                |                            |                                           |                                                                                   |                                         |                                                                               |                                 |             |                                                                                      |                                                             |
|                                               | А                                                                               |                                                              | c                                                  | D                                                              | F                          |                                           | G                                                                                 |                                         | H                                                                             |                                 | κ           |                                                                                      | M                                                           |
| $\overline{7}$<br>$\frac{8}{9}$<br>$10$<br>11 |                                                                                 | o: LA LIBERTAD<br>Latitud: 7'49'6.97"<br>Tipo: Meteorológica | Provincia: OTUZCO                                  | Estación : USQUIL<br>Longitud: 78'24'53.9"<br>Código: 472D60B4 | <b>Distrito: USQUIL</b>    | Altitud: 3123 msnm.                       |                                                                                   |                                         |                                                                               |                                 |             |                                                                                      |                                                             |
| $12\,$                                        | AND / MES /<br><b>DÍA</b>                                                       | <b>HORA</b>                                                  | <b>TEMPERATUR</b><br>A ('C)                        | <b>PRECIPITACIÓN</b><br>(mmłhora)                              | <b>HUMEDAD</b><br>(x)      | <b>DIRECCION DEL</b><br><b>VIENTO</b> (*) | <b>VELOCIDAD DEL</b><br><b>VIENTO (m/s)</b>                                       |                                         | <b>VELOCIDAD DEL VIENTO (m/s)</b>                                             |                                 |             |                                                                                      | <b>TEMPERATURA (°C)</b>                                     |
| 13<br>14<br>15                                | 01/01/2017<br>01/01/2017<br>01/01/2017                                          | 00:00<br>01:00<br>02:00                                      | 10.2<br>9.4<br>9.3                                 | $\mathbf{a}$<br>0<br>$\bullet$                                 | 88<br>99<br>99             | 233<br>221<br>285                         | 0.6<br>0.7<br>0.3                                                                 |                                         | Media<br><b>Error</b> típico                                                  | 1.085810811<br>0.042627922      |             | Media<br><b>Error típico</b>                                                         | 10.27540541<br>0.076090764                                  |
| 16<br>$17\,$<br>18                            | 01/01/2017<br>01/01/2017<br>01/01/2017                                          | 03:00<br>04:00<br>05:00                                      | 9.1<br>8.9<br>9                                    | 0.1<br>$\mathbf{a}$<br>$\bullet$                               | 99<br>99<br>98             | 55<br>182<br>195                          | 0.3<br>$\bf{0}$<br>1,2                                                            |                                         | Mediana<br>Moda<br><b>Desviación estánd</b>                                   | 0.7<br>$\Omega$<br>1.159604835  |             | Mediana<br>Moda<br><b>Desviación estár</b>                                           | 9.8<br>9.8<br>2.069892553                                   |
| 19<br>20                                      | 01/01/2017<br>01/01/2017                                                        | 06:00<br>07:00                                               | 9.6<br>10.2                                        | 0.1<br>$\mathbf{0}$<br>0.                                      | 93<br>87                   | 215<br>91                                 | $\bf{0}$<br>$\mathbf{0}$                                                          |                                         | Varianza de la mui<br><b>Curtosis</b>                                         | 1.344683374<br>0.804597502      |             | Varianza de la m<br><b>Curtosis</b>                                                  | 4.28445518<br>0.967951226                                   |
| 21<br>22<br>23                                | 01/01/2017<br>01/01/2017<br>01/01/2017                                          | 08:00<br>09:00<br>10:00                                      | 10.6<br>11.7<br>11.8                               | $\bullet$<br>$\bullet$                                         | 88<br>87<br>87             | 176<br>329<br>137                         | 0.1<br>$\bf{0}$<br>0.2                                                            |                                         | Coeficiente de asir<br>Rango<br>Mínimo                                        | 1.217474829<br>6<br>$\mathbf 0$ |             | Coeficiente de a<br>Rango<br>Mínimo                                                  | 1.117390864<br>11.8<br>6.5                                  |
| 24<br>25<br>26                                | 01/01/2017<br>01/01/2017<br>01/01/2017                                          | 11:00<br>12:00<br>13:00                                      | 13.1<br>13<br>13.6                                 | $\mathbf{a}$<br>$\mathbf{a}$<br>$\mathbf{0}$                   | 84<br>86<br>85             | 345<br>335<br>249                         | 0.8<br>0.8<br>0.6                                                                 |                                         | Máximo<br>Suma<br>Cuenta                                                      | 6<br>803.5<br>740               |             | Máximo<br>Suma<br>Cuenta                                                             | 18.3<br>7603.8<br>740                                       |
| 27<br>28                                      | 01/01/2017<br>01/01/2017                                                        | 14:00<br>15:00                                               | 14.9<br>14.2                                       | $\bullet$<br>$\bullet$                                         | 81<br>89                   | 255<br>245                                | $\mathbf{1}$<br>2.3                                                               |                                         |                                                                               |                                 |             |                                                                                      |                                                             |
| 29<br>30<br>31                                | 01/01/2017<br>01/01/2017<br>01/01/2017                                          | 16:00<br>17:00<br>18:00                                      | 12.5<br>10.1<br>10.2                               | 1.1<br>19.1<br>2.3                                             | 93<br>99<br>99             | 258<br>236<br>348                         | 2.8<br>$\bf{0}$<br>0.3                                                            |                                         |                                                                               |                                 |             |                                                                                      |                                                             |
| 32<br>33<br><b>RA</b>                         | 01/01/2017<br>01/01/2017<br>01/01/2017                                          | 19:00<br>20:00<br>21:00                                      | 9.7<br>9.8<br>9.6                                  | 3.5<br>0.6<br>$\mathbf{a}$                                     | 100<br>100<br>100          | 354<br>124<br>144                         | $\bf{0}$<br>$\mathbf{0}$<br>0.1                                                   |                                         |                                                                               |                                 |             |                                                                                      |                                                             |

Fuente: Elaboración propia

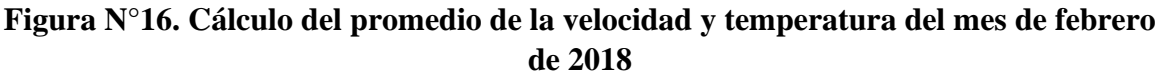

|                      | O.<br>囨<br>日<br>$-5.000$<br>Febrero 2018 [Modo de compatibilidad] - Excel<br>Inic, ses.                                                              |                                                 |                                                    |                                                                                         |                  |                      |                                               |                |                                                              |             |                                     |                                                                                                    |                                       |
|----------------------|----------------------------------------------------------------------------------------------------|-------------------------------------------------|----------------------------------------------------|-----------------------------------------------------------------------------------------|------------------|----------------------|-----------------------------------------------|----------------|--------------------------------------------------------------|-------------|-------------------------------------|----------------------------------------------------------------------------------------------------|---------------------------------------|
|                      | Archivo<br>Inicio                                                                                                    | Insertar                                        | Disposición de página                              | <b>Fórmulas</b>                                                                         | Datos            | Vista<br>Revisar     | Programador<br>Ayuda                          | Q.             | ¿Qué desea hacer?                                            |             |                                     |                                                                                                    | $2$ Comp                              |
|                      | ركب<br>$\chi$<br>$\mathbb{F}_{\square}$ -<br>Pegar<br>$\mathbf{v}^*$                                                                                 | $\vee$ 11<br>Calibri<br>$\mathbb{H}$ .<br>N K S | $A^A$<br>$\smallsetminus$<br>$\Delta$ - $\Delta$ - | $\equiv$<br>$\frac{1}{2}$<br>$\equiv$<br>$\equiv$<br>$\equiv \equiv \equiv$<br>$E = 3E$ | ab Ajustar texto | Combinar y centrar * | General<br>$\frac{1}{2}$ - % 000<br>$50 - 20$ | ∟∎⊯<br>Formato | Dar formato Estilos de<br>condicional - como tabla - celda - | F           | j<br>P<br>Insertar Eliminar Formato | ∑ -<br>ড়<br>$A_{\nabla\! \nabla\! \n$<br>Ordenar<br>$\bullet$ . | Buscar v<br>y filtrar * seleccionar * |
|                      | $\overline{\mathbf{N}}$<br>Edición<br>$\sqrt{2}$<br>$\overline{\mathbf{N}}$<br>Estilos<br>Celdas<br>Portapapeles 5<br>Alineación<br>Fuente<br>Número |                                                 |                                                    |                                                                                         |                  |                      |                                               |                |                                                              |             |                                     |                                                                                                    |                                       |
|                      | fx<br>$\times$<br>G <sub>4</sub><br>$\checkmark$                                                                                                    |                                                 |                                                    |                                                                                         |                  |                      |                                               |                |                                                              |             |                                     |                                                                                                    |                                       |
|                      | $\Delta$                                                                                                    | в                                               | c                                                  | D                                                                                       | E.               | F                    | G                                             | н              |                                                              |             | K                                   | т                                                                                                    | M                                     |
| $\overline{7}$       |                                                                                                    |                                                 |                                                    |                                                                                         |                  |                      |                                               |                |                                                              |             |                                     |                                                                                                    |                                       |
| $\bf8$               | Departamento : LA LIBERTAD                                                                                                    |                                                 | Provincia: OTUZCO                                  | Estación : USQUIL                                                                       | Distrito: USQUIL |                      |                                               |                |                                                              |             |                                     |                                                                                                    |                                       |
| $\overline{9}$<br>10 |                                                                                                    | Latitud: 7'49'6.97"                             |                                                    | Longitud: 78'24'53.9"                                                                   |                  | Altitud: 3123 msnm.  |                                               |                |                                                              |             |                                     |                                                                                                    |                                       |
| 11                   |                                                                                                    | Tipo: Meteorológica                             |                                                    | Código: 472D60B4                                                                        |                  |                      |                                               |                |                                                              |             |                                     |                                                                                                    |                                       |
| $12\,$               | <b>DÍA</b>                                                                                                    | <b>HORA</b>                                     | [CI]                                               | (mm/hora)                                                                               | (x)              | VIENTO (1)           | (m/s)                                         |                |                                                              |             |                                     |                                                                                                    |                                       |
| 13                   | 01/02/2018                                                                                                    | 00:00                                           | 10.1                                               | $\bf{0}$                                                                                | 100              | 114                  | 0.5                                           |                | <b>VELOCIDAD DEL VIENTO (m/s)</b>                            |             |                                     | <b>TEMPERATURA (°C)</b>                                                                                                    |                                       |
| 14                   | 01/02/2018                                                                                                    | 01:00                                           | 9.8                                                | $\theta$                                                                                | 100              | 170                  | 0.4                                           |                |                                                              |             |                                     |                                                                                                    |                                       |
| 15                   | 01/02/2018                                                                                                    | 02:00                                           | 9.8                                                | 0.1                                                                                     | 100              | 101                  | 0.3                                           |                | Media                                                        | 1.47880597  |                                     | Media                                                                                                    | 10.4946269                            |
| 16                   | 01/02/2018                                                                                                    | 03:00                                           | 9.9                                                | $^{\circ}$                                                                              | 100              | 102                  | 0.8                                           |                | <b>Error típico</b>                                          | 0.062705282 |                                     | <b>Error típico</b>                                                                                                    | 0.09384941                            |
| 17                   | 01/02/2018                                                                                                    | 04:00                                           | 9.5                                                | $\mathbf{a}$                                                                            | 100              | 166                  | 0.3                                           |                | Mediana                                                      | 0.8         |                                     | Mediana                                                                                                    | 9.8                                   |
| 18                   | 01/02/2018                                                                                                    | 05:00                                           | 9,5                                                | 0.1                                                                                     | 100              | 183                  | 0.6                                           |                | Moda                                                         | $\bullet$   |                                     | Moda                                                                                                    | 9.4                                   |
| 19                   | 01/02/2018                                                                                                    | 06:00                                           | 9.4                                                | $\mathbf{a}$                                                                            | 100              | 56                   | $\mathbf{a}$                                  |                | Desviación estáno                                            | 1.623085992 |                                     | Desviación estándar                                                                                                    | 2.42923175                            |
| 20                   | 01/02/2018                                                                                                    | 07:00                                           | 9.3                                                | 0.1                                                                                     | 100              | 144                  | $\overline{2}$                                |                | Varianza de la mu                                            | 2.634408139 |                                     | Varianza de la muestra 5.9011669                                                                                                    |                                       |
| 21                   | 01/02/2018                                                                                                    | 08:00                                           | 10.2                                               | $\mathbf{a}$                                                                            | 100              | 233                  | 0.3                                           |                | Curtosis                                                     | 0.758874587 |                                     | Curtosis                                                                                                    | 0.62526466                            |
| 22                   | 01/02/2018                                                                                                    | 03:00                                           | 12.4                                               | $\mathbf{0}$                                                                            | 88               | 275                  | 0.4                                           |                | Coeficiente de asi                                           | 1.26152703  |                                     | Coeficiente de asimetr 0.96367905                                                                                                    |                                       |
| 23                   | 01/02/2018                                                                                                    | 10:00                                           | 14.5                                               | $\bf{0}$                                                                                | 83               | 340                  | 0.4                                           |                | Rango                                                        | 7.2         |                                     | Rango                                                                                                    | 12.7                                  |
| 24                   | 01/02/2018                                                                                                    | 11:00                                           | 15.8                                               | $\mathbf{a}$                                                                            | 93               | 315                  | 0.6                                           |                | Mínimo                                                       | $\bullet$   |                                     | Mínimo                                                                                                    | 6.3                                   |
| 25                   | 01/02/2018                                                                                                    | 12:00                                           | 17.2                                               | $\bf{0}$                                                                                | 98               | 259                  | $\overline{\mathbf{3}}$                       |                | Máximo                                                       | 7.2         |                                     | Máximo                                                                                                    | 19                                    |
| 26                   | 01/02/2018                                                                                                    | 13:00                                           | 18<br>19                                           | $\mathbf{0}$<br>$\theta$                                                                | 88<br>79         | 256<br>261           | 3.7<br>4.3                                    |                | Suma                                                         | 990.8       |                                     | <b>Suma</b>                                                                                                    | 7031.4                                |
| 27                   | 01/02/2018                                                                                                    | 14:00                                           |                                                    |                                                                                         |                  |                      |                                               |                | Cuenta                                                       | 670         |                                     | Cuenta                                                                                                    | 670                                   |
| 28                   | 01/02/2018                                                                                                    | 15:00                                           | 15.8                                               | $^{\circ}$                                                                              | 94               | 273                  | 5.4                                           |                |                                                              |             |                                     |                                                                                                    |                                       |
| 29                   | 01/02/2018                                                                                                    | 16:00                                           | 12.2                                               | $\mathbf{a}$                                                                            | 100              | 253                  | 6.4                                           |                |                                                              |             |                                     |                                                                                                    |                                       |
| 30                   | 01/02/2018                                                                                                    | 17:00                                           | 11.7                                               | $\mathbf{0}$                                                                            | 100              | 252                  | 3.1                                           |                |                                                              |             |                                     |                                                                                                    |                                       |
| 31                   | 01/02/2018                                                                                                    | 18:00                                           | 11.2                                               | $\theta$                                                                                | 100              | 268                  | 2.4                                           |                |                                                              |             |                                     |                                                                                                    |                                       |
| 32                   | 01/02/2018<br>01/02/2018                                                                                                    | 19:00<br>20:00                                  | 11<br>10.7                                         | $\mathbf{a}$<br>$\mathbf{a}$                                                            | 100              | 259<br>243           | $\mathbf{0}$<br>1.8                           |                |                                                              |             |                                     |                                                                                                    |                                       |
| 33                   |                                                                                                    |                                                 |                                                    |                                                                                         | 100              |                      |                                               |                |                                                              |             |                                     |                                                                                                    |                                       |

Fuente: Elaboración propia

#### **Figura N°17. Cálculo del promedio de la velocidad y temperatura del mes de marzo de 2019**

|                                                                                  | 日<br>6.7<br>$\rightarrow$ -           | $\overline{v}$                                          |                                                               |                               |                    |                                          | 2019 Marzo IModo de compatibilidad1 - Excel                     |              |               |                                 |                                   |                                | Inic. ses.              | 困                                  |
|----------------------------------------------------------------------------------|---------------------------------------|---------------------------------------------------------|---------------------------------------------------------------|-------------------------------|--------------------|------------------------------------------|-----------------------------------------------------------------|--------------|---------------|---------------------------------|-----------------------------------|--------------------------------|-------------------------|------------------------------------|
|                                                                                  | Archivo<br>Inicio                     | Insertar                                                | Disposición de página                                         | Fórmulas                      | <b>Datos</b>       | Vista<br>Revisar                         | Programador<br>Ayuda                                            |              |               | ;Qué desea hacer?               |                                   |                                |                         | Я.                                 |
|                                                                                  | $\chi$<br>alla y<br>Q <sub>B</sub>    | $\vee$ 11<br>Calibri<br>$N$ $K$ $S$ $\sim$              | $A^{\uparrow} A$<br>$\checkmark$<br>$\mathbb{H}$ +<br>$A - A$ | 医垂<br>로 프 프                   |                    | ab Ajustar texto<br>Combinar y centrar * | General<br>$\frac{1}{2}$ - 96 000 $\frac{1}{20}$ $\frac{0}{20}$ | $\checkmark$ | Formato       | Dar formato Estilos de          | 骨                                 | P<br>Insertar Eliminar Formato | Σ<br>⊽<br>۰ م           | Buscar v<br>Ordenar                |
|                                                                                  | Portapapeles 5                        | Fuente                                                  |                                                               | 同                             | Alineación         | $\sqrt{2}$                               | Número                                                          | $\sqrt{2}$   | condicional ~ | como tabla ~ celda ~<br>Estilos |                                   | Celdas                         |                         | y filtrar * seleccionar<br>Edición |
|                                                                                  | fx<br>$\times$<br>K10<br>$\checkmark$ |                                                         |                                                               |                               |                    |                                          |                                                                 |              |               |                                 |                                   |                                |                         |                                    |
|                                                                                  | Α                                     | B                                                       | c.                                                            | D                             | E.                 | F.                                       | G                                                               |              | H.            |                                 |                                   | K.                             |                         | M                                  |
| $\begin{array}{c} 7 \\ 8 \\ 9 \end{array}$                                       |                                       |                                                         |                                                               | Estación : USQUIL             |                    |                                          |                                                                 |              |               |                                 |                                   |                                |                         |                                    |
| $\frac{10}{11}$                                                                  |                                       | <b>Departamento: LA LIBERTAD</b><br>Latitud: 7'49'6.97" | Provincia: OTUZCO                                             | Longitud: 78'24'53.9"         | Distrito: USQUIL   | Altitud: 3123 msnm.                      |                                                                 |              |               |                                 |                                   |                                |                         |                                    |
|                                                                                  | DÍA.                                  | Tipo: Meteorológica<br><b>HORA</b>                      | A ('C)                                                        | Código: 472D60B4<br>(mm/hora) | $\left[ z \right]$ | <b>VIENTO (1)</b>                        | VIENTO (m/s)                                                    |              |               |                                 | <b>VELOCIDAD DEL VIENTO (m/s)</b> |                                | <b>TEMPERATURA (°C)</b> |                                    |
| $\begin{array}{r} 12 \\ 13 \\ 14 \\ 15 \\ \hline 16 \\ 17 \\ \end{array}$        | 01/03/2019                            | 00:00                                                   | 10.2                                                          | 0.2                           | 99                 | 215                                      | n                                                               |              |               |                                 |                                   |                                |                         |                                    |
|                                                                                  | 01/03/2019                            | 01:00                                                   | 10.1                                                          | $\mathbf{a}$                  | 99                 | 171                                      | 0.4                                                             |              |               | Media                           | 1.197931034                       |                                | Media                   | 11.67586207                        |
|                                                                                  | 01/03/2019                            | 02:00                                                   | 10 <sub>10</sub>                                              | $\mathbf{a}$                  | 99                 | 188                                      | 0.                                                              |              |               | <b>Error típico</b>             | 0.046827061                       |                                | Error típico            | 0.082338506                        |
|                                                                                  | 01/03/2019                            | 03:00                                                   | 9.8                                                           | 0.2                           | 99                 | 262                                      | $\overline{2}$                                                  |              |               | Mediana                         | 0.8                               |                                | Mediana                 | 10.9                               |
|                                                                                  | 01/03/2019                            | 04:00                                                   | 9.6                                                           | 4.4                           | 99                 | 236                                      | 1.9                                                             |              |               | Moda                            | $\mathbf{0}$                      |                                | Moda                    | 10.5                               |
|                                                                                  | 01/03/2019                            | 05:00                                                   | 9.5                                                           | 0.3                           | 99                 | 243                                      | 1.1                                                             |              |               | Desviación estánda              | 1.260857211                       |                                | Desviación estánc       | 2.217032132                        |
|                                                                                  | 01/03/2019                            | 06:00                                                   | 9.5                                                           | 0.1                           | 99                 | 250                                      | 0.1                                                             |              |               | Varianza de la mue              | 1.589760907                       |                                | Varianza de la mu       | 4.915231473                        |
|                                                                                  | 01/03/2019                            | 07:00                                                   | a e                                                           | 4.9                           | 99                 | 222                                      | $\mathbf{1}$                                                    |              |               | Curtosis                        | 5.006509263                       |                                | Curtosis                | 0.659469544                        |
|                                                                                  | 01/03/2019                            | 08:00                                                   | 9.8                                                           | 1.4                           | 99                 | 180                                      | n                                                               |              |               | Coeficiente de asin             | 1.825738151                       |                                | Coeficiente de asi      | 1.138378178                        |
|                                                                                  | 01/03/2019                            | 03:00                                                   | 10.5                                                          | $\bullet$                     | 99                 | 13                                       | 0.1                                                             |              |               | Rango                           | 9.9                               |                                | Rango                   | 11.4                               |
|                                                                                  | 01/03/2019                            | 10:00                                                   | 10.8                                                          | $\mathbf{a}$                  | 99                 | 39                                       | 0.2                                                             |              |               | Mínimo                          | $\Omega$                          |                                | Mínimo                  | 8.5                                |
| 18<br>19<br>20<br>21<br>22<br>23<br>24<br>25<br>26<br>27<br>28<br>29<br>30<br>31 | 01/03/2019                            | 11:00                                                   | 11.5                                                          | $\bf{0}$                      | 98                 | 27                                       | 0.6                                                             |              |               | Máximo                          | 9.9                               |                                | Máximo                  | 19.9                               |
|                                                                                  | 01/03/2019                            | 12:00<br>13:00                                          | 12.1<br>12                                                    | n                             | 97<br>96           | 234<br>239                               | $\mathbf{a}$<br>1.3                                             |              |               | Suma                            | 868.5                             |                                | Suma                    | 8465                               |
|                                                                                  | 01/03/2019                            |                                                         |                                                               | $\bf{0}$                      |                    |                                          |                                                                 |              |               | Cuenta                          | 725                               |                                | Cuenta                  | 725                                |
|                                                                                  | 01/03/2019                            | 14:00                                                   | 12.5                                                          | $\bf{0}$                      | 96                 | 282                                      | 3.3                                                             |              |               |                                 |                                   |                                |                         |                                    |
|                                                                                  | 01/03/2019                            | 15:00                                                   | 11.7                                                          | 0.8                           | 98                 | 252                                      | 1.4                                                             |              |               |                                 |                                   |                                |                         |                                    |
|                                                                                  | 01/03/2019                            | 16:00                                                   | 10.7                                                          | 8.3                           | 98                 | 279                                      | 2.2                                                             |              |               |                                 |                                   |                                |                         |                                    |
|                                                                                  | 01/03/2019                            | 17:00                                                   | 10.4                                                          | 2.9                           | 99                 | 283                                      | 2.9                                                             |              |               |                                 |                                   |                                |                         |                                    |
|                                                                                  | 01/03/2019                            | 18:00                                                   | 10                                                            | 8.6                           | 99                 | 265                                      | 3.3                                                             |              |               |                                 |                                   |                                |                         |                                    |
| 32                                                                               | 01/03/2019                            | 19:00                                                   | 9.9                                                           | 8.6                           | 99                 | 286                                      | $\bullet$                                                       |              |               |                                 |                                   |                                |                         |                                    |
| $\frac{33}{34}$                                                                  | 01/03/2019<br>01/03/2019              | 20:00<br>21:00                                          | 9.7<br>9.3                                                    | 24.5<br>2.9                   | 99<br>99           | 309<br>292                               | 2.6<br>2.9                                                      |              |               |                                 |                                   |                                |                         |                                    |
|                                                                                  |                                       |                                                         |                                                               |                               |                    |                                          |                                                                 |              |               |                                 |                                   |                                |                         |                                    |

Fuente: Elaboración propia

#### **ANEXO 7: Procesamiento de datos proporcionados por el SENAMHI**

A continuación, se presentan los resultados de las velocidades de viento de los años 2017 al 2019 fueron proporcionados por SENAMHI, encontrados en el siguiente link: https://www.senamhi.gob.pe/main.php?dp=la-libertad&p=estaciones

Dichos datos dados por el SENAMHI fueron extraídos en tabla de EXCEL, en donde se encuentran los datos tanto de la velocidad del viento como de temperatura, diarios y por horas, de cada mes. A dichos datos mensuales se le realizó un promedio mediante la estadística descriptiva, se ordenaron por años, es decir del 2017 al 2019 y finalmente a se obtuvo un promedio general según el mes, obteniendo así doce datos; tanto de la velocidad de viento, como de la temperatura.

La base de datos tanto extraídos del SENAMHI, como los procesados, se encuentran en las siguientes tablas:

# **DATOS DEL AÑO 2017**

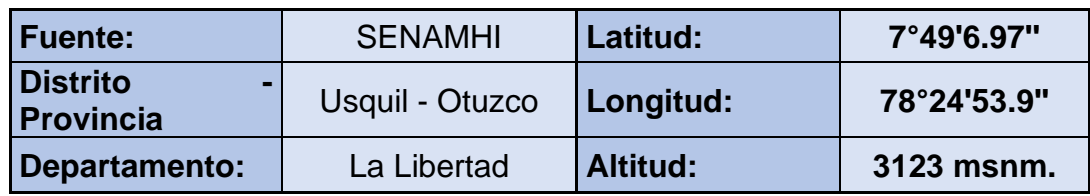

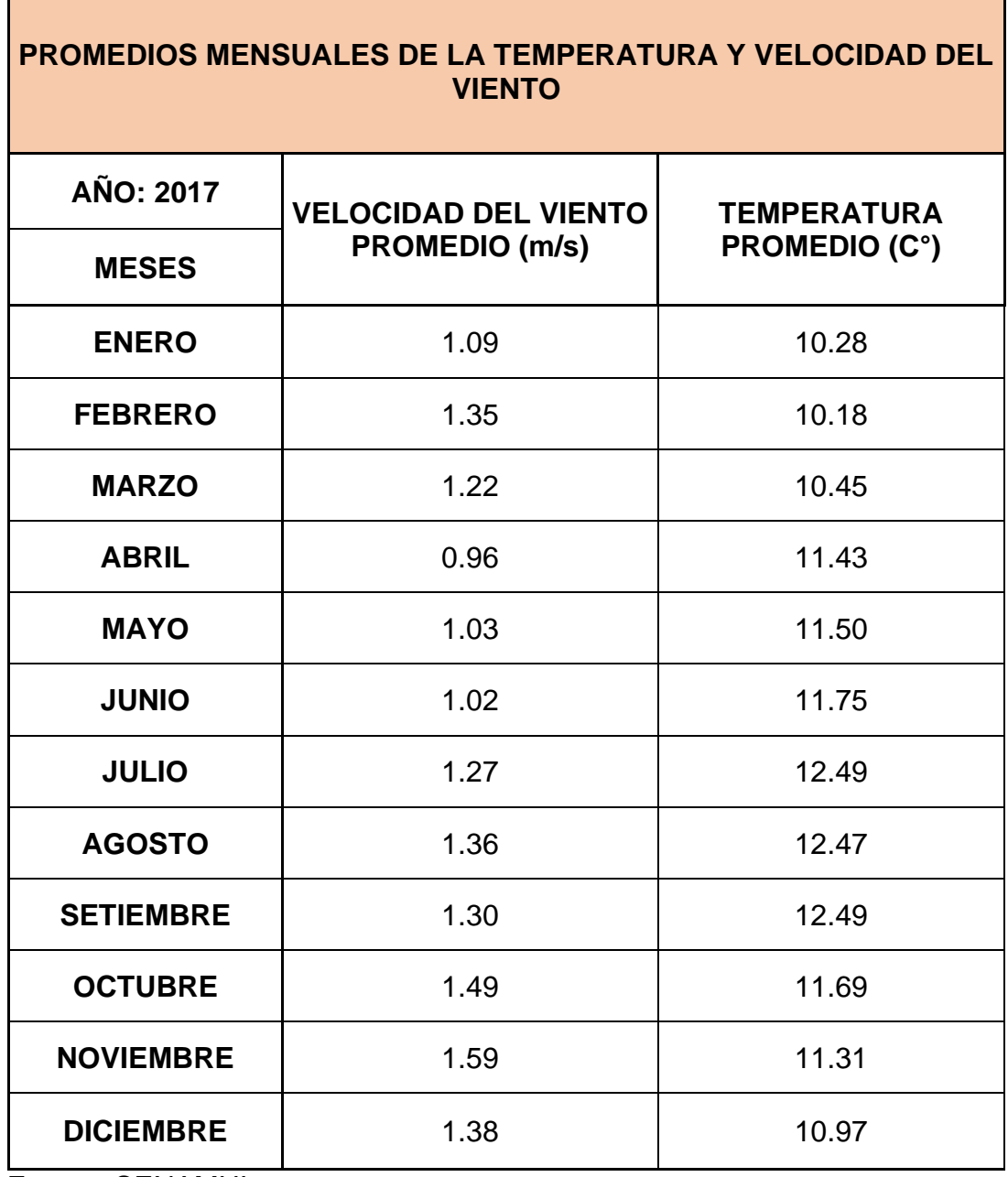

Fuente: SENAMHI

 $\blacksquare$ 

h

# **DATOS DEL AÑO 2018**

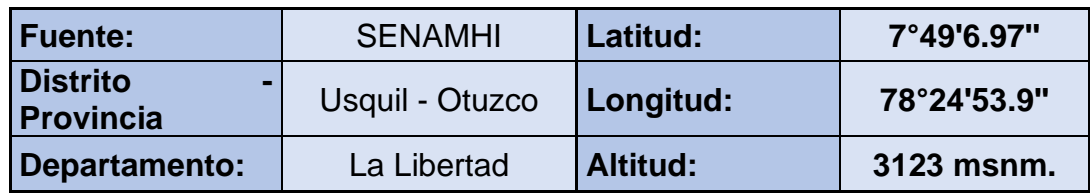

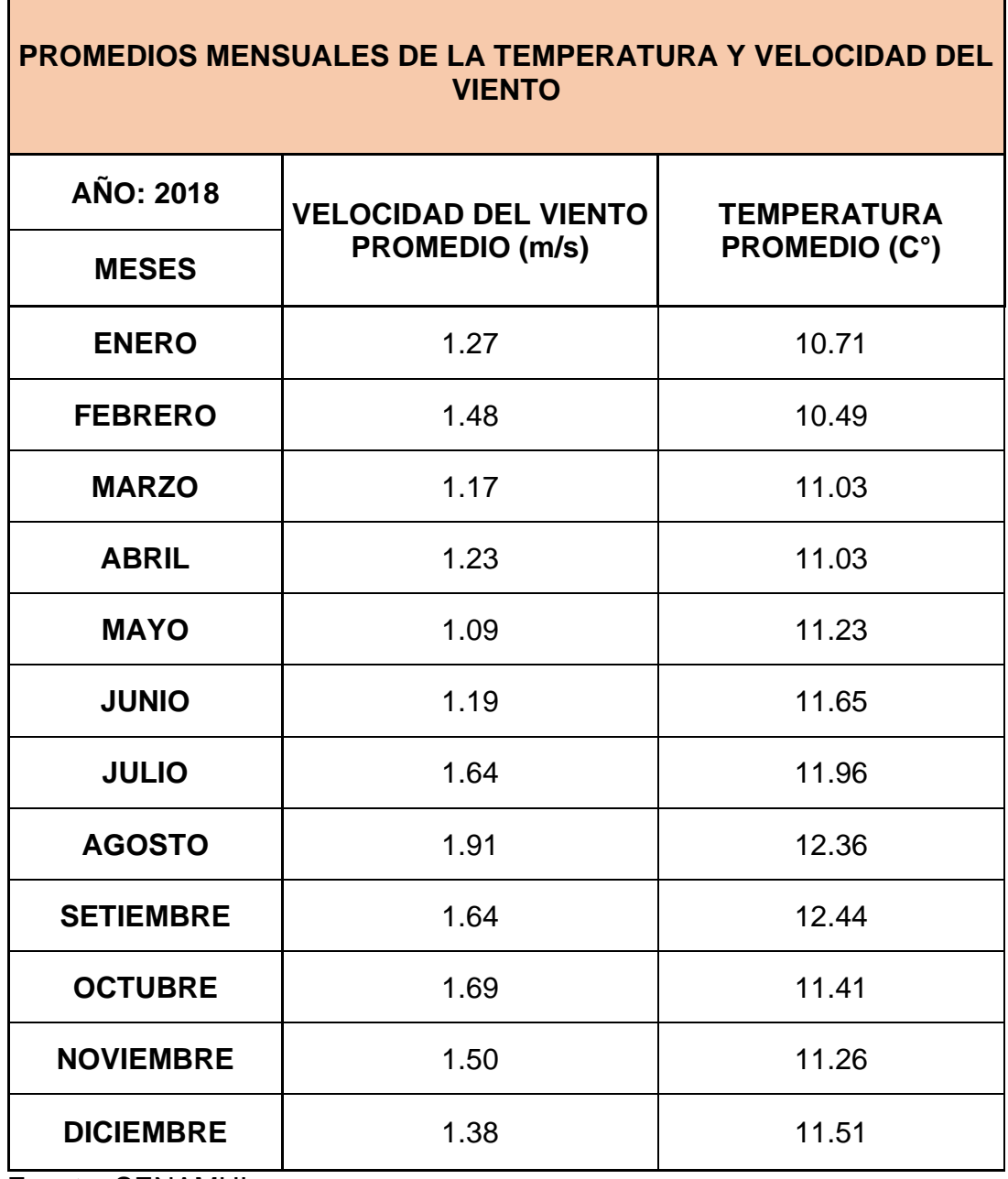

Fuente: SENAMHI

 $\mathbf{r}$ 

ı.

# **DATOS DEL AÑO 2019**

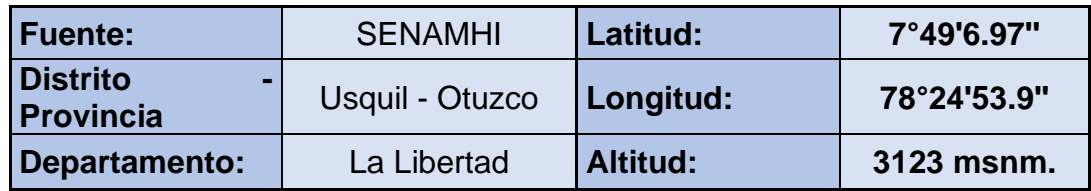

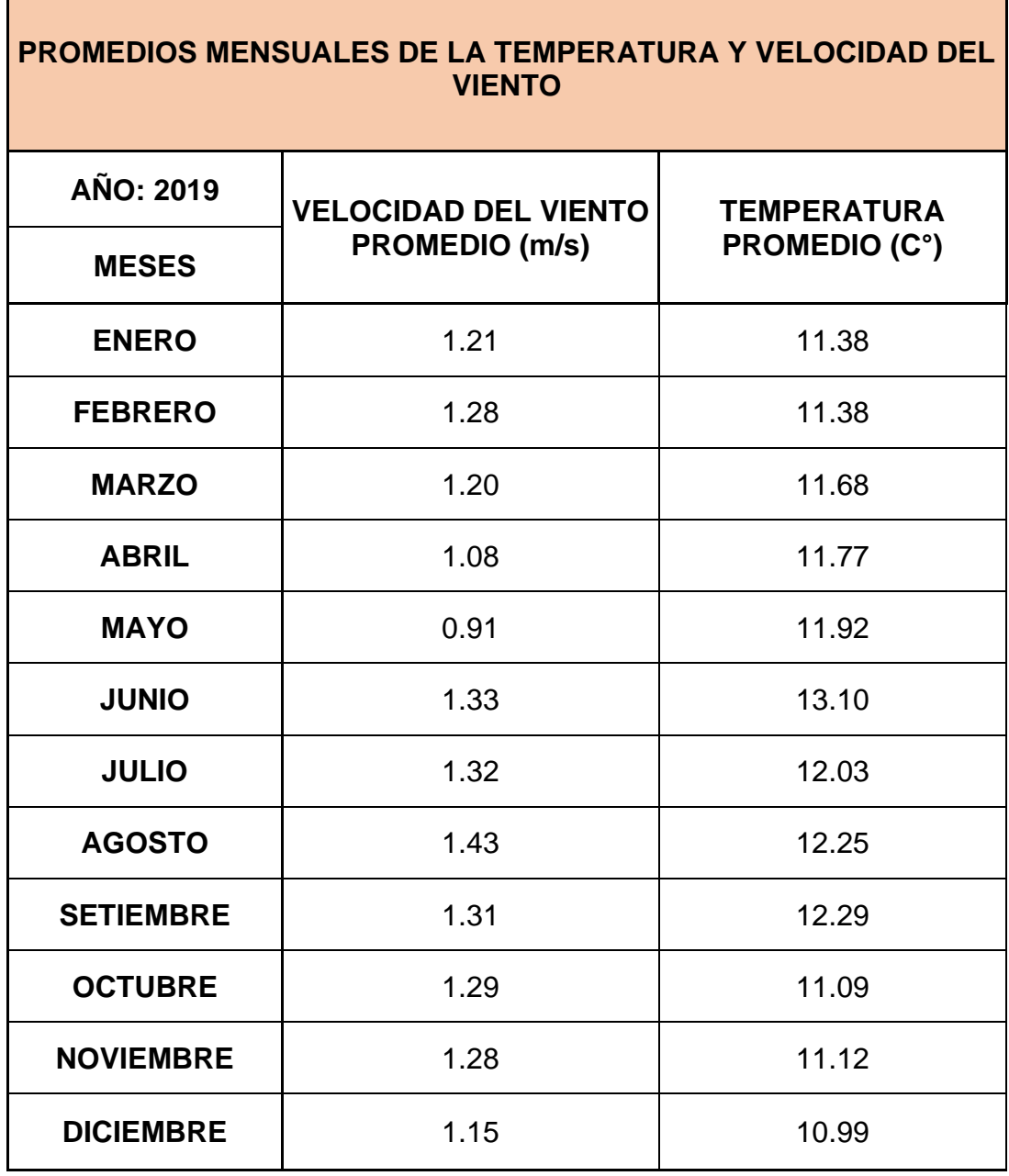

Fuente: SENAMHI

 $\mathcal{L}_{\text{max}}$  and  $\mathcal{L}_{\text{max}}$ 

## **PROMEDIOS MENSUALES DE LA VELOCIDAD DE VIENTO Y TEMPERATURA**

## **AÑO 2017, 2018 y 2019**

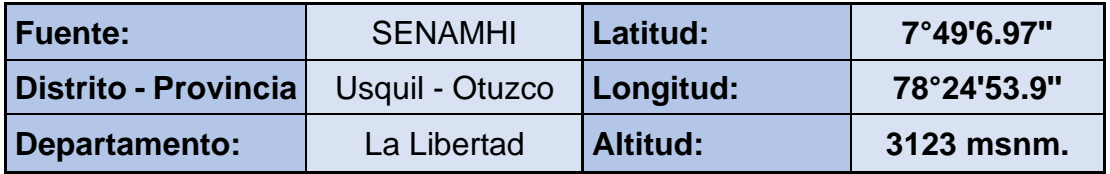

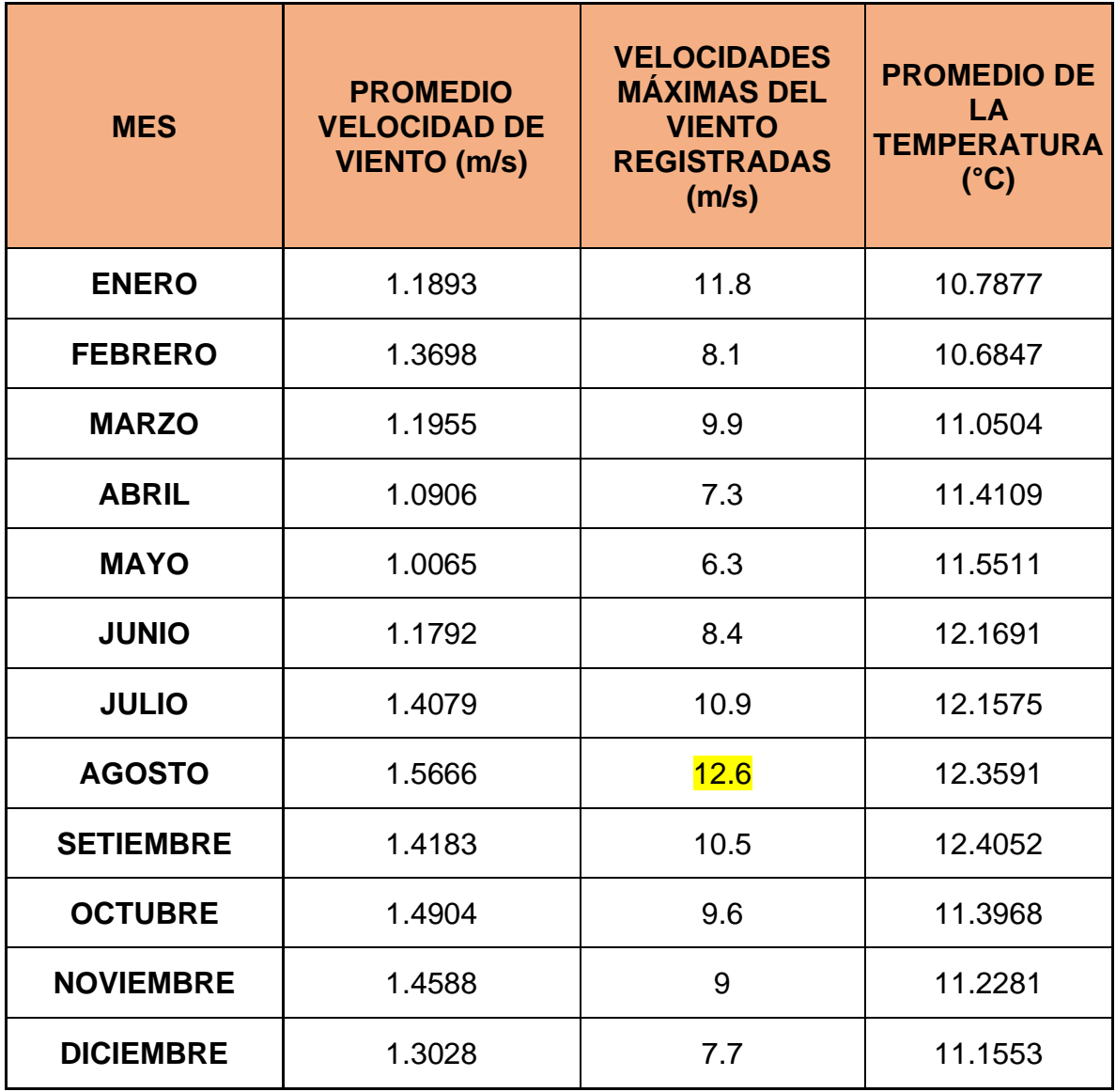

Fuente: Elaboración propia

# **ANEXO 8: Piezas del Prototipo del Generador Eólico simulado PIEZAS GENERALES DEL PROTOTIPO DEL AEROGERENADOR**

## **PIEZA 8: POLEA DE EJE DE ROTORES**

- a. Tipo de material: Plástico PET (Tereftalato de polietileno)
- b. Masa de pieza: 2.32 kilogramos
- c. Diseño y Croquis de la pieza:

#### **Figura N°18: Diseño en CAD en el programa SolidWorks de la polea para los ejes de los rotores**

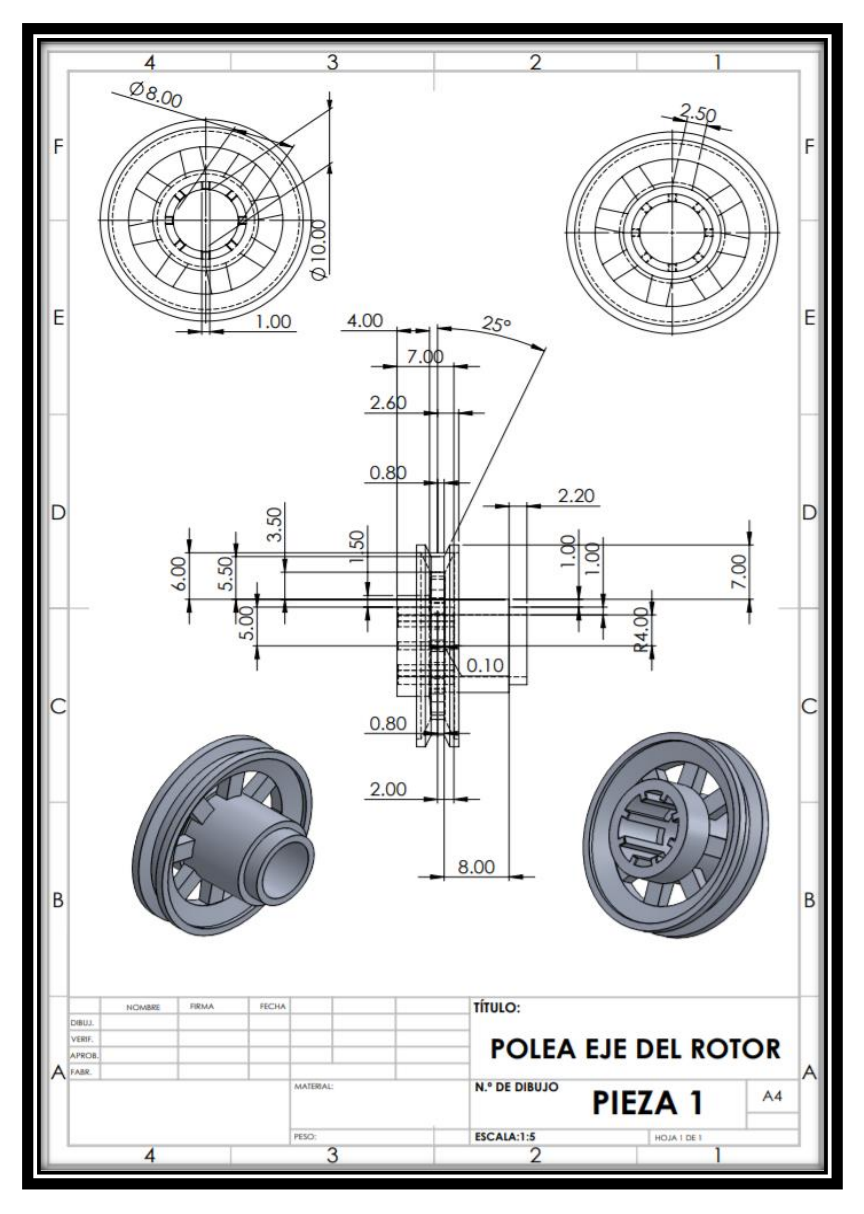

Fuente: Elaboración propia

## **PIEZA 2: TAPA ROTOR SUPERIOR**

- a. Tipo de material: Plástico PET (Tereftalato de polietileno).
- b. Masa de pieza: 1.96 kilogramos.
- c. Croquis y Diseño de la pieza:

**Figura N°19: Diseño en CAD en el programa SolidWorks de la tapa superior de los rotores**

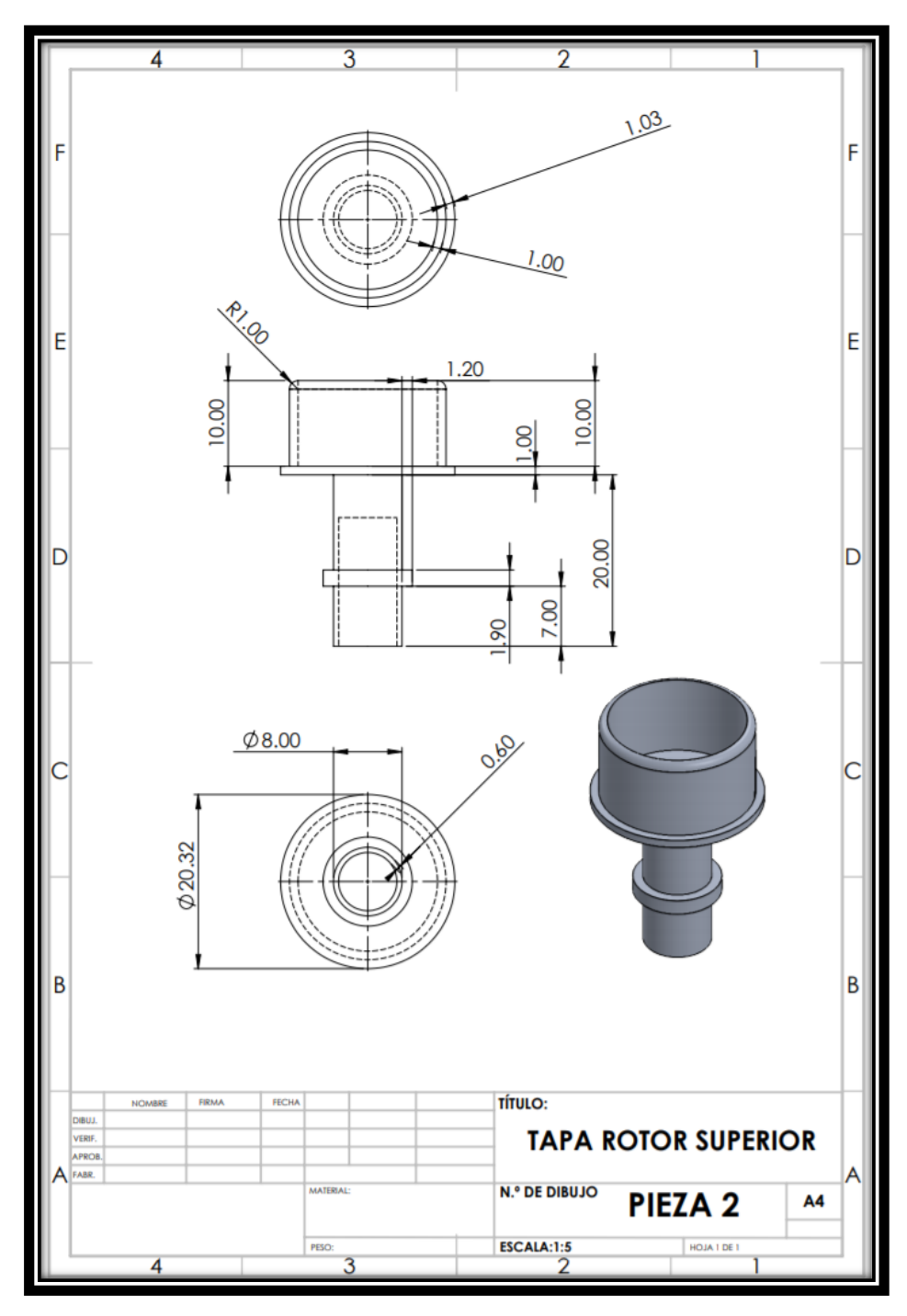

Fuente: Elaboración propia

## **PIEZA 3: TAPA ROTOR INFERIOR**

- a. Tipo de material: Plástico PET (Tereftalato de polietileno)
- b. Masa de pieza: 2.38 kilogramos
- c. Croquis y Diseño de la pieza:

**Figura N°20: Diseño en CAD en el programa SolidWorks de la tapa inferior de los rotores**

![](_page_95_Figure_5.jpeg)

Fuente: Elaboración propia

## **PIEZA 4: CUERPO DEL ROTOR**

- a. Tipo de material: Plástico PVC Rígido (Cloruro de polivinilo).
- b. Masa de pieza: 3.329 kilogramos.
- c. Croquis y Diseño de la pieza:

**Figura N°21: Diseño en CAD en el programa SolidWorks de los rotores**

![](_page_96_Figure_5.jpeg)

Fuente: Elaboración Propia

### **PIEZA 5: ALETA DE ROTORES**

- a. Tipo de material: Plástico PET (Tereftalato de polietileno).
- b. Masa de pieza: 1.072 kilogramos.
- c. Croquis y Diseño de la pieza.

**Figura N°22: Diseño en CAD en el programa SolidWorks de la tapa inferior de los rotores**

![](_page_97_Figure_5.jpeg)

Fuente: Elaboración Propia

![](_page_98_Figure_0.jpeg)

**Figura N°23: Diámetro del rotor**

![](_page_98_Figure_2.jpeg)

![](_page_98_Figure_3.jpeg)

![](_page_98_Figure_4.jpeg)

Fuente: Elaboración Propia

## **ANEXO 8. PIEZAS QUE MODIFICAN AL DISEÑO GENERAL**

MODIFICACION 1 (M1)

PIEZA 6: COLA DEL GENERADOR

- a. Tipo de material: Aleación de Aluminio EN AW 1350A
- b. Masa de pieza: 3.443 kilogramos
- c. Croquis y Diseño de la pieza:

#### **Figura N°25: Diseño en CAD en el programa SolidWorks de la cola del generador eólico**

![](_page_99_Figure_7.jpeg)

Fuente: Elaboración Propia

PIEZA 7: SOPORTES DE LA COLA

- a. Tipo de material: Aleación de Aluminio EN AW 1350A
- b. Masa de pieza: 1.203 kilogramos
- c. Croquis y Diseño de la pieza:

**Figura N°26: Diseño en CAD en el programa SolidWorks de los soportes de la cola del generador eólico**

![](_page_100_Figure_5.jpeg)

Fuente: Elaboración Propia

PIEZA 8: EJE DEL GENERADOR M1

- a. Tipo de material: Aleación de Aluminio EN AW 1350A
- b. Masa de pieza: 9.880 kilogramos
- c. Croquis y Diseño de la pieza:

**Figura N°27: Diseño en CAD en el programa SolidWorks del Eje del generador de la Modificación 1**

![](_page_101_Figure_5.jpeg)

Fuente: Elaboración Propia

PIEZA 9: BASE INFERIOR DEL GENERADOR M1

- a. Tipo de material: Plástico PET (Tereftalato de polietileno)
- b. Masa de pieza: 16.191 kilogramos
- c. Croquis y Diseño de la pieza:

**Figura N°28: Diseño en CAD en el programa SolidWorks de la base inferior del generador de la Modificación 1**

![](_page_102_Figure_5.jpeg)

Fuente: Elaboración Propia

#### PIEZA 10: BASE SUPERIOR DEL GENERADOR M1

- a. Tipo de material: Plástico PET (Tereftalato de polietileno)
- b. Masa de pieza: 16.410 kilogramos
- c. Croquis y Diseño de la pieza:

**Figura N°29: Diseño en CAD en el programa SolidWorks de la base superior del generador de la Modificación 1**

![](_page_103_Figure_5.jpeg)

Fuente: Elaboración Propia

MODIFICACIÓN 2

### PIEZA 11: BASE INFERIOR DEL GENERADOR M2

- a. Tipo de material: Plástico PET (Tereftalato de polietileno)
- b. Masa de pieza: 19.962 kilogramos
- c. Croquis y Diseño de la pieza:

#### **Figura N°30: Diseño en CAD en el programa SolidWorks de la base inferior del generador de la Modificación 2**

![](_page_104_Figure_6.jpeg)

Fuente: Elaboración Propia

#### PIEZA 12: BASE SUPERIOR DEL GENERADOR M2

- a. Tipo de material: Plástico PET (Tereftalato de polietileno)
- b. Masa de pieza: 20.180 kilogramos
- c. Croquis y Diseño de la pieza:

#### **Figura N°31: Diseño en CAD en el programa SolidWorks de la base superior del generador de la Modificación 2**

![](_page_105_Figure_5.jpeg)

Fuente: Elaboración Propia

PIEZA 13: EJE DEL GENERADOR M2

- a. Tipo de material: Aleación de Aluminio EN AW 1350A
- b. Masa de pieza: 9.078 kilogramos
- c. Croquis y Diseño de la pieza:

**Figura N°32: Diseño en CAD en el programa SolidWorks del eje del generador de la Modificación 2**

![](_page_106_Figure_5.jpeg)

Fuente: Elaboración Propia

MODIFICACIÓN 3

## PIEZA 14: BASE INFERIOR DEL GENERADOR M3

- a. Tipo de material: Plástico PET (Tereftalato de polietileno)
- b. Masa de pieza: 13.572 kilogramos
- c. Croquis y Diseño de la pieza:

### **Figura N°33: Diseño en CAD en el programa SolidWorks de la base inferior del generador de la Modificación 3**

![](_page_107_Figure_6.jpeg)

Fuente: Elaboración Propia
#### 1.1.1. PIEZA 15: BASE SUPERIOR DEL GENERADOR M3

- a. Tipo de material: Plástico PET (Tereftalato de polietileno)
- b. Masa de pieza: 13.790 kilogramos
- c. Croquis y Diseño de la pieza:

**Figura N°34: Diseño en CAD en el programa SolidWorks de la base superior del generador de la Modificación 3**

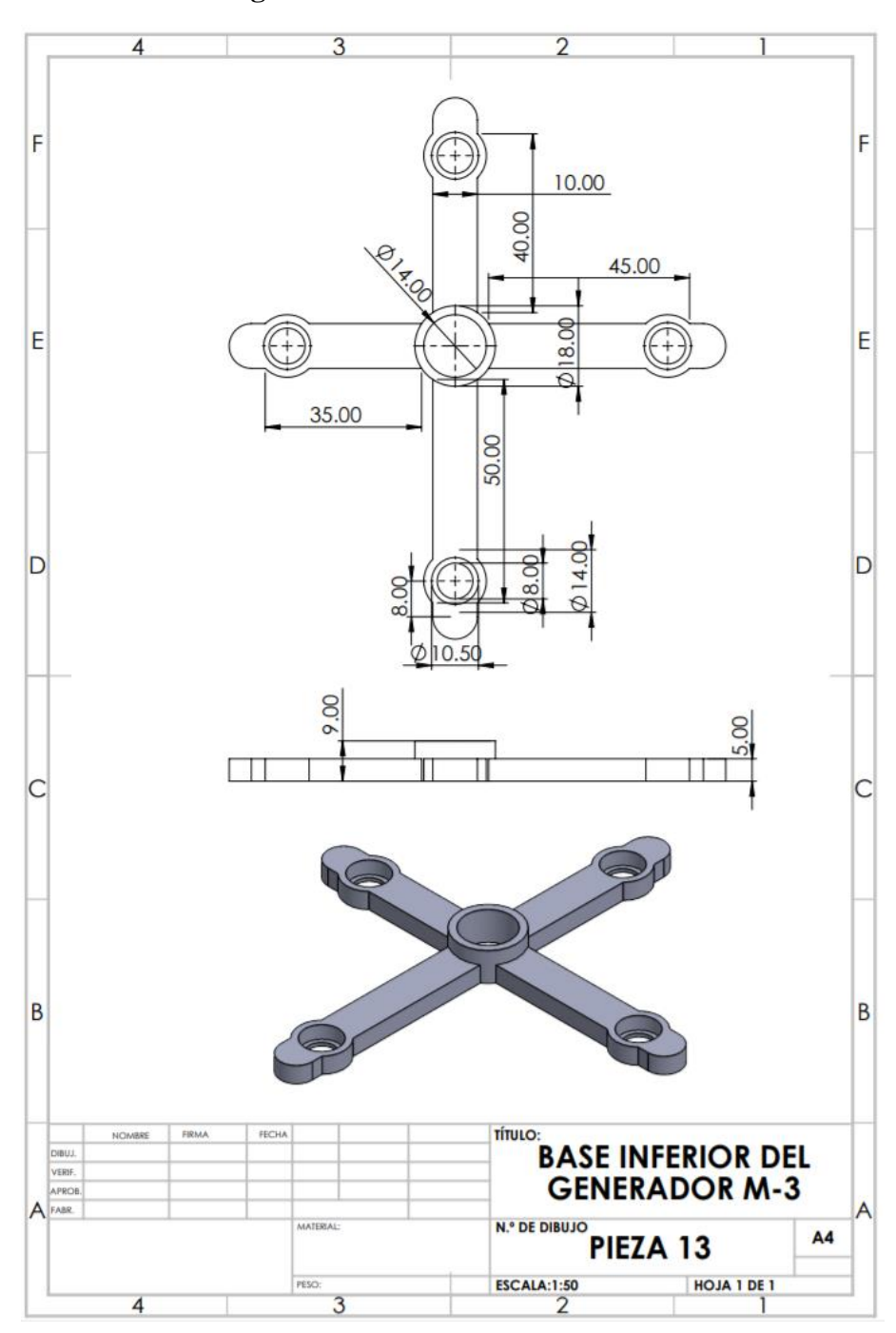

Fuente: Elaboración Propia

#### **ANEXO 9: Simulación en SolidWorks, de la prueba estática**

Especificaciones generales:

- Peso de rotores ensamblados: 14.520 kg.
- 2 rodamientos axiales modelo 8116 TN marca SFK. Peso: 0.4 kg.
- Peso total del rotor instalado: Peso: 15.32 kg.
- Fuerza sobre soportes: F=m\*a F=15.32\*9.8m/s^2 F=150.136 N

#### A. ALETA ROTOR

PRUEBA ESTÁTICA CON RESPECTO A LA FUERZA DEL VIENTO EN USQUIL (97.2405 Pa)

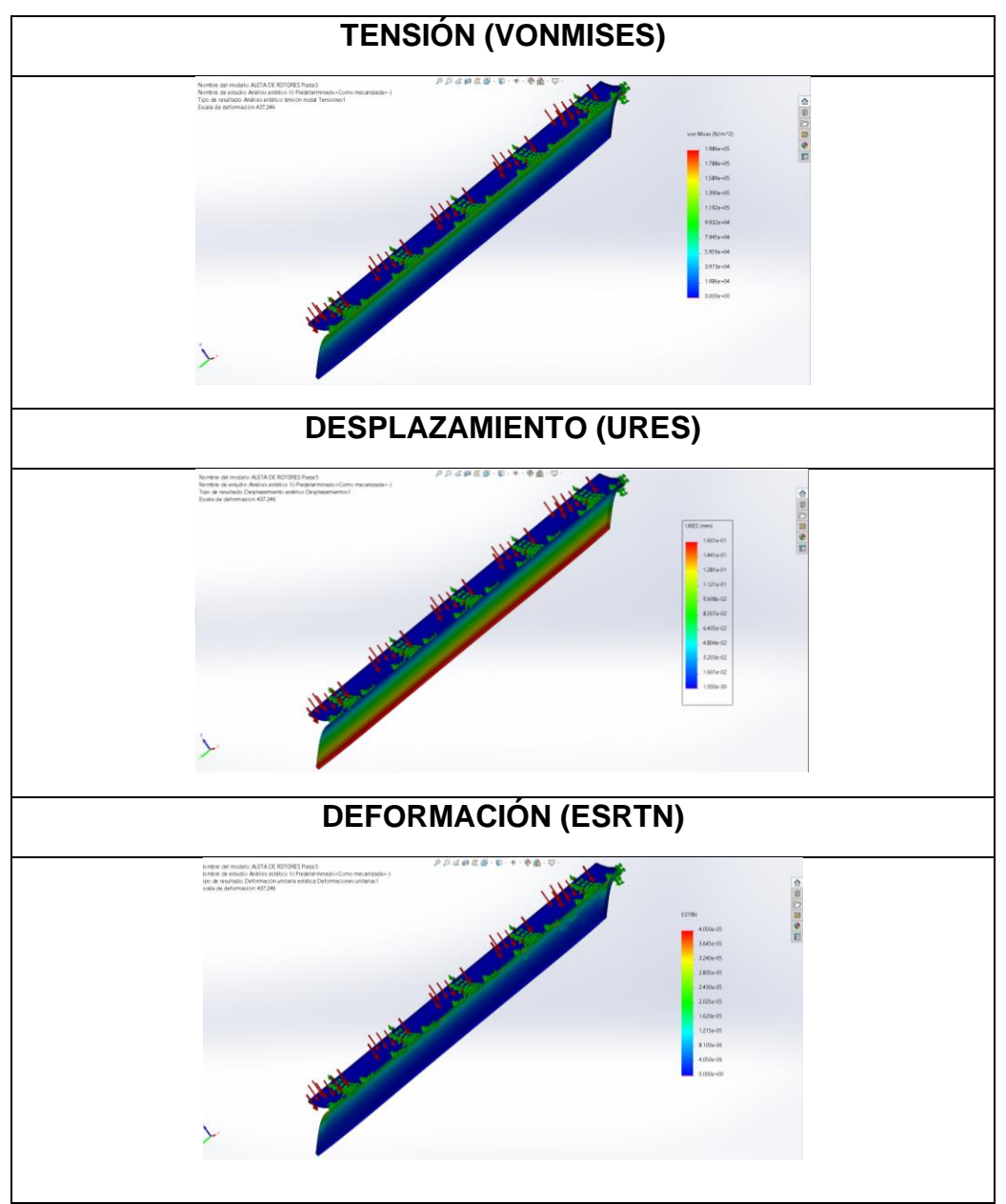

Fuente: Elaboración propia

# **B. MODIFICACIÓN 1**

PRUEBA ESTÁTICA CON RESPECTO AL PESO DEL ROTOR (F=150.136 N) PIEZA 09: BASE INFERIOR DEL GENERADOR

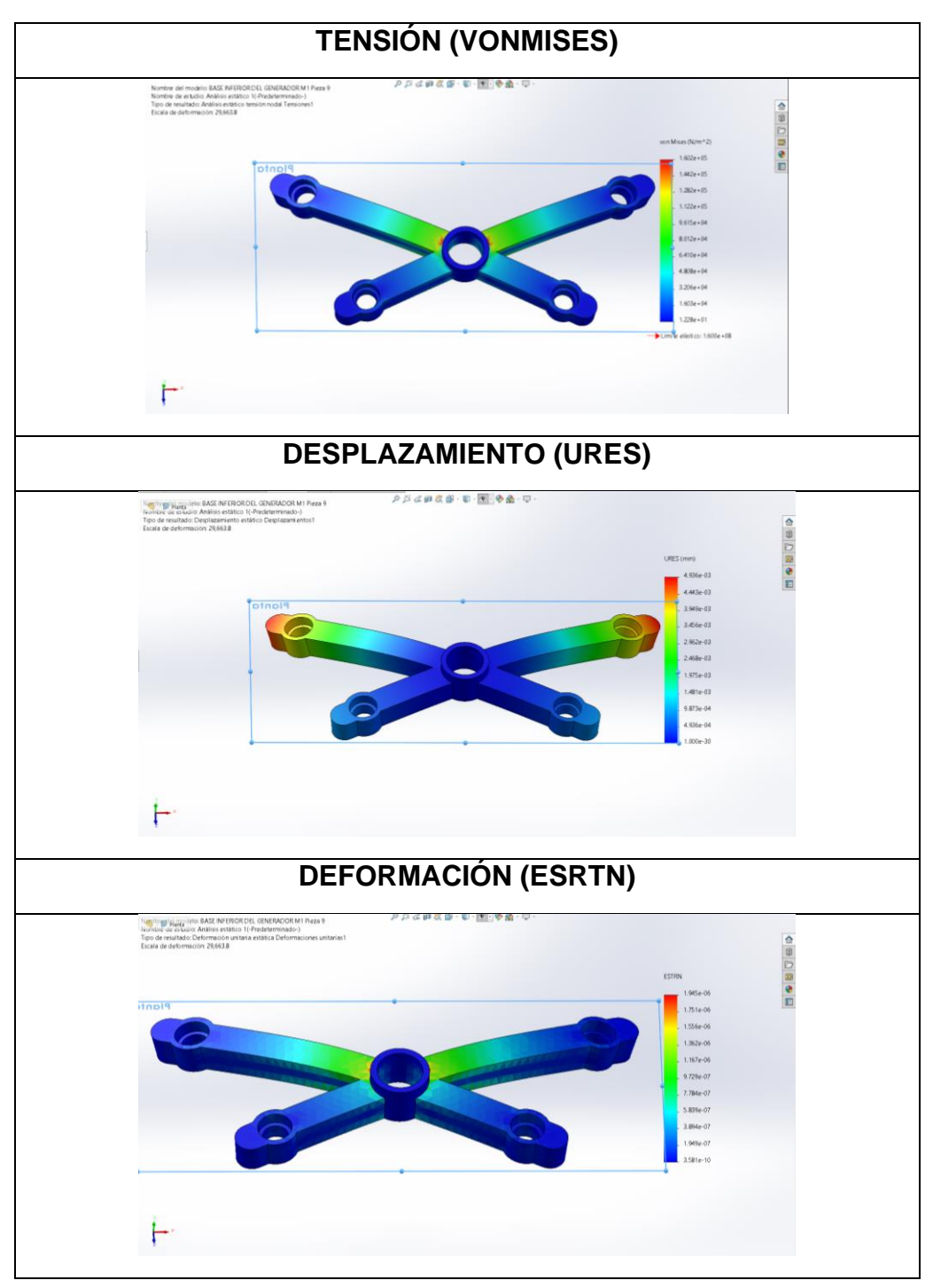

PRUEBA ESTÁTICA CON RESPECTO A LA FUERZA DE VIENTO EN USQUIL (97.2405 Pa)

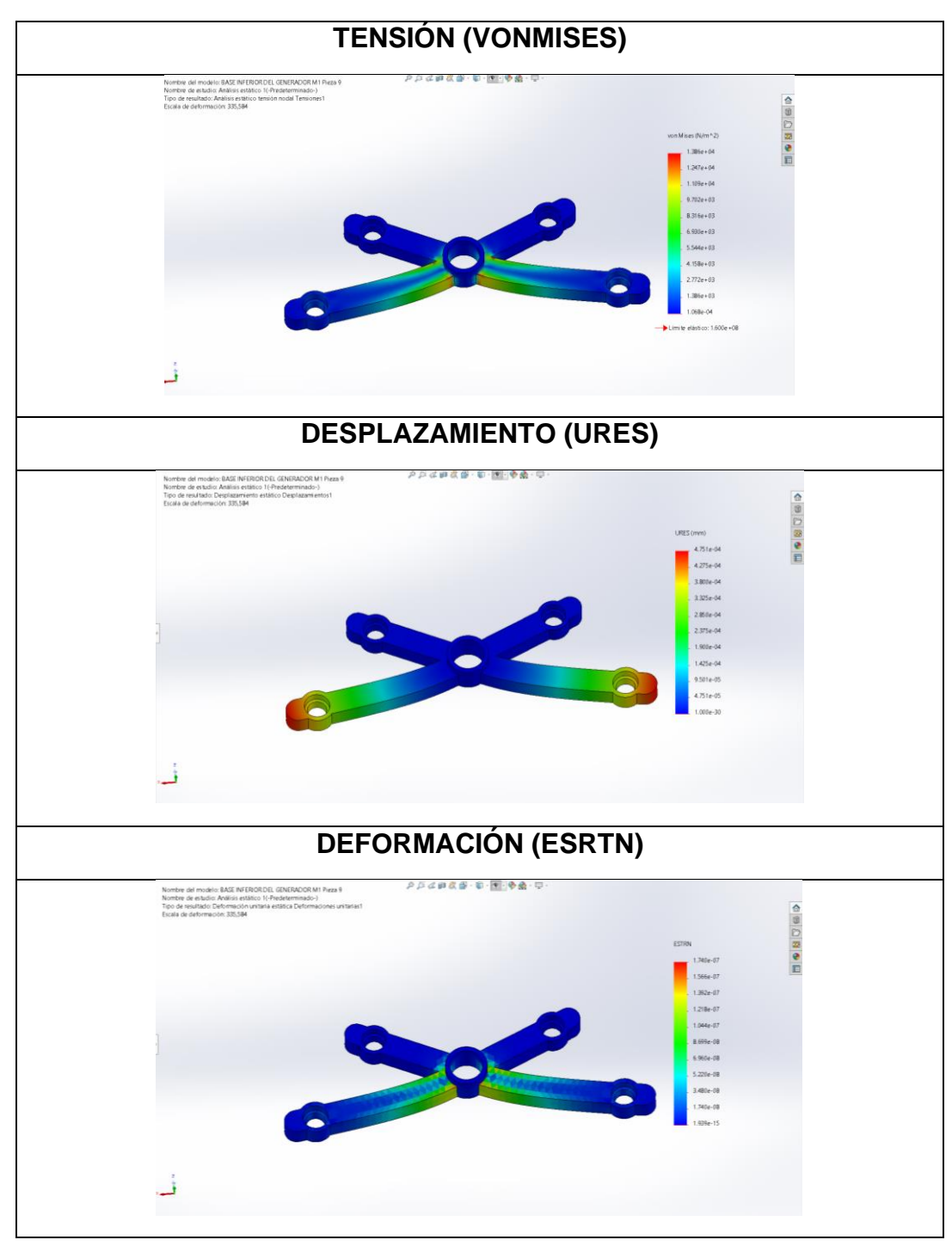

PRUEBA ESTÁTICA CON RESPECTO AL PESO DEL ROTOR (F=150.136 N) PIEZA 11: BASE INFERIOR DEL GENERADOR

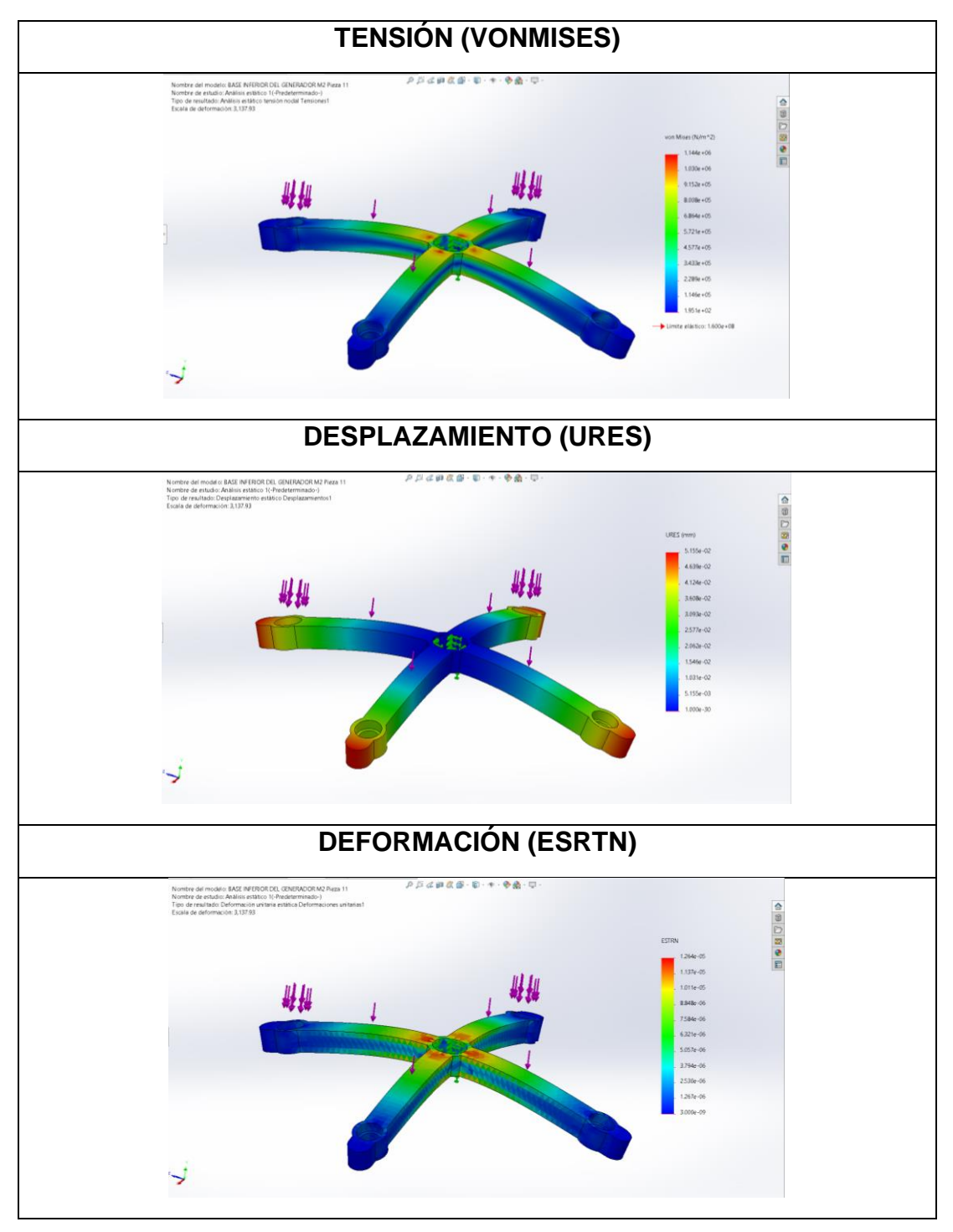

PRUEBA ESTÁTICA CON RESPECTO A LA FUERZA DEL VIENTO EN USQUIL (97.2405 Pa)

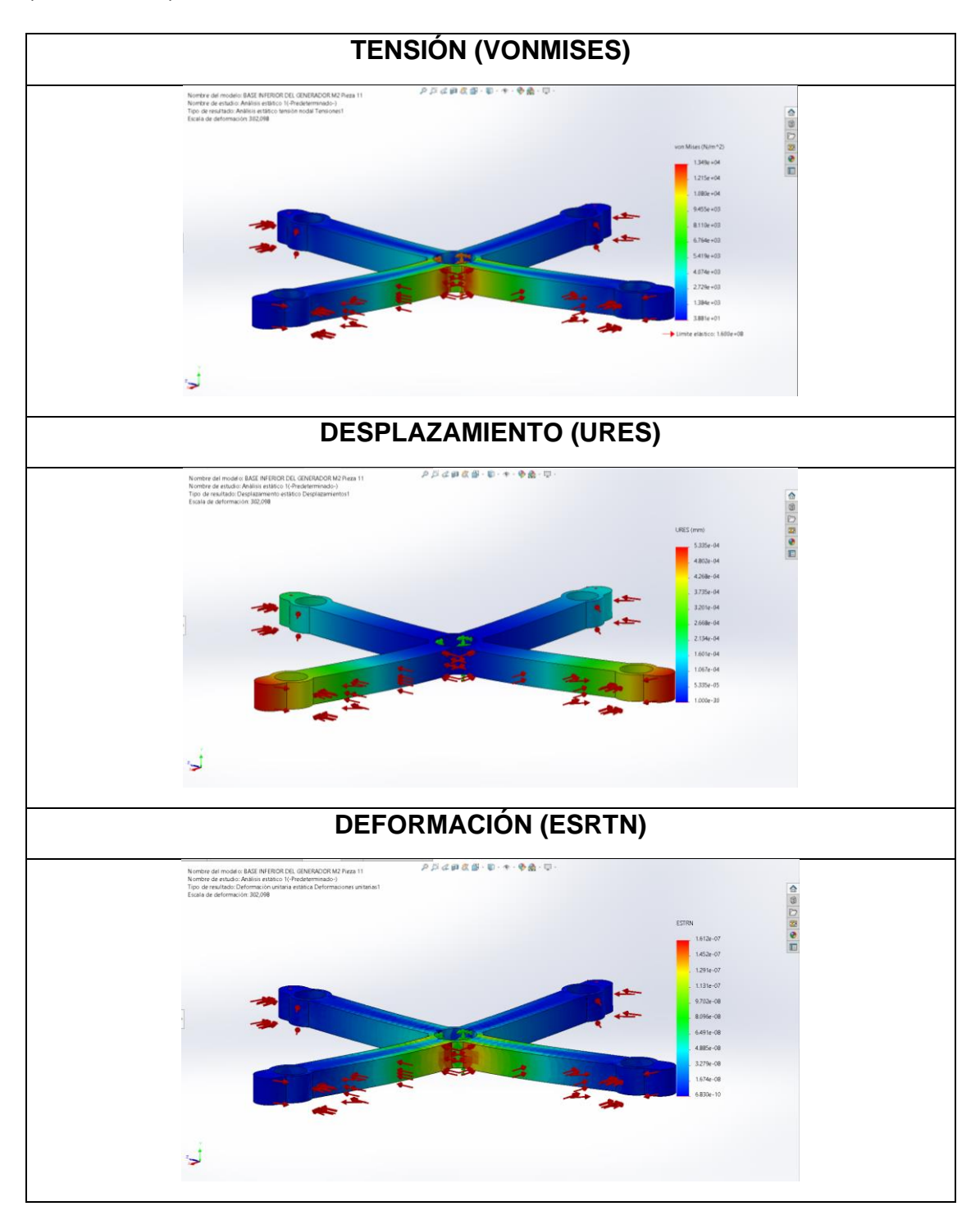

# PRUEBA ESTÁTICA CON RESPECTO AL PESO DEL ROTOR

## PIEZA 13: BASE INFERIOR DEL GENERADOR

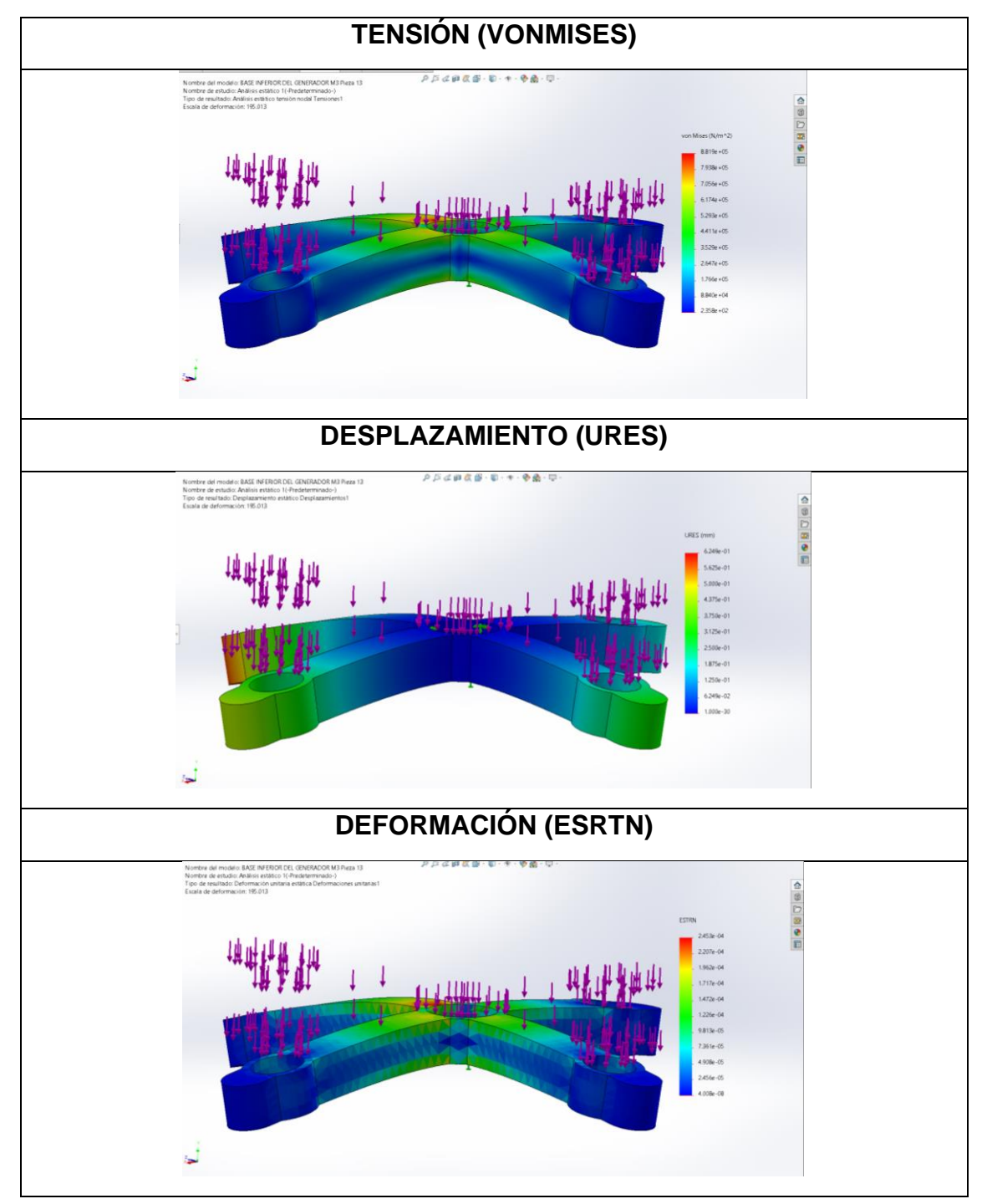

PRUEBA ESTÁTICA CON RESPECTO A LA FUERZA DEL VIENTO EN USQUIL (97.2405 Pa)

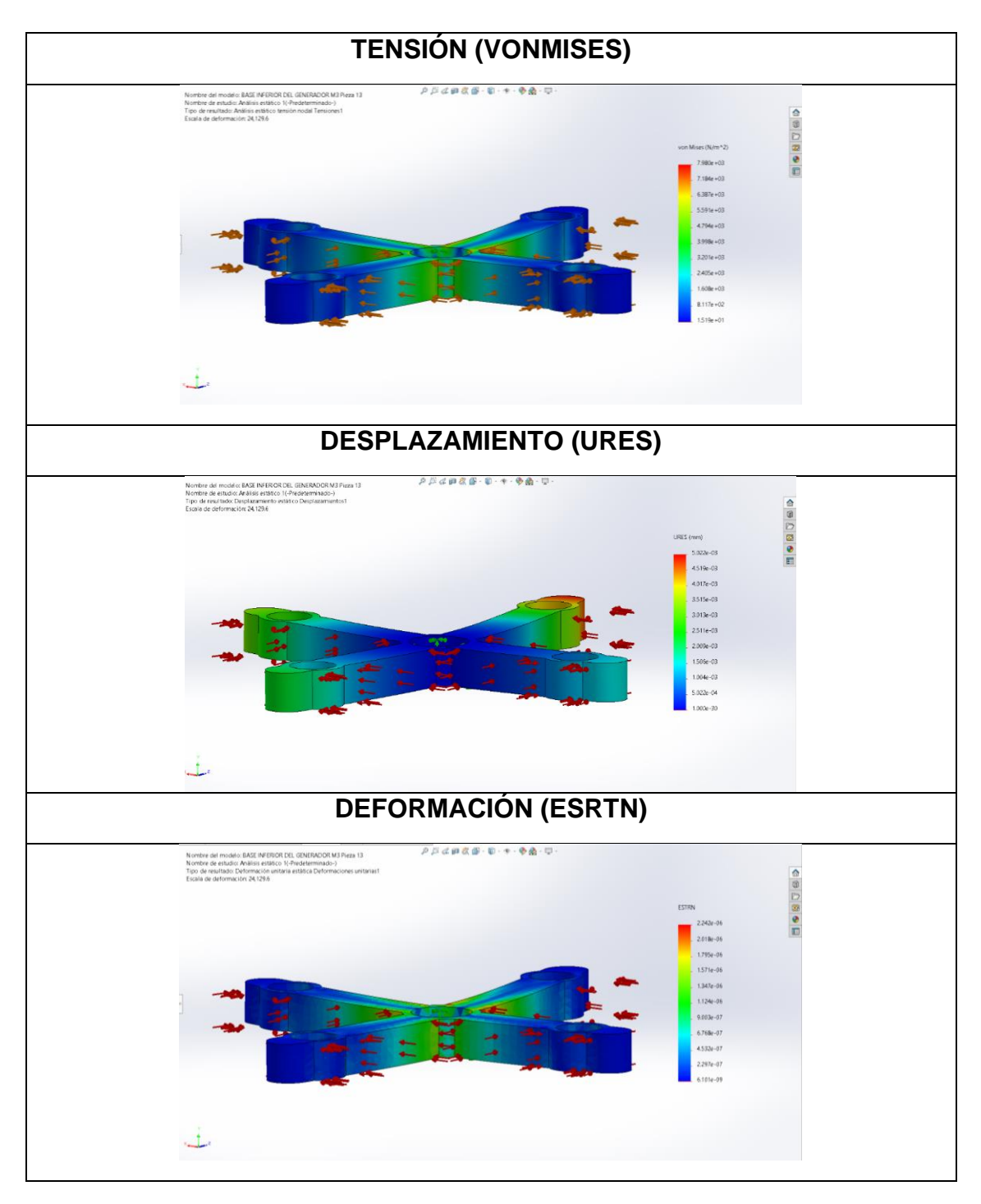

#### **Anexo 10: Simulación del flujo de viento**

ÁREA DE ESTUDIO: USQUIL

ALTITUD: 3000 msnm

PRESIÓN ATMOSFÉRICA: 0.692 atm. = 70116.9 Pa.

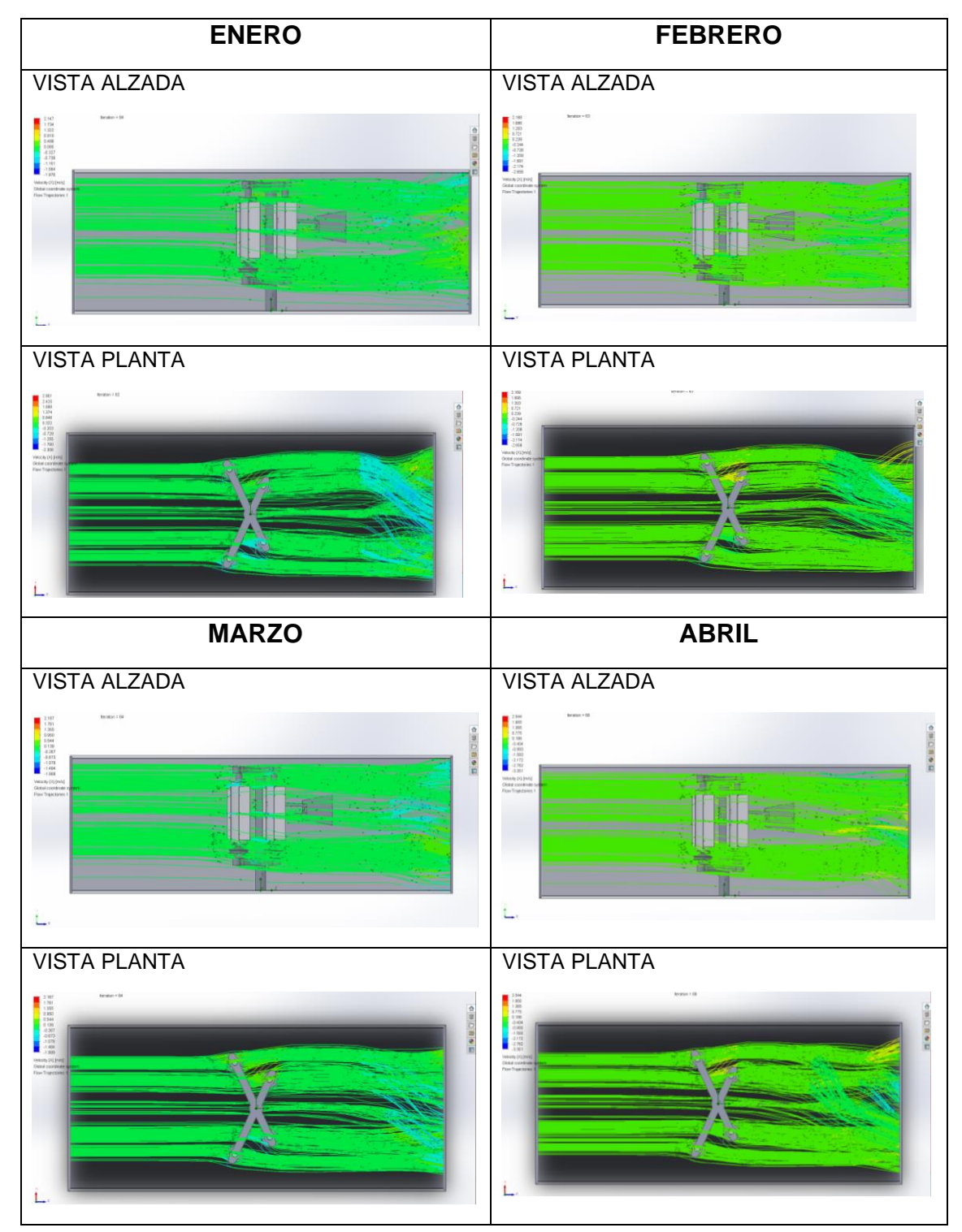

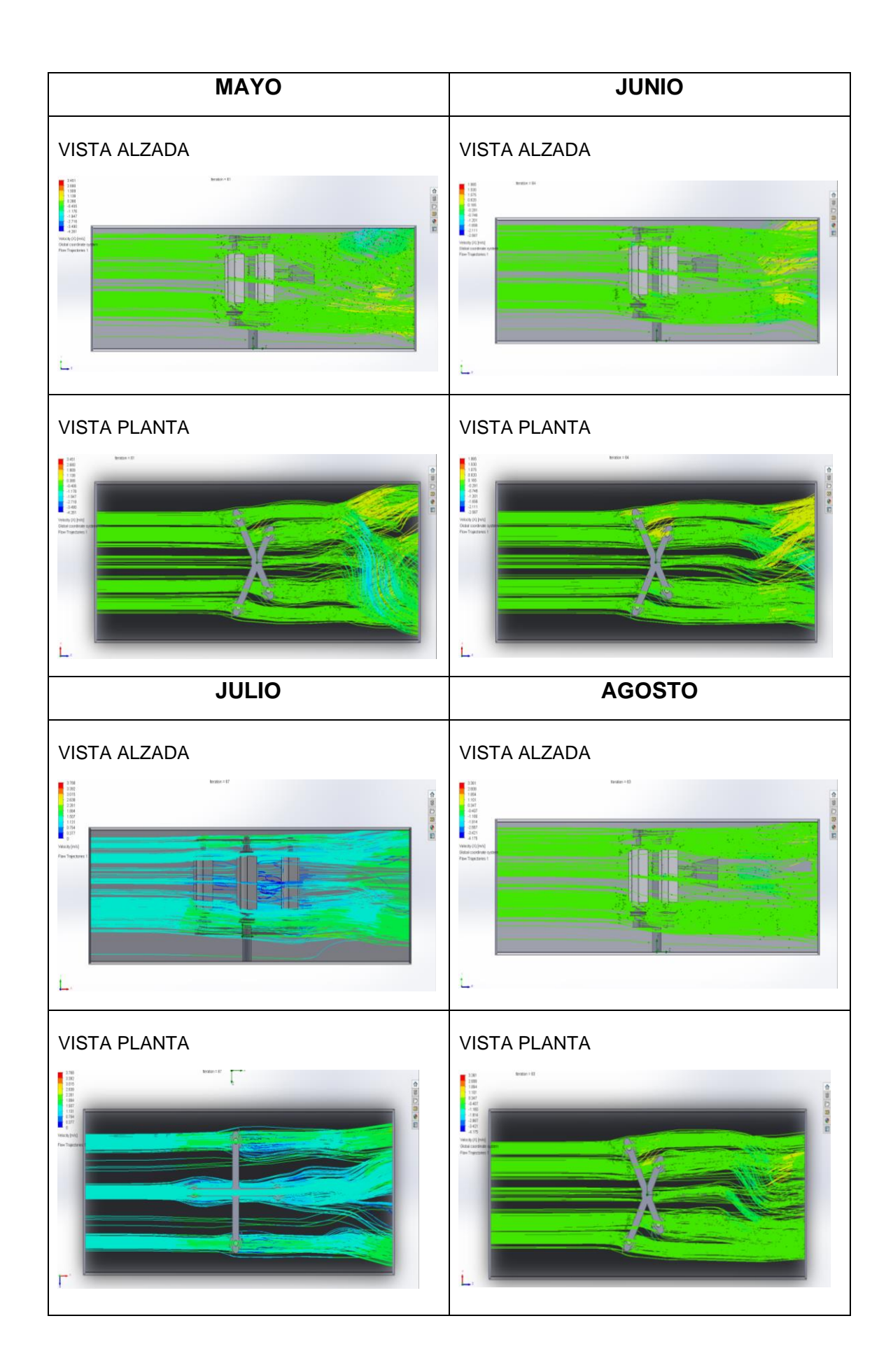

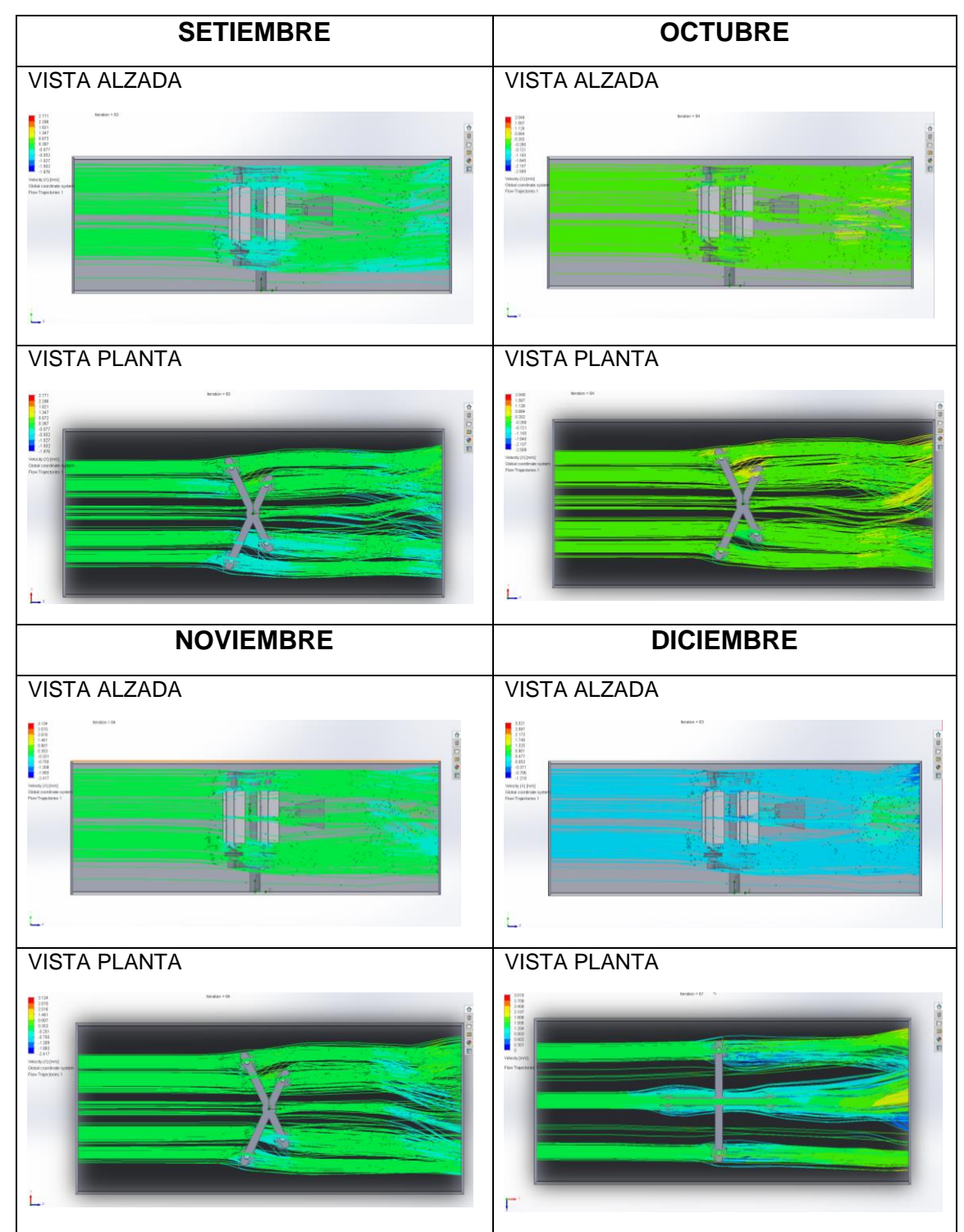

Fuente: Elaboración Propia

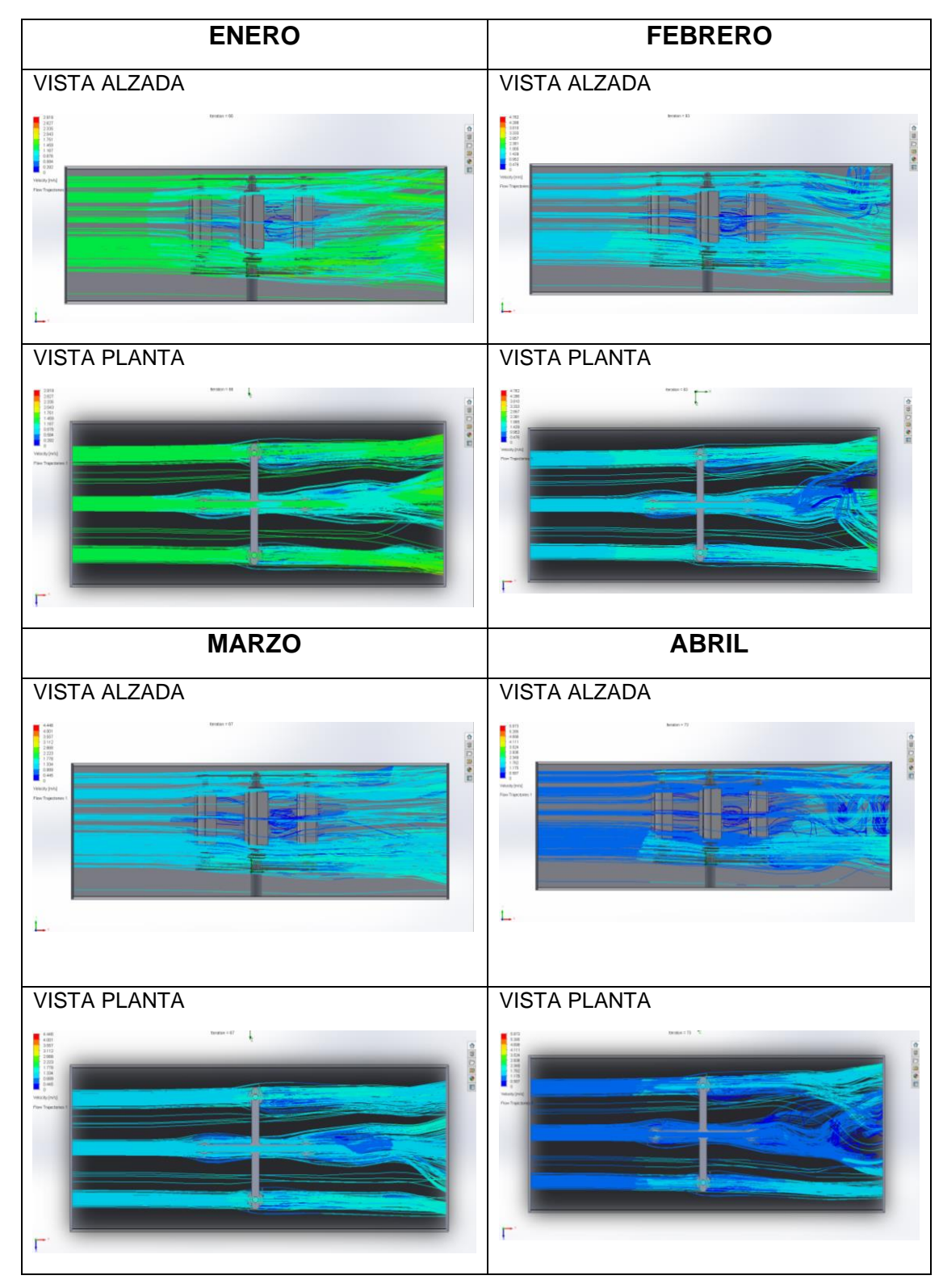

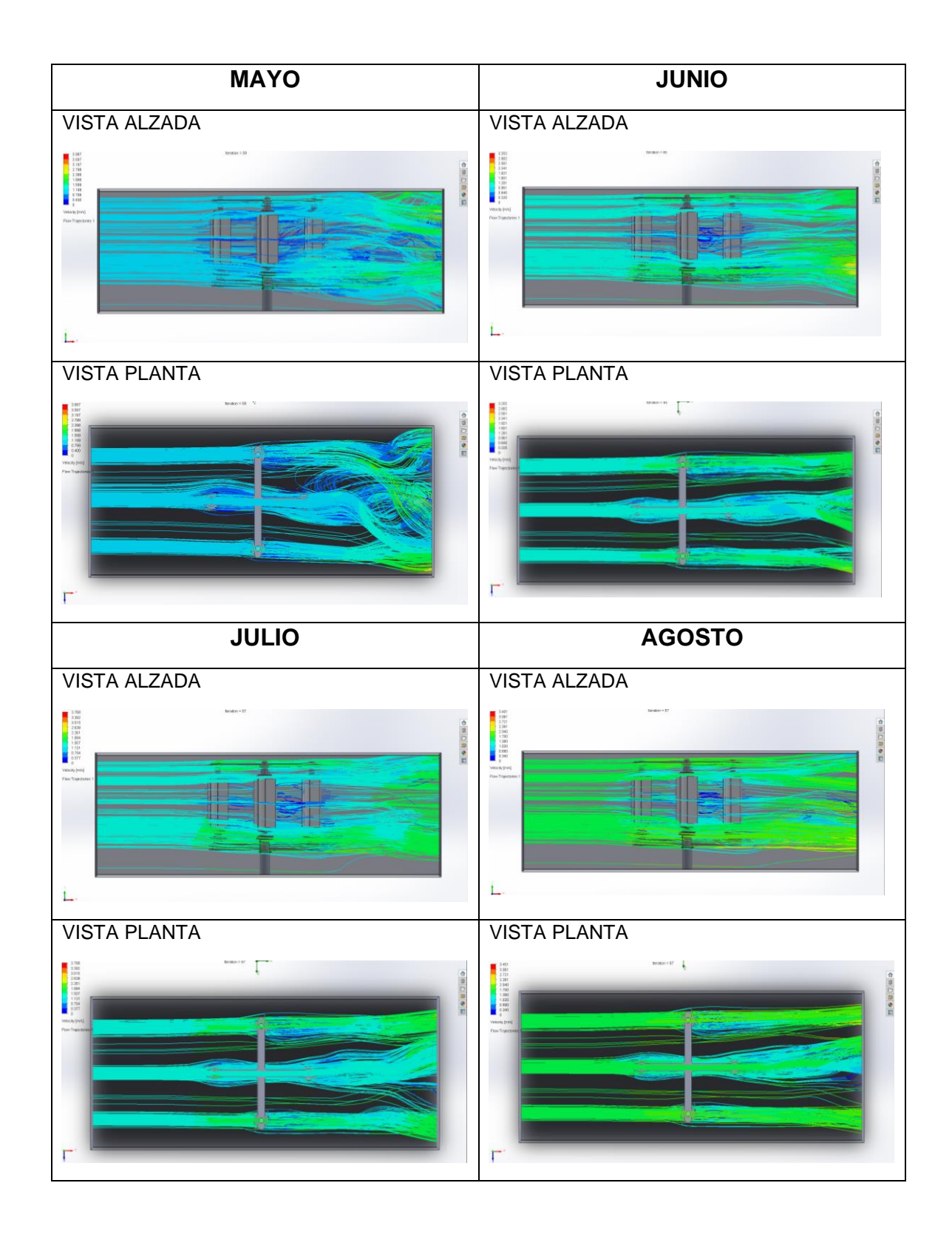

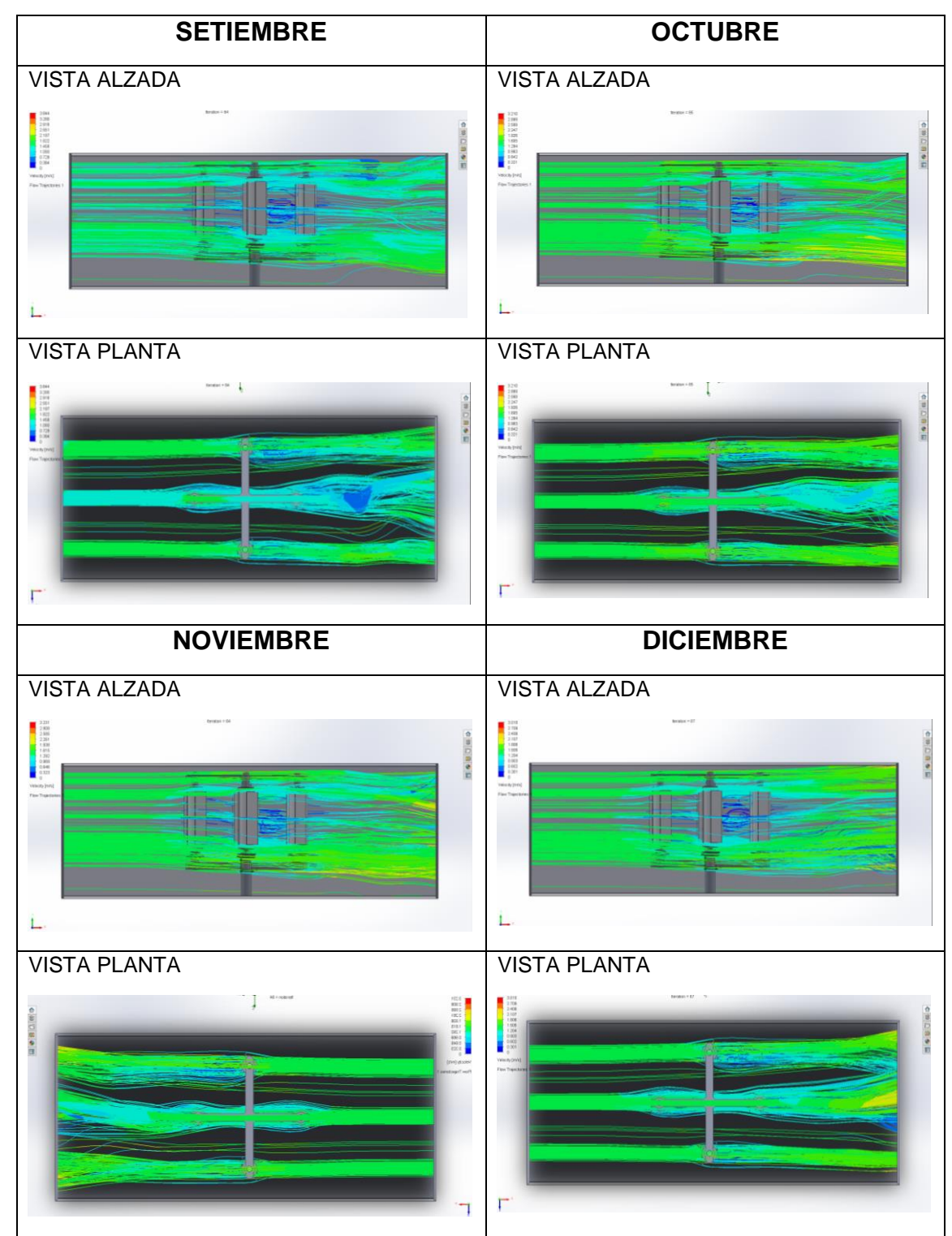

Fuente: Elaboración Propia

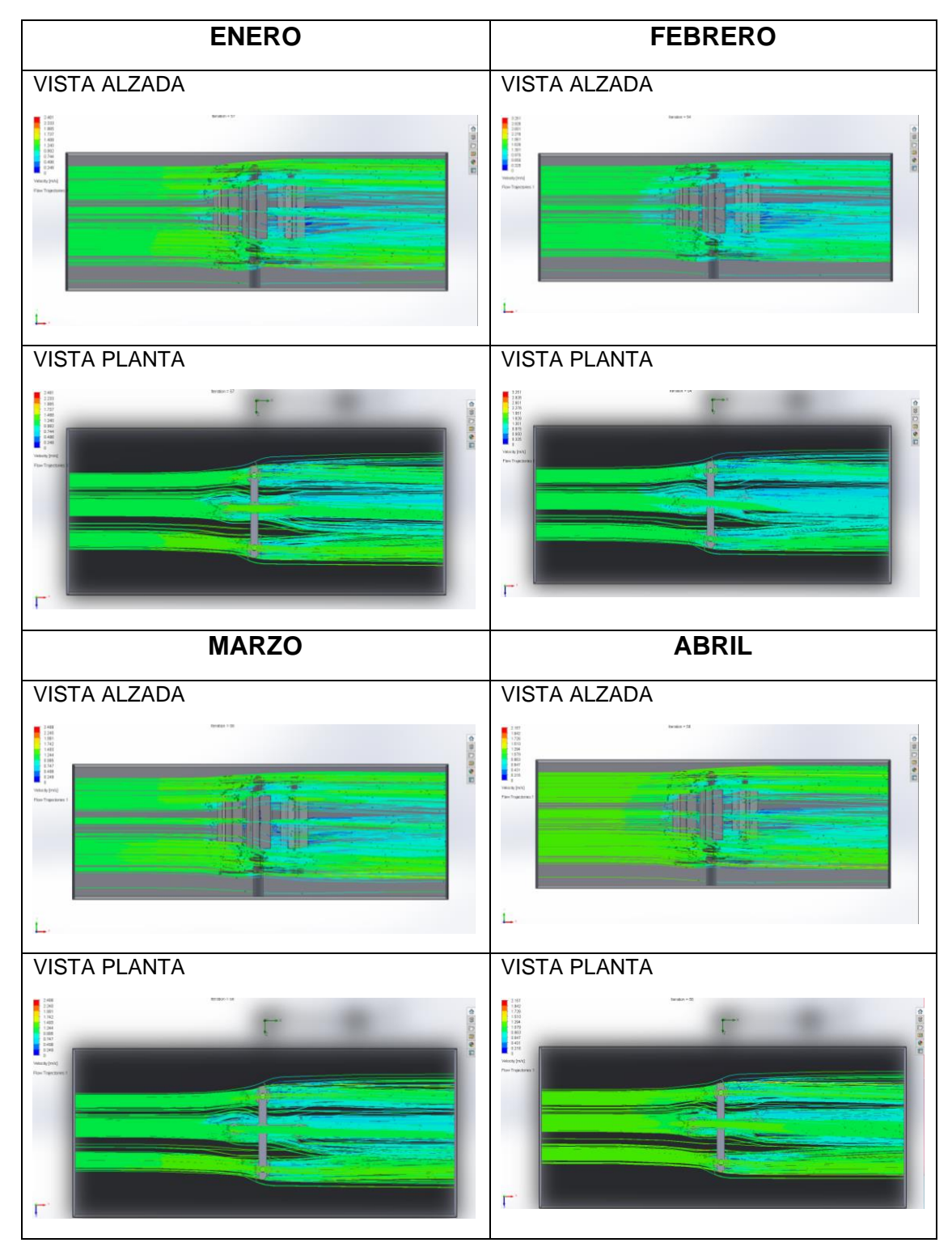

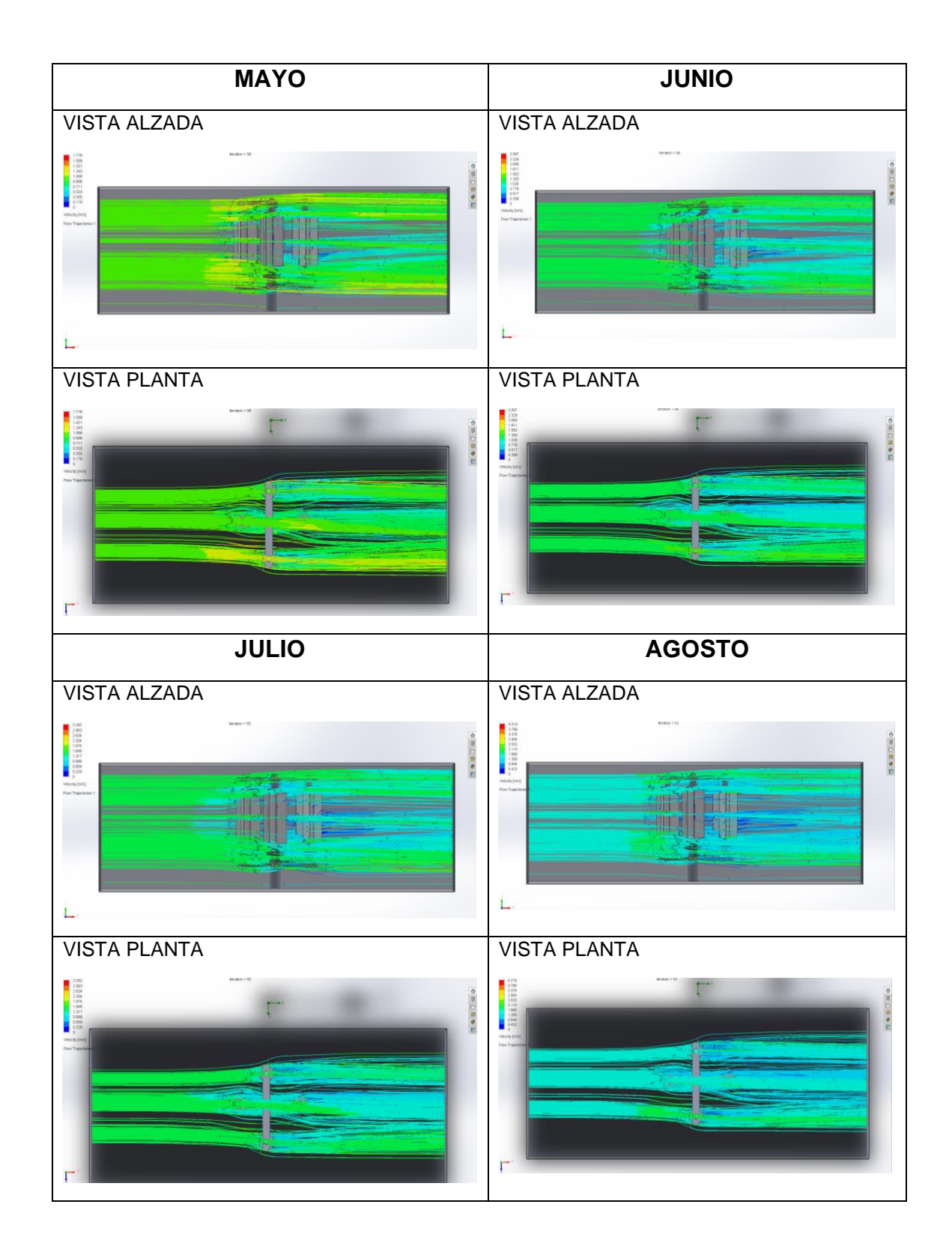

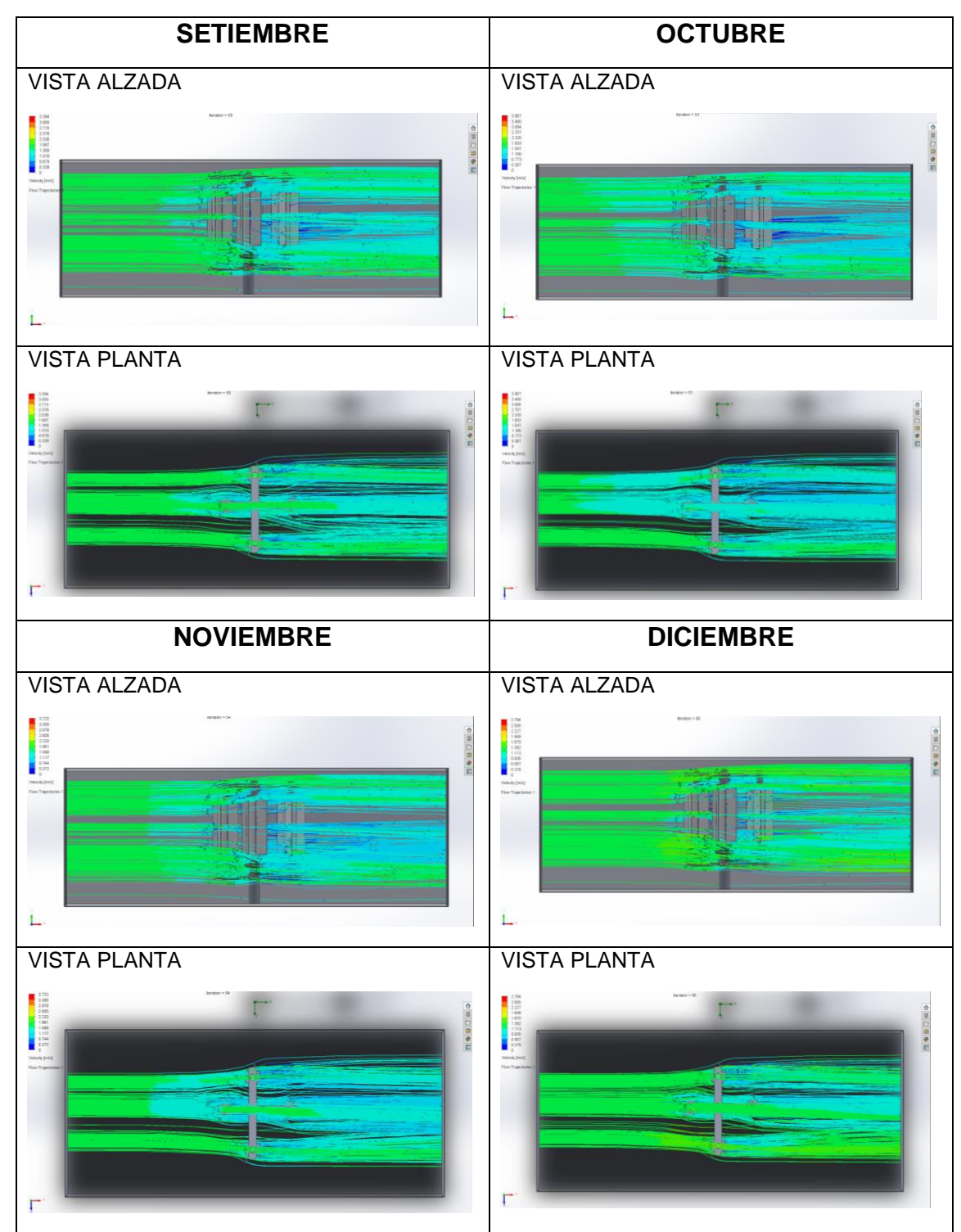

Fuente: Elaboración Propia

# **Anexo 11: Resultados de la Energía en SolidWorks Simulation MODIFICACIÓN 1**

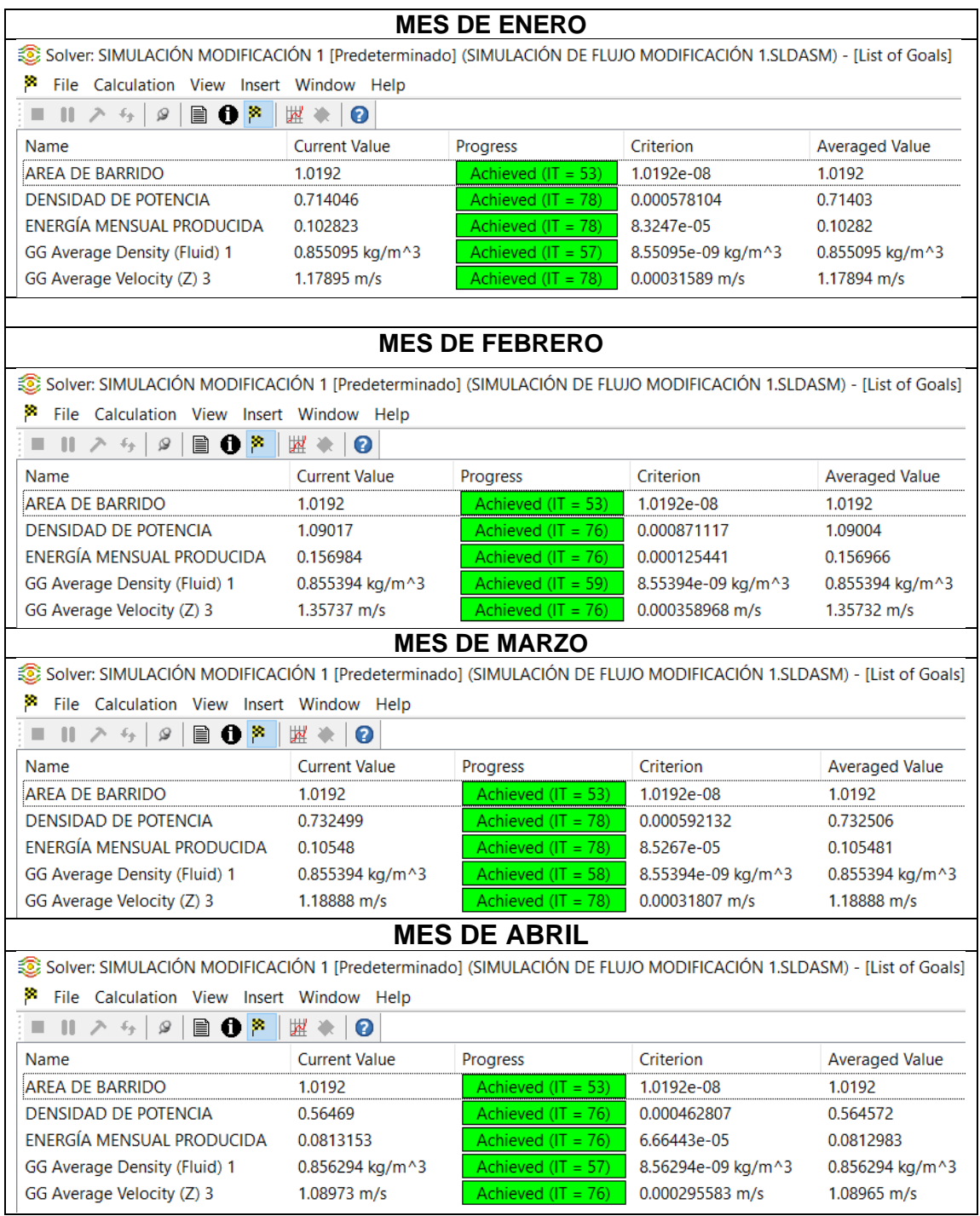

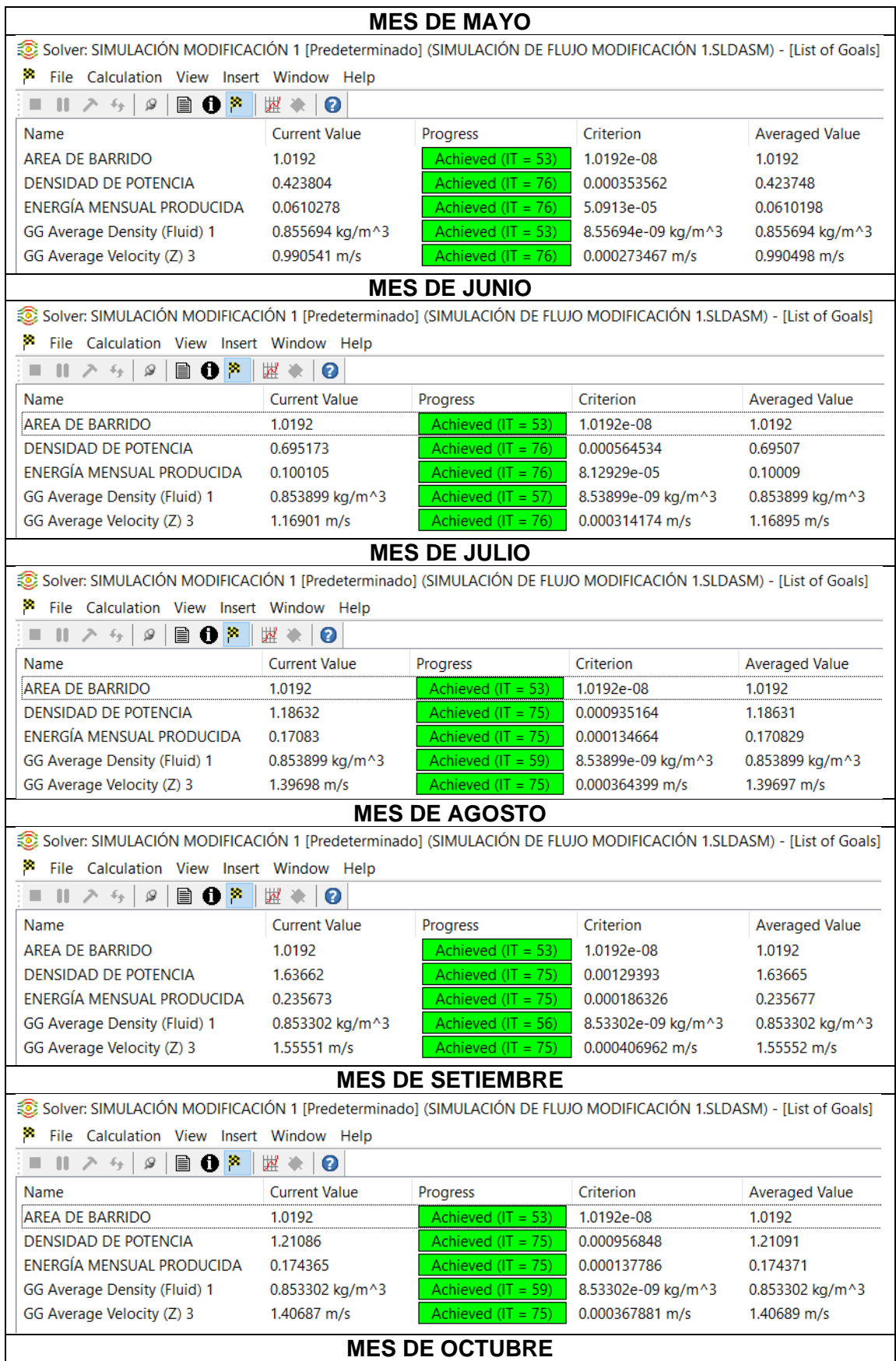

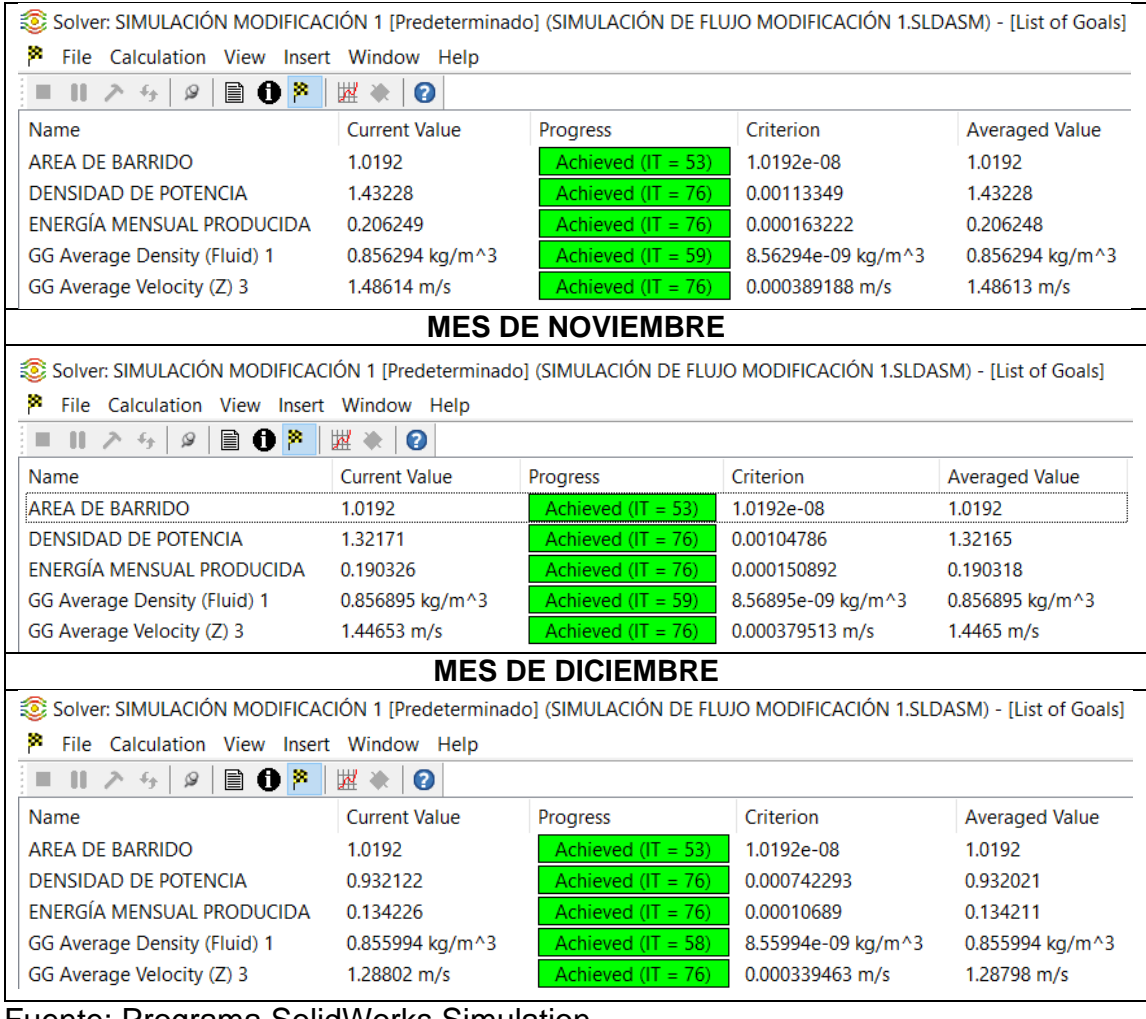

Fuente: Programa SolidWorks Simulation

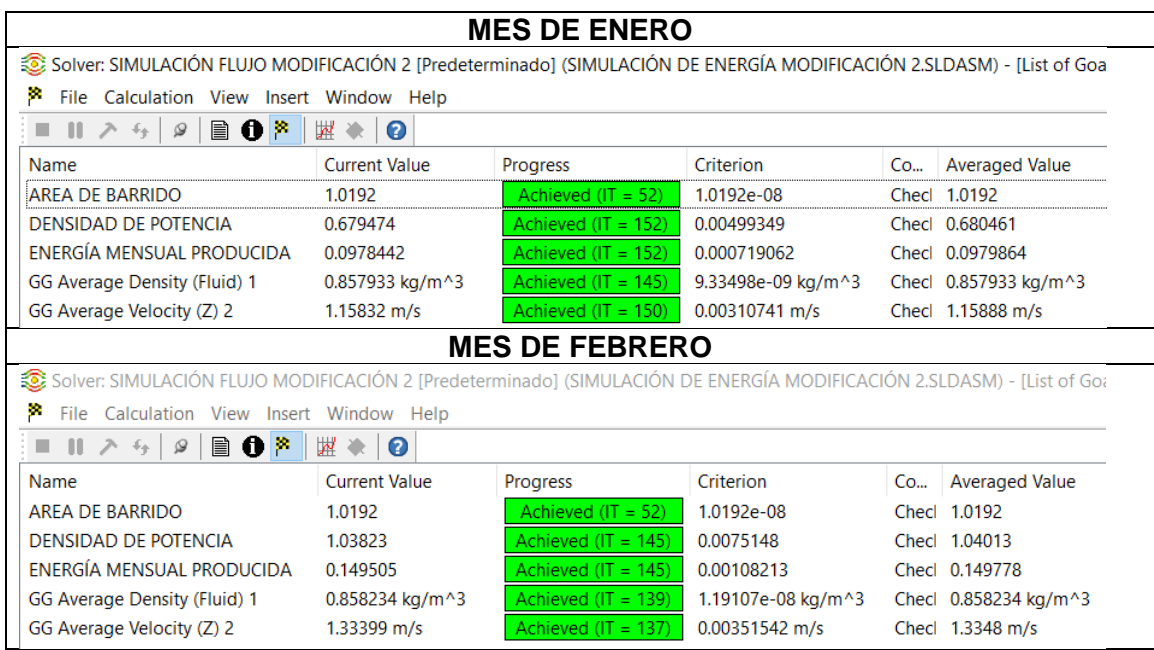

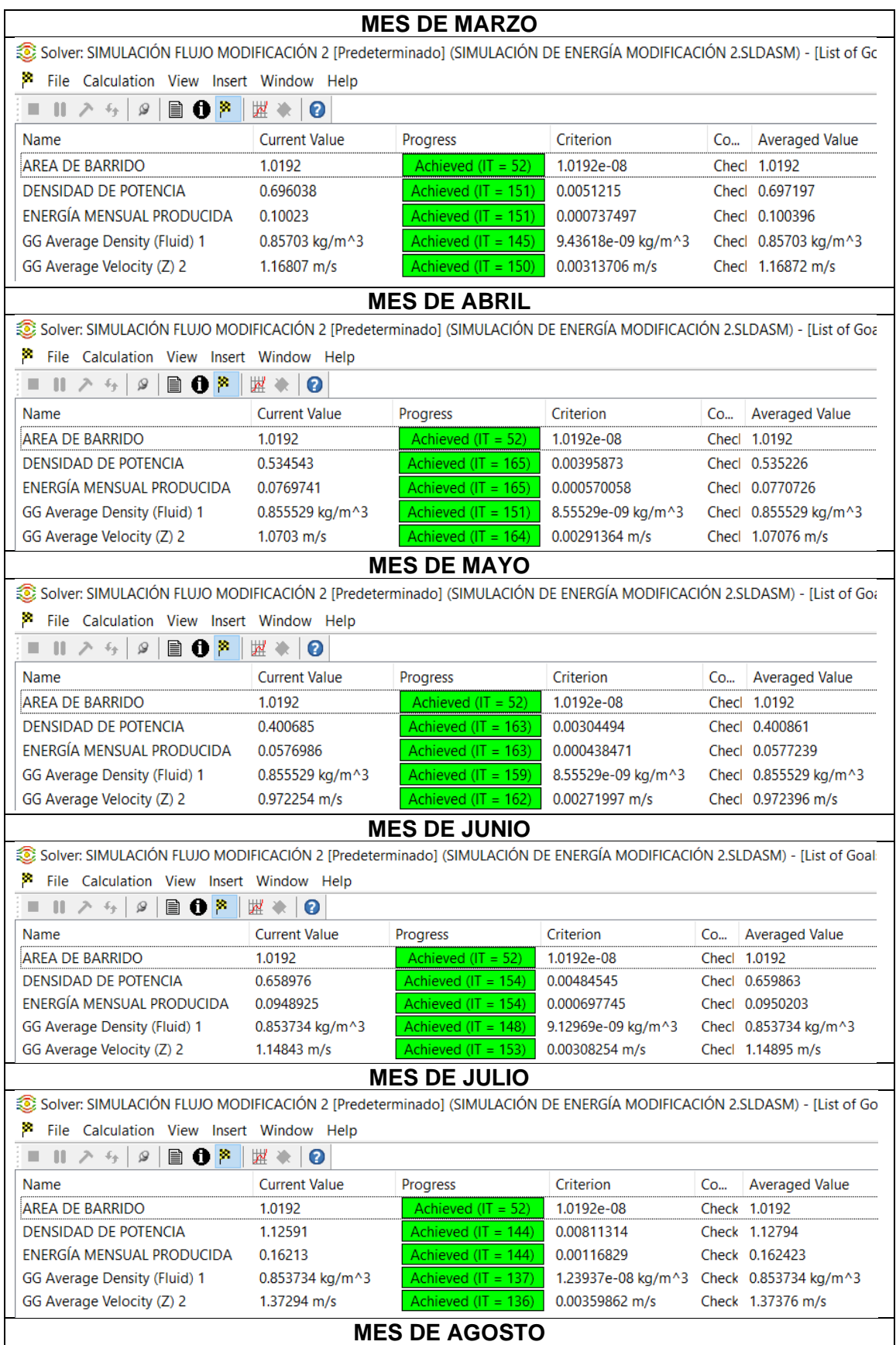

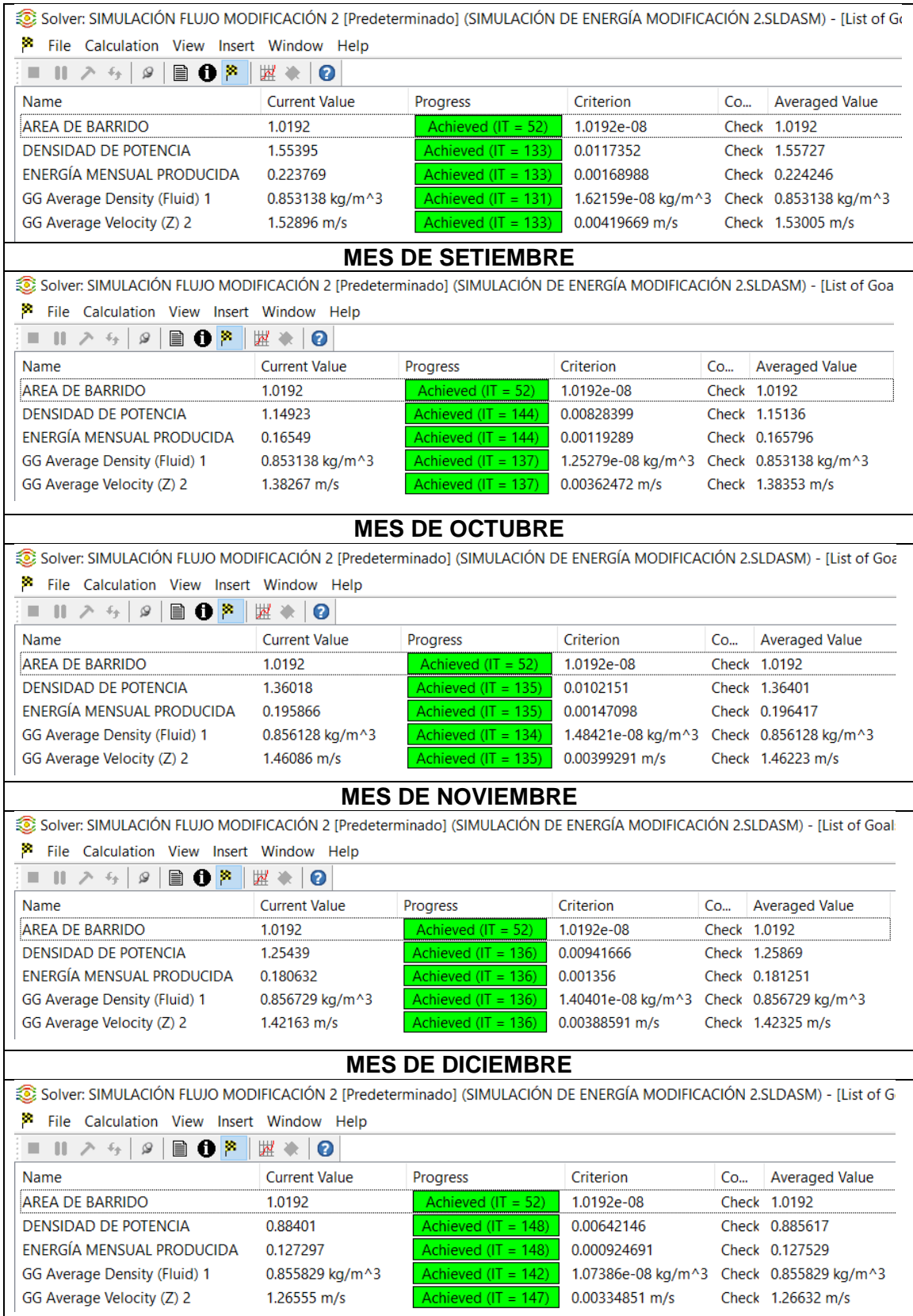

Fuente: Programa SolidWorks Simulation

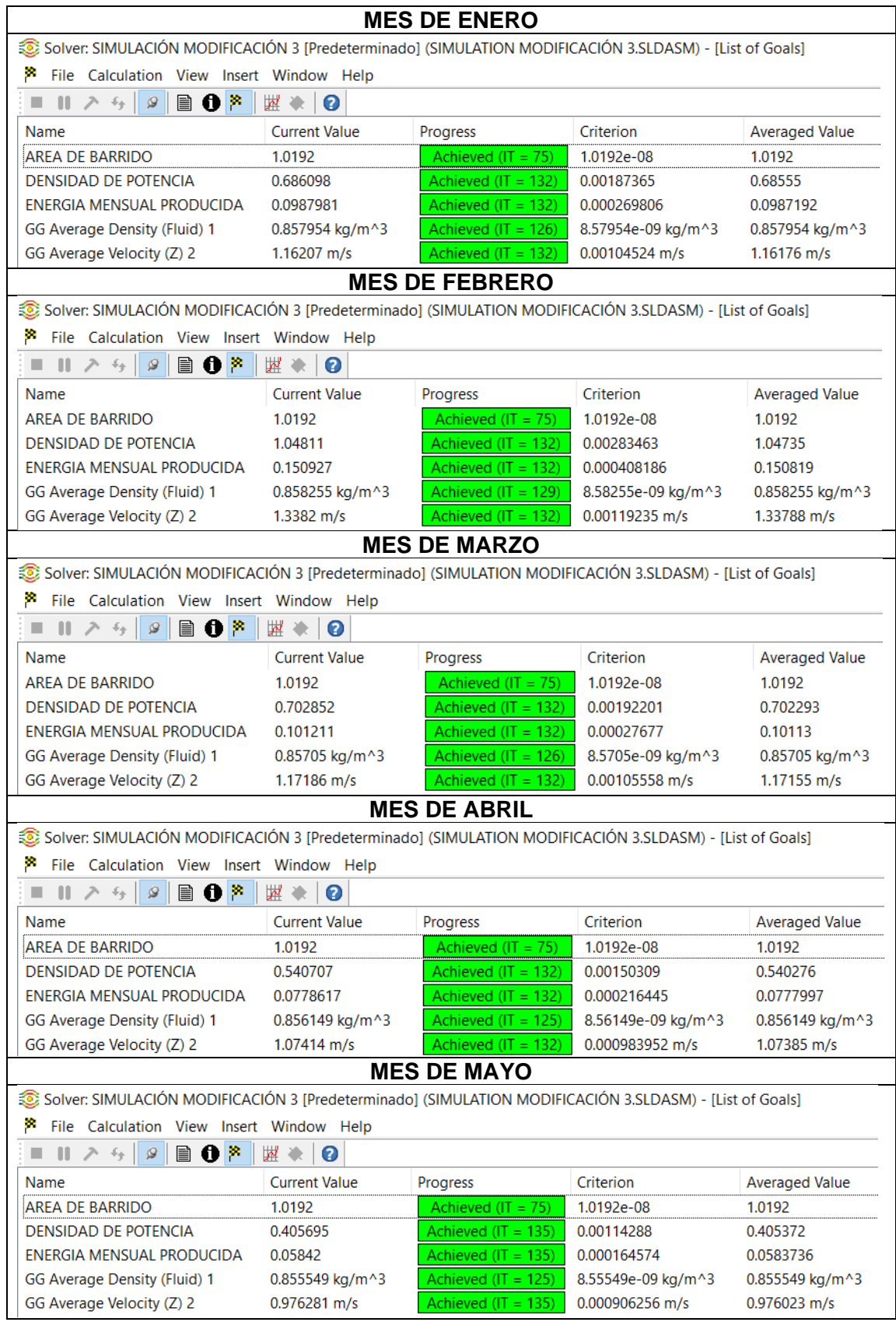

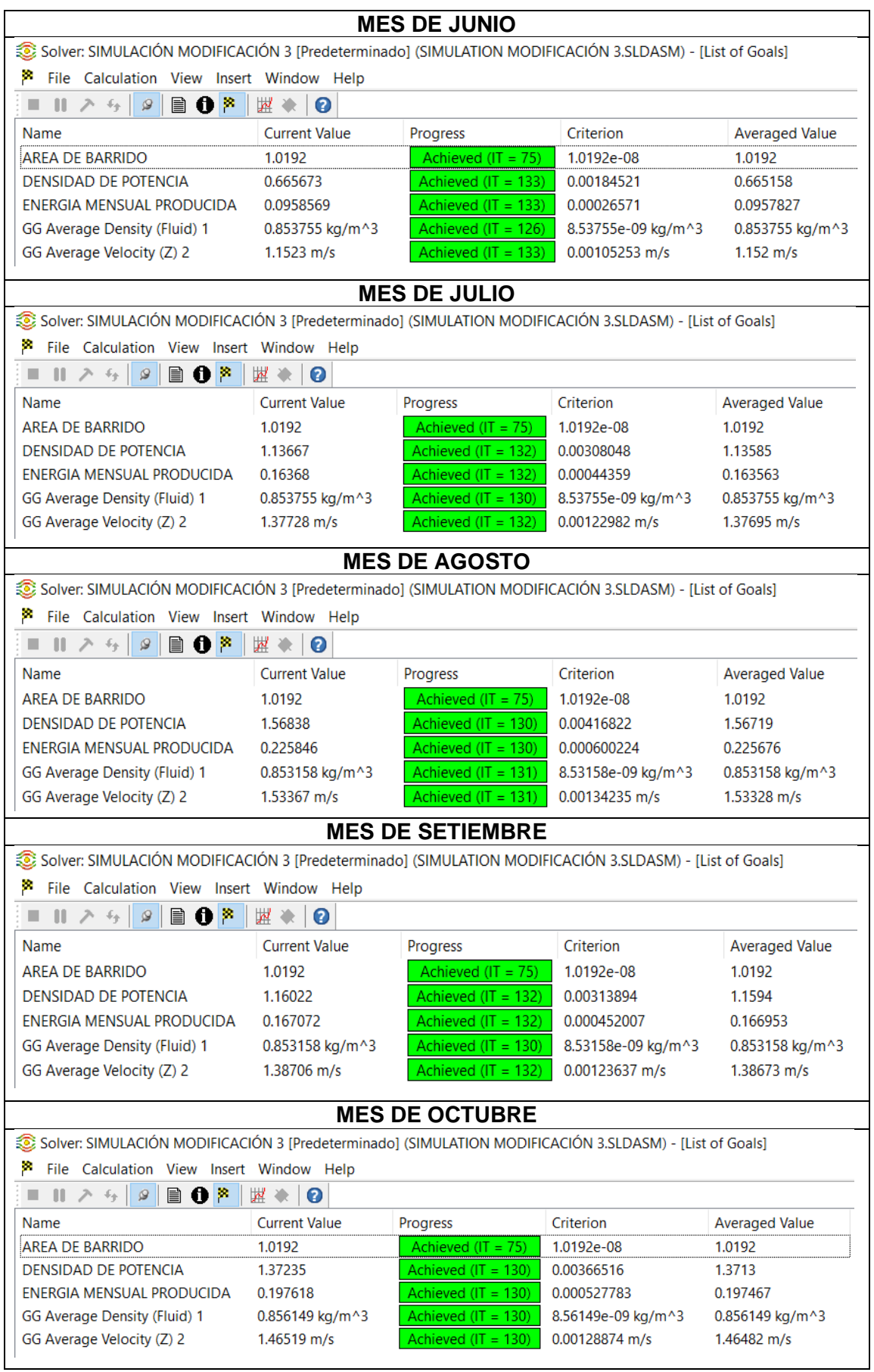

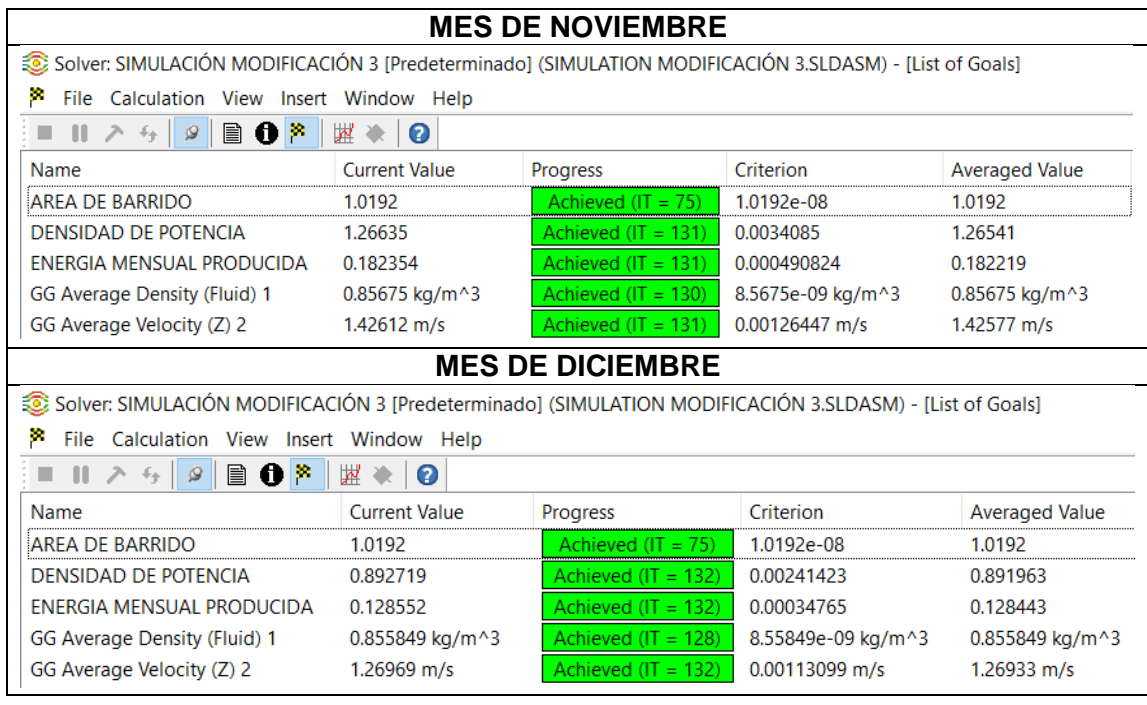

Fuente: Programa SolidWorks Simulation

# **Anexo 11: Autorización para la realización y difusión de resultados de la investigación**

# **AUTORIZACIÓN PARA LA REALIZACIÓN Y DIFUSIÓN DE RESULTADOS DE LA INVESTIGACIÓN**

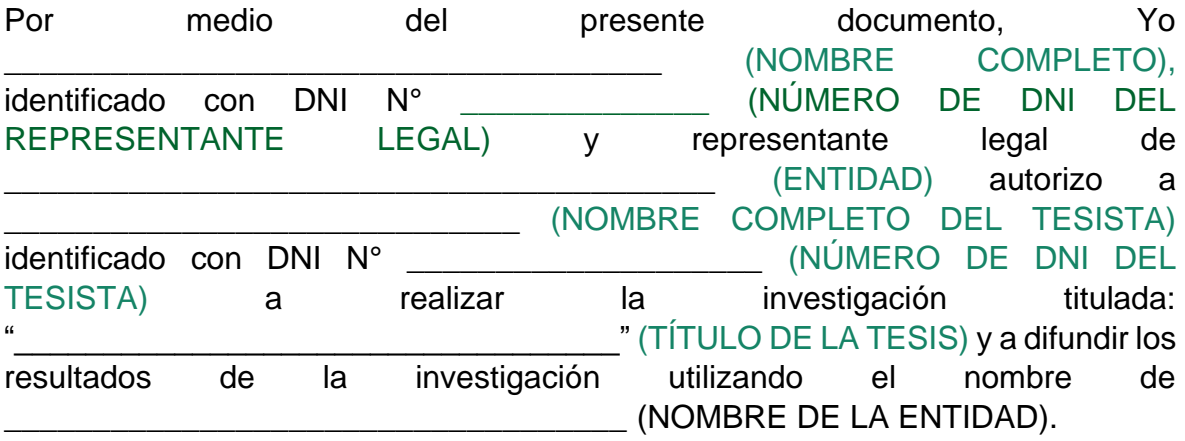

Lima, \_\_\_\_ (DÍA) de \_\_\_\_\_ (MES) de \_\_\_\_\_\_\_ (AÑO) (FECHA DE LA AUTORIZACIÓN)

FIRMA

(NOMBRE COMPLETO DEL REPRESENTANTE LEGAL)

DNI N° \_\_\_\_\_\_\_\_\_\_\_\_\_\_\_\_\_ (DNI DEL REPRESENTANTE LEGAL)

(CARGO EN LA ENTIDAD)

\_\_\_\_\_\_\_\_\_\_\_\_\_\_\_\_\_\_\_\_\_\_\_\_\_\_

(NOMBRE DE LA ENTIDAD)